## SUPPLIES AND OPTIONS

This appendix lists the supplies and options available for the printer.

Contact your dealer for information on ordering any of these items.

| Supplies           | Order Number |
|--------------------|--------------|
| Ribbon cartridges  |              |
| Black ribbon       | CA02374-C104 |
| Ribbon subcassette |              |
| Black ribbon       | CA02374-C204 |
| Print head         | CA02281-E718 |

## SUPPLIES

#### OPTION

| Option                          | Order Number | Description                                                                        |
|---------------------------------|--------------|------------------------------------------------------------------------------------|
| RS-232C serial interface board. | CA02374-C992 |                                                                                    |
| LAN card                        | KA02004-C990 | Installable only on a<br>printer model with the<br>parallel and USB<br>interfaces. |

Supplies

A

## PRINTER AND PAPER SPECIFICATIONS

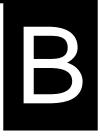

This appendix gives the physical, functional, and performance specifications for the printer. It also gives detailed paper specifications.

| Dimensio              | ns<br>Height:<br>Width:<br>Depth: | 80 columns<br>120 mm (4.72 in)<br>415mm (16.3 in)<br>330 mm (13 in)                                      | 136 columns<br>130 mm (5.12 in)<br>570 mm (22.5 in)<br>330 mm (13 in) |  |
|-----------------------|-----------------------------------|----------------------------------------------------------------------------------------------------|-----------------------------------------------------------------------|--|
| Weight:               | Approximately                     | 7.3 kg (16 lbs)                                                                                          | 9 kg (19.8 lbs)                                                       |  |
| AC power              | r requirements                    |                                                                                                    |                                                                       |  |
|                       | Model:                            | M33331A/M33333A                                                                                          |                                                                       |  |
|                       |                                   | 100 to 120 VAC $\pm$                                                                                     | 10%; 50/60 Hz                                                         |  |
|                       | Model:                            | M33331B/M33333                                                                                           |                                                                       |  |
|                       |                                   | 220 to 240 VAC -                                                                                         | 10%, +6%; 50/60 Hz                                                    |  |
| Power cor             | sumption                          |                                                                                                    |                                                                       |  |
|                       | Model:                            | M33331A/M3333                                                                                            |                                                                       |  |
|                       | NC 11                             | Average 140 VA                                                                                           | Maximum 255 VA                                                        |  |
|                       | Model:                            | M33331B/M33333<br>Average 150 VA                                                                         | 3B<br>Maximum 255 VA                                                  |  |
| TT                    |                                   | 6                                                                                                    |                                                                       |  |
| Heat gen              | eration                           | Average 251.2 KJ/l                                                                                       |                                                                       |  |
| Interface             |                                   | Centronics parallel<br>Centronics parallel and RS-232C serial<br>Centronics parallel and USB and LAN     |                                                                       |  |
| Data buff             | er size                           | 0, 256, 2K, 8K, 24                                                                                       | K, 32K, 96K or 128K bytes                                             |  |
| Download              | l buffer                          | Maximum 128K bytes<br>(128K minus data buffer size)                                                      |                                                                       |  |
| Operating environment |                                   | 5 to 38°C (41 to 100°F)<br>30% to 80% RH (no condensation)<br>Wetbulb temperature, less than 29°C (84°F) |                                                                       |  |
| Storage environment   |                                   | -15 to 60°C (-4 to 140°F)<br>10% to 95% RH (no condensation)                                             |                                                                       |  |
| Acoustic              | noise                             | Average 49 dBA when printing in letter<br>quality<br>ISO 7779 (Bystander Position Front)                 |                                                                       |  |
|                       |                                   |                                                                                                    | -                                                                     |  |

## PHYSICAL SPECIFICATIONS

| FUNCTIONAL<br>SPECIFICATIONS | Print method                       |                                                          | Impact dot matr<br>head                                                                                                    | ix with a 0.2 mm, 24-wire                                                                                                    |
|------------------------------|------------------------------------|----------------------------------------------------------|----------------------------------------------------------------------------------------------------|----------------------------------------------------------------------------------------------------|
|                              | Print direction                    |                                                          | Bidirectional log seeking                                                                                                    | cic-seeking or unidirectional                                                                                                    |
|                              | Letter (                           | (10 cpi):<br>(12 cpi):<br>Report:<br>Draft:<br>ed draft: | Horizontal x ver<br>36 x 24 dots<br>30 x 24 dots<br>18 x 24 dots<br>12 x 24 dots<br>9 x 24 dots                                                          | rtical                                                                                                    |
|                              | Paper handling<br>St<br>Paper type | tandard:                                                 | Paper loading by<br>Advancing performance<br>TEAR OFF butt<br>Parking continue<br>sheets<br>1-to 5-part side-<br>fanfolded continue<br>with sprocket how | ear feed of continuous forms)<br>y LOAD button<br>orations to tear-off edge by<br>ton<br>ous forms when using cut<br>eglued or paper-stapled<br>nuous forms or label sheets |
|                              | Paper size                         |                                                          |                                                                                                    |                                                                                                    |
|                              |                                    | Width: 1<br>(4<br>Length: 1                              | 80 columns<br>102–267 mm<br>(4–10.5 in)<br>102 mm (4 in)                                                                                                 | 136 columns<br>102-420mm<br>(4-16.5 in)<br>Same as left                                                                                                    |
|                              |                                    | Width: 1<br>(*<br>Length: 7                              | or greater<br>102–267 mm<br>(4–10.5 in)<br>76–364 mm<br>(3–14.3 in)                                                                                      | 102-420mm<br>(4-16.5 in)<br>76-420 mm<br>(3-16.5 in)                                                                                                    |
|                              | Paper thickness                    |                                                          | Up to 0.35 mm                                                                                                    | (0.014 inch)                                                                                                    |

| <ul> <li>Programmable in one line or inch increments in all emulations</li> <li>Depends upon emulations. Default is 11 inches for all emulations.</li> <li>3, 3.5, 4, 5, 5.5, 6, 7, 8, 8.5, 11, 11.6, 12, 14, or 18 inches</li> <li>4, 4.5, 5, 5.5,, 11, 11.5,, 22 inches</li> </ul>                                                                                                    |
|----------------------------------------------------------------------------------------------------|
| Depends upon emulations. Default is 11<br>inches for all emulations.<br>3, 3.5, 4, 5, 5.5, 6, 7, 8, 8.5, 11, 11.6, 12, 14,<br>or 18 inches<br>4, 4.5, 5, 5.5,, 11, 11.5,, 22 inches                                                                                                    |
| <ul> <li>inches for all emulations.</li> <li>3, 3.5, 4, 5, 5.5, 6, 7, 8, 8.5, 11, 11.6, 12, 14, or 18 inches</li> <li>4, 4.5, 5, 5.5,, 11, 11.5,, 22 inches</li> </ul>                                                                                                    |
| 3, 3.5, 4, 5, 5.5, 6, 7, 8, 8.5, 11, 11.6, 12, 14,<br>or 18 inches<br>4, 4.5, 5, 5.5,, 11, 11.5,, 22 inches                                                                                                    |
| or 18 inches<br>4, 4.5, 5, 5.5,, 11, 11.5,, 22 inches                                                                                                    |
|                                                                                                    |
| The fact of the second second se |
| Up to 5, including the original                                                                                                    |
|                                                                                                    |
| Fujitsu DPL24C PLUS                                                                                                    |
| IBM Proprinter XL24E                                                                                                    |
| Epson ESC/P2                                                                                                    |
|                                                                                                    |
| • IBM PC character sets 1 and 2                                                                                                    |
| • IBM PS/2 character sets (code pages 437,                                                                                                    |
| 850, 852, 855, 860, 863, 865, 866, and DHN)                                                                                                    |
| IBM 437 and 851                                                                                                    |
| ISO 8859-1 and ECMA 94                                                                                                    |
| Total of 59 national character sets                                                                                                    |
| • Fujitsu character sets (691 characters)                                                                                                    |
| Italic character set                                                                                                    |
| Graphics character sets 1 and 2                                                                                                    |
| • IBM PS/2 character sets (code pages 437,                                                                                                    |
| 850, 852, 855, 860, 863, 865, 866, and                                                                                                    |
| DHN)                                                                                                    |
| IBM 437 and 851                                                                                                    |
| ISO 8859-1 and ECMA 94                                                                                                    |
| Total of 63 national character sets                                                                                                    |
|                                                                                                    |

|                | Fonts               |          |                  |                                  |
|----------------|---------------------|----------|------------------|----------------------------------|
|                | Resident            |          | Eighteen font    | ts available                     |
|                | B                   | it map:  | Courier 10, F    | Pica 10, OCR-B 10, OCR-A 10,     |
|                |                     |          | Prestige Elite   | e 12, Boldface PS, Correspond-   |
|                |                     |          | ence, Compre     | essed, Draft, and High-speed     |
|                |                     |          | Draft            |                                  |
|                | C                   | Outline: | Courier, Tim     | eless, and Nimbus Sans ®;        |
|                |                     |          | each in norm     | al, bold, and italic styles      |
|                | Downloaded          |          | Available fro    | m independent vendors            |
|                | Line spacing        |          | 1, 2, 3, 4, 5, 6 | 6, 7, or 8 lines per inch.       |
|                |                     |          | Programmab       | le in 1/360 inch or various      |
|                |                     |          | increments for   | or image graphics. (ESC/P2)      |
|                | Character pitch     |          | 2.5, 3, 5, 6, 1  | .0, 12, 15, 17.1, 18, or 20 cpi, |
|                |                     |          | or proportion    | al spacing.                      |
|                |                     |          | Programmab       | le in 1/360 inch or various      |
|                |                     |          | increments fo    | or image graphics.               |
|                | Characters per line |          |                  |                                  |
|                |                     |          | 80 columns       | 136 columns                      |
|                | 10                  | 0 cpi:   | 80 cpl           | 136 cpl                          |
|                | 12                  | 2 cpi:   | 96 cpl           | 163 cpl                          |
|                | 1:                  | 5 cpi:   | 120 cpl          | 204 cpl                          |
|                | 17.                 | 1 cpi:   | 136.8 cpl        | 231 cpl                          |
|                | 15                  | 8 cpi:   | 144 cpl          | 244 cpl                          |
|                | 20                  | 0 cpi:   | 160 cppl         | 272 cpl                          |
|                |                     |          | cpi: characters  | per inch                         |
|                |                     |          | cpl: characters  | per line                         |
| PERFORMANCE    |                     |          |                  |                                  |
| SPECIFICATIONS | Print speed         | <b>•</b> | 10 cpi           | 12 cpi                           |
|                |                     | Letter:  | 113 cps          | 135 cps                          |
|                |                     | Report:  | 225 cps          | 270 cps                          |
|                | Correspon           |          | 225 cps          | 270cps                           |
|                |                     | Draft:   | 360 cps          | 432 cps                          |
|                | High-speed          | d draft: | 400 cps          | 480 cps (for 80-column printer)  |
|                |                     |          | 448 cps          | 537cps(for 136-colmun printer)   |
|                |                     |          | cpi: characte    | -                                |
|                |                     |          | cps: characte    | ers per second                   |

| Line feed speed | 80 ms per line at 6 lines per inch |
|-----------------|------------------------------------|
| Form feed speed | 5.6 inches per second              |
| Ribbon life     | Up to 5.0 million characters       |

#### Certification

Safety:

| Model           | Regulation                                 | Country           |
|-----------------|--------------------------------------------|-------------------|
| M33331A/M33333A | UL 60950<br>(for 100 to 120 VAC)           | United States     |
|                 | CSA-C22.2 No.60950<br>(for 100 to 120 VAC) | Canada            |
| M33331B/M33333B | TÜV EN60950<br>(for 220 to 240 VAC)        | Germany<br>Europe |

EMI regulation:

| Model           | Regulation           | Country                      |
|-----------------|----------------------|------------------------------|
| M33331A/M33333A | FCC Part 15B class B | United States                |
|                 | ICES-003 class B     | Canada                       |
| M33331B/M33333B | EN 55022             | class BEurope                |
|                 | AS/NZS 3548 class B  | Australia and<br>New Zealand |
| M33331A/M33333A | CNS 13438 class B    | Asia                         |
| M33331B/M33333B | CNS 13438 class B    | Taiwan                       |

#### PAPER SPECIFICATIONS

#### Print Area

This section illustrates the recommended print area for single sheets and continuous forms.

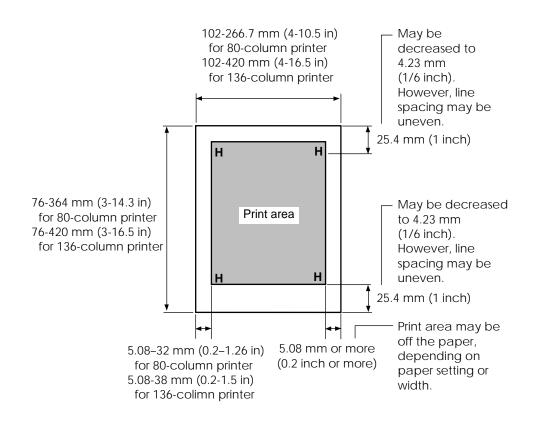

Print area for single sheets

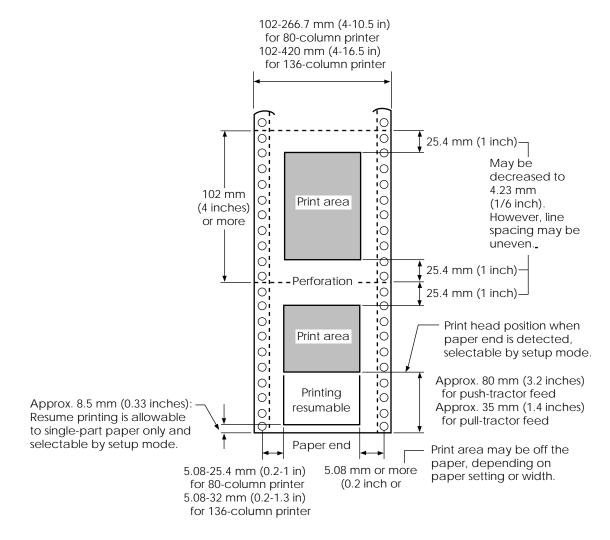

Print area for continuous forms

#### **Paper Thickness**

Paper thickness is given by the weight of the paper in either grams per square meter  $(g/m^2)$  or in pounds per bond (lbs/bond). The following table shows the allowable paper thickness for one-part paper or for each sheet of multipart paper. The total thickness must not exceed 0.35 mm (0.014 inch).

The weight of carbonless or carbon-backed paper may vary, depending upon the paper manufacturer. When using paper of borderline thickness, test the paper before running a job.

| Type of Paper | Number of Parts | Thickness                                     |
|---------------|-----------------|-----------------------------------------------|
| One-part      | Single          | 52-81 g/m <sup>2</sup> (45-70 kg or 14-22 lb) |
| Carbonless    |                 |                                               |
|               | Тор             | 40-64 g/m <sup>2</sup> (34-55 kg or 11-17 lb) |
| 2P            | Bottom          | 40-81 g/m <sup>2</sup> (34-70 kg or 11-22 lb) |
|               | Тор             | 40-64 g/m <sup>2</sup> (34-55 kg or 11-17 lb) |
| 3P            | Middle          | 40-64 g/m <sup>2</sup> (34-55 kg or 11-17 lb) |
|               | Bottom          | 40-81 g/m <sup>2</sup> (34-70 kg or 11-22 lb) |
|               | Тор             | 40-64 g/m <sup>2</sup> (34-55 kg or 11-17 lb) |
| 4P            | Middle          | $40-64 \text{ g/m}^2$ (34-55 kg or 11-17 lb)  |
|               | Middle          | 40-64 g/m <sup>2</sup> (34-55 kg or 11-17 lb) |
|               | Bottom          | 40-81 g/m <sup>2</sup> (34-70 kg or 11-22 lb) |
|               | Тор             | 40-52 g/m <sup>2</sup> (34-45 kg or 11-17 lb) |
|               | Middle          | $40-52 \text{ g/m}^2$ (34-45 kg or 11-17 lb)  |
| 5P   ''       | Middle          | $40-52 \text{ g/m}^2$ (34-45 kg or 11-17 lb)  |
|               | Middle          | $40-52 \text{ g/m}^2$ (34-45 kg or 11-17 lb)  |
|               | Bottom          | $40-64 \text{ g/m}^2$ (34-55 kg or 11-17 lb)  |
|               |                 |                                               |

- kg: Weight in kilograms of 1000 sheets of 788 x 1091 mm paper  $(1.16 \text{ g/m}^2)$
- lb: Weight in pounds of 500 sheets of 17 x 22 inch paper  $(3.76 \text{ g/m}^2)$

| Type of Paper          | Number of Parts                               | Thickness                                     |  |
|------------------------|-----------------------------------------------|-----------------------------------------------|--|
| Carbon-backed          | Do not use in high humidity environments.     |                                               |  |
|                        | Тор                                           | 40-64 g/m <sup>2</sup> (34-55 kg or 11-17 lb) |  |
| 2P                     | Bottom                                        | 40-81 g/m <sup>2</sup> (34-70 kg or 11-22 lb) |  |
|                        | Тор                                           | 40-64 g/m <sup>2</sup> (34-55 kg or 11-17 lb) |  |
| 3P                     | Middle                                        | 40-64 g/m <sup>2</sup> (34-55 kg or 11-17 lb) |  |
|                        | Bottom                                        | 40-81 g/m <sup>2</sup> (34-70 kg or 11-22 lb) |  |
|                        | Тор                                           | 40-64 g/m <sup>2</sup> (34-55 kg or 11-17 lb) |  |
| 4P                     | Middle                                        | 40-64 g/m <sup>2</sup> (34-55 kg or 11-17 lb) |  |
|                        | Middle                                        | 40-64 g/m <sup>2</sup> (34-55 kg or 11-17 lb) |  |
|                        | Bottom                                        | 40-81 g/m <sup>2</sup> (34-70 kg or 11-22 lb) |  |
|                        | Тор                                           | 40-52 g/m <sup>2</sup> (34-45 kg or 11-14 lb) |  |
| 5P                     | Middle                                        | 40-52 g/m <sup>2</sup> (34-45 kg or 11-14 lb) |  |
|                        | Middle                                        | 40-52 g/m <sup>2</sup> (34-45 kg or 11-14 lb) |  |
|                        | Middle                                        | 40-52 g/m <sup>2</sup> (34-45 kg or 11-14 lb) |  |
|                        | Bottom                                        | 40-64 g/m <sup>2</sup> (34-55 kg or 11-17 lb) |  |
| Carbon-<br>interleaved | Avoid using carbon-interleaved single sheets. |                                               |  |
|                        | Тор                                           | 35-64 g/m <sup>2</sup> (30-55 kg or 9-17 lb)  |  |
| 2P                     | Carbon                                        | Counted as one sheet                          |  |
|                        | Bottom                                        | 35-81 g/m <sup>2</sup> (30-70 kg or 9-22 lb)  |  |
|                        | Тор                                           | 35-52 g/m <sup>2</sup> (30-45 kg or 9-14 lb)  |  |
| 3P                     | Carbon                                        | Counted as one sheet                          |  |
|                        | Middle                                        | 35-52 g/m <sup>2</sup> (30-45 kg or 9-14 lb)  |  |
|                        | Carbon                                        | Counted as one sheet                          |  |
|                        | Bottom                                        | 35-64 g/m <sup>2</sup> (30-55 kg or 9-17 lb)  |  |

- kg: Weight in kilograms of 1000 sheets of 788 x 1091 mm paper  $(1.16 \text{ g/m}^2)$
- lb: Weight in pounds of 500 sheets of 17 x 22 inch paper  $(3.76 \text{ g/m}^2)$

## **COMMAND SETS**

nd C

This appendix describes printer commands and their parameters.

This printer has three resident command sets:

- Fujitsu DPL24C PLUS (native command set for Fujitsu DL series printers)
- IBM Proprinter XL24E
- Epson ESC/P2

Select the same emulation on the printer and in your software. If your software emulations include DPL24C PLUS, select DPL24C PLUS for optimum performance.

#### FUJITSU DPL24C PLUS

This section describes the printer commands for the DPL24C PLUS command set which is the native command set of this printer.

|                            | Function                   | Command               |
|----------------------------|----------------------------|-----------------------|
| Print Mod                  | e Control                  |                       |
| Double-stri                | ke (bold) printing on      | ESC G                 |
| Double-stri                | ke (bold) printing off     | ESC H                 |
| Emphasize                  | d (shadow) printing on     | ESC E                 |
| Emphasize                  | d (shadow) printing off    | ESC F                 |
| Italic printi              | ng on                      | ESC 4                 |
| Italic printi              | ng off                     | ESC 5                 |
| Select char                | acter style and screening  | ESC e S $(n_1) (n_2)$ |
| $n_1 = 0$ :                | Normal                     |                       |
| 1:                         | Outline                    |                       |
| 2:                         | Shaded                     |                       |
| 3:                         | Outline and shaded         |                       |
| 4:                         | Thin outline               |                       |
| 5:                         | Thin shaded                |                       |
| 6: Thin outline and shaded |                            |                       |
| $n_2 = 0$ :                | Transparent                |                       |
| 1: Light dot matrix        |                            |                       |
| 2:                         | Heavy dot matrix           |                       |
| 3:                         | Vertical bars              |                       |
| 4:                         | Horizontal bars            |                       |
| 5:                         | Slants                     |                       |
| 6:                         | Back slants                |                       |
| 7:                         | Lattice                    |                       |
| One-line de                | puble width characters on  | SO or ESC SO          |
| One-line de                | ouble width characters off | DC 4                  |
| Double with                | th characters on/off       | ESC W $(n)$           |
| (on: <i>n</i> = 1          | l, off: <i>n</i> =0)       |                       |

| Function                                           | Command                          |
|----------------------------------------------------|----------------------------------|
| Double-height characters on/off                    | ESC V (n)                        |
| (on: <i>n</i> = 1, off: <i>n</i> =0)               |                                  |
| This command does not adjust the line              |                                  |
| spacing.                                           |                                  |
| Multiwidth and height printing                     | ESC u ( <i>n</i> ) $(h_1) (h_2)$ |
| n = 0: Not adjusted                                | $(v_1) (v_2)$                    |
| 1: Character pitch multiplied                      |                                  |
| 2: Line spacing multiplied                         |                                  |
| 3: Character pitch and line spacing multiplied     |                                  |
| $h_1$ : Tens digit of horizontal multiple          |                                  |
| $h_{2}$ : Units digit of horizontal multiple       |                                  |
| $v_1$ : Tens digit of vertical multiple            |                                  |
| $v_{2}$ : Units digit of vertical multiple         |                                  |
| $(0 \le h_1 h_2 \text{ or } v_1 v_2 \le 11)$       |                                  |
| Condensed characters on                            | SI or ESC SI                     |
| Condensed characters off                           | DC2                              |
| Subscript or superscript printing on               | ESC S (n)                        |
| (subscript: <i>n</i> =1, superscript: <i>n</i> =0) |                                  |
| Subscript and superscript printing off             | ESC T                            |
| Select underline type                              | ESC e U ( <i>n</i> )             |
| n = 0: Single line                                 |                                  |
| 1: Bold single line                                |                                  |
| 2: Extremely bold single line                      |                                  |
| 3: Double line                                     |                                  |
| 4: Bold double line                                |                                  |
| 5: Extremely bold double line                      |                                  |
| Underline on/off                                   | ESC - (n)                        |
| (on: <i>n</i> =1, off: <i>n</i> =0)                |                                  |
| Overline on/off                                    | ESC e o ( <i>n</i> )             |
| (on: <i>n</i> =1, off: <i>n</i> =0)                |                                  |

| Function                                     | Command              |
|----------------------------------------------|----------------------|
| Select printing style                        | ESC ! ( <i>n</i> )   |
| This command allows you to combine           |                      |
| various printing styles. The value of $n$ is |                      |
| the sum of the values of the styles you      |                      |
| want to combine.                             |                      |
| n = 0: Pica pitch                            |                      |
| 1: Elite pitch                               |                      |
| 4: Condensed                                 |                      |
| 8: Shadow                                    |                      |
| 16: Bold                                     |                      |
| 32: Double width                             |                      |
| 64: Proportional                             |                      |
| Select image overlay type                    | ESC e I ( <i>n</i> ) |
| This command allows you to overlay a         |                      |
| pattern on characters.                       |                      |
| n = 1: Light dot matrix                      |                      |
| 2: Heavy dot matrix                          |                      |
| 3: Vertical bars                             |                      |
| 4: Horizontal bars                           |                      |
| 5: Slants                                    |                      |
| 6: Back slants                               |                      |
| 7: Lattice                                   |                      |
| Image overlay printing on/off                | ESC e L ( <i>n</i> ) |
| (on: <i>n</i> =1, off: <i>n</i> =0)          |                      |
| Horizontal Control                           |                      |
| Space                                        | SP                   |
| Backspace                                    | BS                   |
| Carriage return                              | CR                   |
| Elite pitch (12 cpi)                         | ESC M                |
| Pica pitch (10 cpi)                          | ESC P                |
| Proportionally spaced characters on/off      | ESC p ( <i>n</i> )   |
| (on: <i>n</i> =1, off: <i>n</i> =0)          |                      |
| Set character pitch to (n-1)/120 inch        | ESC US (n)           |
| $(1 \le n \le 127)$                          |                      |
| Set character pitch to n/180 inch            | ESC h ( <i>n</i> )   |
| $(0 \le n \le 255)$                          |                      |

| Function                                                                                                    | Command              |
|----------------------------------------------------------------------------------------------------|----------------------|
| Set character offset to n/120 inch<br>Cancelled by CR or ESC x.<br>$(0 \le n \le 63)$ (64 $\le n \le 127$ ) | ESC DC1 ( <i>n</i> ) |
| Set character pitch to $n/360$ inch                                                                         | ESC e H              |
| $(0 \le n_1 n_2 n_3 \le 999)$                                                                               | $(n_1) (n_2) (n_3)$  |
| $n_1, n_2, and n_3$ are the hundreds, tens, and                                                             | $(n_1) (n_2) (n_3)$  |
| units digits.                                                                                               |                      |
| Vertical Control                                                                                            |                      |
| Line feed                                                                                                   | LF                   |
| Reverse line feed                                                                                           | ESC LF               |
| Form feed                                                                                                   | FF                   |
| Advance paper n/180 inch ( $0 \le n \le 255$ )                                                              | ESC J (n)            |
| Reverse paper n/180 inch ( $0 \le n \le 255$ )                                                              | ESC j ( <i>n</i> )   |
| Advance paper n/360 inch                                                                                    | ESC e J              |
| $(0 \le n_1 n_2 n_3 \le 999)$                                                                               | $(n_1) (n_2) (n_3)$  |
| $n_1$ , $n_2$ , and $n_3$ are the hundreds, tens, and units digits.                                         |                      |
| Reverse paper n/360 inch                                                                                    | ESC e j              |
| $(0 \le n_1 n_2 n_3 \le 999)$                                                                               | $(n_1) (n_2) (n_3)$  |
| $n_1, n_2$ , and $n_3$ are the hundreds, tens, and units digits.                                            |                      |
| Set line spacing to 1/8 inch (8 lpi)                                                                        | ESC 0                |
| Set line spacing to n/180 inch                                                                              | ESC 3 ( <i>n</i> )   |
| $(0 \le n \le 255)$                                                                                         |                      |
| Set line spacing to 7/60 inch                                                                               | ESC 1                |
| Set line spacing to n/60 inch                                                                               | ESC A $(n)$          |
| $(0 \le n \le 127)$                                                                                         |                      |
| Set line spacing to 1/6 inch (6 lpi) or to the                                                              | ESC 2                |
| value set with the ESC A command.                                                                           |                      |
| The preset line spacing command is                                                                          |                      |
| ESC A ( <i>n</i> ).                                                                                         |                      |
| Set line spacing to n/360 inch                                                                              | ESC e V              |
| $(0 \le n_1 n_2 n_3 \le 999)$                                                                               | $(n_1) (n_2) (n_3)$  |
| $n_1, n_2$ , and $n_3$ are the hundreds, tens, and units digits.                                            |                      |
| Set line spacing to n/360 inch                                                                              | FS 3 ( <i>n</i> )    |
| $(1 \le n \le 255)$                                                                                         |                      |

Command Sets

| Function                                           | Command                              |
|----------------------------------------------------|--------------------------------------|
| Tabulation                                         |                                      |
| Horizontal tab execution                           | HT                                   |
| Set horizontal tabs                                | ESC D $(n_1) (n_k)$                  |
| The values of $n_1$ to $n_k$ in this command       | NUL                                  |
| are the ASCII values of the print                  |                                      |
| columns (at the current character width)           |                                      |
| at which tabs are to be set.                       |                                      |
| $(1 \le n \le 255) \ (1 \le k \le 255)$            |                                      |
| Move to print column $n$ ( $1 \le n \le 255$ )     | ESC HT ( <i>n</i> )                  |
| Move dot column n/360 inch                         | ESC \$ $(n_1)$ $(n_2)$               |
| $(n = n_1 + n_2 \ge 256)$                          |                                      |
| The value below is for 136-column printers.        |                                      |
| $(0 \le n_1 255) \ (0 \le n_2 \le 19)$             |                                      |
| $(0 \le n_2 \ge 256 + n_1 \le 4895)$               |                                      |
| Horizontal relative move by n/360 inch             | ESC e R $(s)$                        |
| $(-999 \le n_1 \ n_2 \ n_3 \le +999)$              | $(n_1)(n_2)(n_3)$                    |
| $n_1, n_2$ , and $n_3$ are the hundreds, tens, and |                                      |
| units digits of the distance. s is a plus          |                                      |
| or minus ( + or –) sign.                           |                                      |
| Vertical tab execution                             | VT                                   |
| Set vertical tabs                                  | ESC B $(n_1) \dots (n_k)$            |
| The values of $n_1$ to $n_k$ in this command       | NUL                                  |
| are the ASCII values of the lines (at the          |                                      |
| current line spacing) at which tabs are            |                                      |
| to be set.                                         |                                      |
| $(1 \le n \le 255) \ (1 \le k \le 64)$             |                                      |
| Move to line n $(1 \le n \le 255)$                 | ESC VT ( <i>n</i> )                  |
| Page Formatting                                    |                                      |
| Set right margin $(0 \le n \le 255)$               | ESC Q $(n)$                          |
| Set left margin ( $0 \le n \le 255$ )              | ESC $l(n)$                           |
| Set perforation skip by n lines                    | ESC N $(n)$                          |
| $(1 \le n \le 127)$                                |                                      |
| Perforation skip off                               | ESC O                                |
| Set page length to n lines                         | ESC C $(n)$ or                       |
| $(1 \le n \le 127)$                                | ESC e c $(n)$ or<br>ESC e c $(n)$ or |
| $(1 \ge n \ge 127)$                                | ESC FF $(n)$                         |
|                                                    |                                      |

| Function                                 | Command                     |
|------------------------------------------|-----------------------------|
| Set page length to n inches              | ESC C NUL ( <i>n</i> ) or   |
| $(1 \le n \le 22)$                       | ESC e C NUL ( <i>n</i> ) or |
|                                          | ESC FF NUL (n)              |
| Set page length to n/360 inch            | ESC e f $(n_1) (n_2)$       |
| $(n = n_1 \ge 256 + n_2)$                |                             |
| $(0 \le n_1 n_2 \le 255)$                |                             |
| $(1 \le n_1 \ge 256 + n_2 \le 7920)$     |                             |
| Character Set Control                    |                             |
| Select character set 1                   | ESC 7                       |
| Appendix E gives the character sets      |                             |
| Select character set 2                   | ESC 6                       |
| Appendix E gives the character sets.     |                             |
| Select international character set       | ESC R $(n)$                 |
| n = 0: USA                               |                             |
| 1: France                                |                             |
| 2: Germany                               |                             |
| 3: United Kingdom                        |                             |
| 4: Denmark 1/Norway                      |                             |
| 5: Sweden/Finland                        |                             |
| 6: Italy                                 |                             |
| 7: Spain                                 |                             |
| 8: Denmark 2                             |                             |
| Clear print buffer                       | CAN                         |
| Select printer                           | DC1                         |
| Deselect printer (ignore input)          | DC3                         |
| Force most significant bit to 1          | ESC >                       |
| Force most significant bit to 0          | ESC =                       |
| Cancel control over most significant bit | ESC #                       |

|                                                        |                                            | Command                                                                                                    |                                 |
|--------------------------------------------------------|--------------------------------------------|----------------------------------------------------------------------------------------------------|---------------------------------|
| Select cod                                             | de table                                   |                                                                                                    | ESC e C ( <i>n</i> )            |
| n = 0                                                  | : Code                                     | e page 437                                                                                                    |                                 |
| 1                                                      | : Code                                     | page 850                                                                                                    |                                 |
| 2                                                      | : Code                                     | e page 860                                                                                                    |                                 |
| 3                                                      | : Code                                     | page 863                                                                                                    |                                 |
| 4                                                      | : Code                                     | page 865                                                                                                    |                                 |
| 5                                                      | : ISO \$                                   | 8859-1/ECMA 94                                                                                                    |                                 |
| Select ext                                             | ended c                                    | haracter by character                                                                                                    | ESC e E                         |
| number                                                 |                                            |                                                                                                    | $(n_1) (n_2) (n_3)$             |
| $(0 \leq 1)$                                           | $n_1 n_2 n_3 \leq$                         | 664)                                                                                                    |                                 |
| $n_{1}, n_{2},$                                        | and $n_3$                                  | are the hundreds, tens, and                                                                                                    |                                 |
| units                                                  | digits.                                    |                                                                                                    |                                 |
| Word Pr                                                | ocessing                                   | <br>{                                                                                                    |                                 |
| Line justi                                             | -                                          |                                                                                                    | ESC m                           |
| -                                                      |                                            | nter printing                                                                                                    | ESC c                           |
| Reset wor                                              | rd proce                                   | ssing features                                                                                                    | ESC x                           |
| Font Sele                                              | ection ar                                  | nd Downloading                                                                                                    |                                 |
|                                                        |                                            | n source and style set by n                                                                                                    | ESC % ( <i>m</i> ) ( <i>n</i> ) |
|                                                        |                                            |                                                                                                    |                                 |
| • <i>m</i> (bits 0                                     | and 1:1                                    | Font device selection)                                                                                                    |                                 |
|                                                        | Bit 0                                      | Selection of font                                                                                                    |                                 |
| Bit 1                                                  | DIUU                                       | Selection of font                                                                                                    |                                 |
| <b>Bit 1</b>                                           | 0                                          | Resident font                                                                                                    |                                 |
|                                                        |                                            |                                                                                                    |                                 |
| 0                                                      | 0                                          | Resident font                                                                                                    |                                 |
| 0<br>0<br>1                                            | 0<br>1<br>0                                | Resident font<br>Downloaded font                                                                                                    |                                 |
| 0<br>0<br>1                                            | 0<br>1<br>0<br>and 3: I                    | Resident font<br>Downloaded font<br>Resident font<br>Print quality specification                                                                                 |                                 |
| 0<br>0<br>1                                            | 0<br>1<br>0                                | Resident font<br>Downloaded font<br>Resident font<br>Print quality specification<br><b>Print quality</b>                                                         |                                 |
| 0<br>0<br>1<br>• <i>m</i> (bits 2<br>Bit 3             | 0<br>1<br>0<br>and 3: I<br>Bit 2           | Resident font<br>Downloaded font<br>Resident font<br>Print quality specification<br><b>Print quality</b><br>Original quality of font                             |                                 |
| 0<br>0<br>1<br>• <i>m</i> (bits 2<br><b>Bit 3</b><br>0 | 0<br>1<br>0<br>and 3: I<br>Bit 2<br>0      | Resident font<br>Downloaded font<br>Resident font<br>Print quality specification<br><b>Print quality</b><br>Original quality of font<br>Letter quality (360 dpi) |                                 |
| 0<br>0<br>1<br>• <i>m</i> (bits 2<br>Bit 3<br>0<br>0   | 0<br>1<br>0<br>and 3: I<br>Bit 2<br>0<br>1 | Resident font<br>Downloaded font<br>Resident font<br>Print quality specification<br><b>Print quality</b><br>Original quality of font                             |                                 |

|                      | Function                            | Command        |                       |
|----------------------|-------------------------------------|----------------|-----------------------|
| • <i>n</i> (bit 0 to | 2: Specification of f               | ont number)    |                       |
| (1) Reside           | nt fonts                            |                |                       |
| n                    | m=0, 0                              | m = 1, 0       |                       |
| 0                    | Courier 10                          | OCR-B          |                       |
| 1                    | Prestige elite 12                   | OCR-A          |                       |
| 2                    | -                                   |                |                       |
| 3                    | Compressed                          |                |                       |
| 4                    | Boldface PS                         |                |                       |
| 5                    | Pica 10                             |                |                       |
| 6                    | Correspondence                      |                |                       |
| 7                    | High-speed draft                    |                |                       |
|                      |                                     |                |                       |
| (2)  Downle  n = 0:  | oaded fonts<br>Downloaded font (    | )              |                       |
| n = 0.<br>1:         | Downloaded font                     | -              |                       |
|                      | t quality (font attribu             |                | ESC e q $(n)$         |
|                      | Letter (360 x 180 d                 |                | LSC $e q(n)$          |
|                      | Correspondence (1)                  | •              |                       |
|                      | Draft (120 x 180 dt                 |                |                       |
|                      | High-speed Draft (                  |                |                       |
|                      | sing mode (font attrib              | -              | ESC e s $(n)$         |
| -                    | Fixed pitch font                    | utesj          |                       |
| n = 0.<br>1:         | Proportional spacin                 | g font         |                       |
|                      | racter pitch (n/360 ind             | -              | ESC e p $(n_1) (n_2)$ |
| attributes)          | ueter pren (n 500 m                 | in, ione       | $Lbc c p (n_1) (n_2)$ |
| ,                    | $\leq 255$ ) (1 $\leq n_2 \leq 255$ | )              |                       |
|                      | $x 256 + n_2$                       | ,              |                       |
|                      | = 36: 10 pitch                      |                |                       |
|                      | 30: 12 pitch                        |                |                       |
|                      | 24: 15 pitch                        |                |                       |
|                      | 21: 17 pitch                        |                |                       |
| Condense/            | enlarge vertically (for             | t attributes)  | ESC $e A(n)$          |
|                      | Executed                            |                |                       |
| 0:                   | Not executed                        |                |                       |
| Select poir          | nt size (n/1200 inch, for           | nt attributes) | ESC e v $(n_1) (n_2)$ |
| -                    | $\leq 255$ ) (0 $\leq n_2 \leq 255$ |                | 1 2                   |
|                      | $x 256 + n_2$                       |                |                       |
| 1                    | = 166: 10 point                     |                |                       |

Command Sets

| Function                                                                                                    |                                                                                                    |                                                                                                    |                                                                                            |                                                                                                    | Command                                                                                                    |
|----------------------------------------------------------------------------------------------------|----------------------------------------------------------------------------------------------------|----------------------------------------------------------------------------------------------------|--------------------------------------------------------------------------------------------|----------------------------------------------------------------------------------------------------|----------------------------------------------------------------------------------------------------|
| Select                                                                                                    | character st                                                                                          | ESC e i (n)                                                                                                    |                                                                                            |                                                                                                    |                                                                                                    |
| n =                                                                                                    | = 0: Uprig                                                                                            |                                                                                                    |                                                                                            |                                                                                                    |                                                                                                    |
|                                                                                                    | 1: Italic                                                                                             |                                                                                                    |                                                                                            |                                                                                                    |                                                                                                    |
| Select                                                                                                    | stroke weig                                                                                           | ESC $e w (n)$                                                                                                    |                                                                                            |                                                                                                    |                                                                                                    |
| <i>n</i> =                                                                                                    | = 249: -7                                                                                             |                                                                                                    |                                                                                            |                                                                                                    |                                                                                                    |
|                                                                                                    | 251: -5                                                                                               |                                                                                                    |                                                                                            |                                                                                                    |                                                                                                    |
|                                                                                                    | 253: -3                                                                                               |                                                                                                    |                                                                                            |                                                                                                    |                                                                                                    |
|                                                                                                    | 0: 0(1                                                                                                |                                                                                                    |                                                                                            |                                                                                                    |                                                                                                    |
|                                                                                                    | 3: 3 (l                                                                                               | oold)                                                                                                    |                                                                                            |                                                                                                    |                                                                                                    |
|                                                                                                    | 5: 5 (t                                                                                               | olack)                                                                                                    |                                                                                            |                                                                                                    |                                                                                                    |
|                                                                                                    | 7: 7 (u                                                                                               | ıltrablack)                                                                                                    |                                                                                            |                                                                                                    |                                                                                                    |
| Select                                                                                                    | typeface (fo                                                                                          | ont attributes                                                                                                    | 5)                                                                                         |                                                                                                    | ESC e t ( <i>n</i> )                                                                                                    |
| n = 1                                                                                                    | = 1: Pica                                                                                             |                                                                                                    |                                                                                            |                                                                                                    |                                                                                                    |
|                                                                                                    | 3: Couri                                                                                              | er (bitmap)                                                                                                    |                                                                                            |                                                                                                    |                                                                                                    |
|                                                                                                    | 4: Nimb                                                                                               | us Sans ®                                                                                                    |                                                                                            |                                                                                                    |                                                                                                    |
|                                                                                                    | 5: Timel                                                                                              | ess                                                                                                    |                                                                                            |                                                                                                    |                                                                                                    |
|                                                                                                    | 8: Presti                                                                                             | ge                                                                                                    |                                                                                            |                                                                                                    |                                                                                                    |
|                                                                                                    | 23: Boldf                                                                                             | ace                                                                                                    |                                                                                            |                                                                                                    |                                                                                                    |
| 1                                                                                                    | 30: OCR-                                                                                              | A                                                                                                    |                                                                                            |                                                                                                    |                                                                                                    |
| 1                                                                                                    | 31: OCR-                                                                                              |                                                                                                    |                                                                                            |                                                                                                    |                                                                                                    |
|                                                                                                    |                                                                                                    | 2                                                                                                    |                                                                                            |                                                                                                    |                                                                                                    |
|                                                                                                    |                                                                                                    | er (scalable)                                                                                                    |                                                                                            |                                                                                                    |                                                                                                    |
|                                                                                                    |                                                                                                    |                                                                                                    |                                                                                            |                                                                                                    | ESC e F ( <i>n</i> )                                                                                                    |
|                                                                                                    |                                                                                                    | er (scalable)                                                                                                    |                                                                                            | Point                                                                                                    | ESC e F ( <i>n</i> )<br>Typeface                                                                                                    |
| Select                                                                                                    | font by I.D.                                                                                          | er (scalable)<br>(font attrib                                                                                                    | utes)                                                                                      | Point                                                                                                    |                                                                                                    |
| Select                                                                                                    | font by I.D. Quality                                                                                  | er (scalable)<br>(font attrib<br><b>Spacing</b>                                                                                                    | utes) Pitch                                                                                |                                                                                                    | Typeface                                                                                                    |
| Select           n           1           2           3                                                                                                    | font by I.D.<br>Quality<br>LQ<br>LQ<br>LQ                                                             | er (scalable)<br>(font attribu<br>Spacing<br>Fixed<br>Fixed<br>PS                                                                                                    | utes)<br>Pitch<br>10 cpi<br>12 cpi<br>–                                                    | 12 pt                                                                                                    | Typeface<br>Courier (bitmap)<br>Prestige<br>Boldface                                                                                                    |
| Select           n           1           2           3           4                                                                                                    | font by I.D.<br>Quality<br>LQ<br>LQ<br>LQ<br>LQ<br>LQ                                                 | er (scalable)<br>(font attribu<br>Spacing<br>Fixed<br>Fixed<br>PS<br>Fixed                                                                                            | <b>Pitch</b><br>10 cpi<br>12 cpi<br>-<br>10 cpi                                            | 12 pt<br>10 pt<br>12 pt<br>12 pt                                                                                                    | Typeface<br>Courier (bitmap)<br>Prestige<br>Boldface<br>Pica                                                                                                    |
| Select           n           1           2           3           4           9                                                                                                    | font by I.D.<br>Quality<br>LQ<br>LQ<br>LQ<br>LQ<br>LQ<br>LQ                                           | er (scalable)<br>(font attributed<br>Spacing<br>Fixed<br>Fixed<br>PS<br>Fixed<br>Fixed<br>Fixed                                                                       | Pitch<br>10 cpi<br>12 cpi<br><br>10 cpi<br>10 cpi                                          | 12 pt<br>10 pt<br>12 pt<br>12 pt<br>12 pt<br>12 pt                                                                                  | Typeface<br>Courier (bitmap)<br>Prestige<br>Boldface<br>Pica<br>OCR-A                                                                                                    |
| Select           n           1           2           3           4           9           10                                                                                                    | font by I.D.<br>Quality<br>LQ<br>LQ<br>LQ<br>LQ<br>LQ<br>LQ<br>LQ<br>LQ                               | er (scalable)<br>(font attributed<br>Spacing<br>Fixed<br>Fixed<br>PS<br>Fixed<br>Fixed<br>Fixed<br>Fixed                                                              | Pitch<br>10 cpi<br>12 cpi<br>-<br>10 cpi<br>10 cpi<br>10 cpi<br>10 cpi                     | 12 pt<br>10 pt<br>12 pt<br>12 pt<br>12 pt<br>12 pt<br>12 pt                                                                         | Typeface<br>Courier (bitmap)<br>Prestige<br>Boldface<br>Pica<br>OCR-A<br>OCR-B                                                                                                    |
| Select           n           1           2           3           4           9           10           32                                                                                                  | font by I.D.<br>Quality<br>LQ<br>LQ<br>LQ<br>LQ<br>LQ<br>LQ<br>LQ<br>LQ<br>CQ                         | er (scalable)<br>(font attributed<br>Spacing<br>Fixed<br>Fixed<br>PS<br>Fixed<br>Fixed<br>Fixed<br>Fixed<br>Fixed                                                     | Pitch<br>10 cpi<br>12 cpi<br>-<br>10 cpi<br>10 cpi<br>10 cpi<br>10 cpi<br>10 cpi<br>10 cpi | 12 pt<br>10 pt<br>12 pt<br>12 pt<br>12 pt<br>12 pt<br>12 pt<br>12 pt                                                                | Typeface<br>Courier (bitmap)<br>Prestige<br>Boldface<br>Pica<br>OCR-A<br>OCR-B<br>Courier (bitmap)                                                                                             |
| Select           n           1           2           3           4           9           10                                                                                                    | font by I.D.<br>Quality<br>LQ<br>LQ<br>LQ<br>LQ<br>LQ<br>LQ<br>LQ<br>LQ                               | er (scalable)<br>(font attributed<br>Spacing<br>Fixed<br>Fixed<br>PS<br>Fixed<br>Fixed<br>Fixed<br>Fixed                                                              | Pitch<br>10 cpi<br>12 cpi<br>-<br>10 cpi<br>10 cpi<br>10 cpi<br>10 cpi                     | 12 pt<br>10 pt<br>12 pt<br>12 pt<br>12 pt<br>12 pt<br>12 pt                                                                         | Typeface<br>Courier (bitmap)<br>Prestige<br>Boldface<br>Pica<br>OCR-A<br>OCR-B                                                                                                    |
| Select           n           1           2           3           4           9           10           32           34                                                                                     | font by I.D.<br>Quality<br>LQ<br>LQ<br>LQ<br>LQ<br>LQ<br>LQ<br>LQ<br>LQ<br>CQ<br>DQ                   | er (scalable)<br>(font attributed<br>Spacing<br>Fixed<br>Fixed<br>Fixed<br>Fixed<br>Fixed<br>Fixed<br>Fixed<br>Fixed<br>Fixed<br>Fixed                                | Pitch<br>10 cpi<br>12 cpi<br>-<br>10 cpi<br>10 cpi<br>10 cpi<br>10 cpi<br>10 cpi<br>10 cpi | 12 pt<br>10 pt<br>12 pt<br>12 pt<br>12 pt<br>12 pt<br>12 pt<br>12 pt<br>11 pt<br>10 pt<br>10 pt                                     | Typeface<br>Courier (bitmap)<br>Prestige<br>Boldface<br>Pica<br>OCR-A<br>OCR-B<br>Courier (bitmap)<br>Gothic                                                                                   |
| Select           n           1           2           3           4           9           10           32           34           128           129           130                                           | font by I.D.<br>Quality<br>LQ<br>LQ<br>LQ<br>LQ<br>LQ<br>LQ<br>LQ<br>LQ<br>LQ<br>LQ<br>LQ<br>LQ<br>LQ | er (scalable)<br>(font attributed<br><b>Spacing</b><br>Fixed<br>Fixed<br>Fixed<br>Fixed<br>Fixed<br>Fixed<br>Fixed<br>Fixed<br>Fixed<br>PS<br>PS<br>PS                | Pitch<br>10 cpi<br>12 cpi<br>-<br>10 cpi<br>10 cpi<br>10 cpi<br>10 cpi<br>10 cpi<br>10 cpi | 12 pt<br>10 pt<br>12 pt<br>12 pt<br>12 pt<br>12 pt<br>12 pt<br>12 pt<br>12 pt<br>11 pt<br>10 pt<br>10 pt                            | TypefaceCourier (bitmap)PrestigeBoldfacePicaOCR-AOCR-BCourier (bitmap)GothicTimelessTimeless ItalicTimeless Bold                                                                               |
| Select           n           1           2           3           4           9           10           32           34           128           129           130           132                             | font by I.D.<br>Quality<br>LQ<br>LQ<br>LQ<br>LQ<br>LQ<br>LQ<br>LQ<br>LQ<br>LQ<br>LQ<br>LQ<br>LQ<br>LQ | er (scalable)<br>(font attributed<br><b>Spacing</b><br>Fixed<br>Fixed<br>Fixed<br>Fixed<br>Fixed<br>Fixed<br>Fixed<br>Fixed<br>PS<br>PS<br>PS<br>PS                   | Pitch<br>10 cpi<br>12 cpi<br>-<br>10 cpi<br>10 cpi<br>10 cpi<br>10 cpi<br>10 cpi<br>10 cpi | 12 pt<br>10 pt<br>12 pt<br>12 pt<br>12 pt<br>12 pt<br>12 pt<br>12 pt<br>12 pt<br>11 pt<br>10 pt<br>10 pt<br>10 pt                   | Typeface<br>Courier (bitmap)<br>Prestige<br>Boldface<br>Pica<br>OCR-A<br>OCR-B<br>Courier (bitmap)<br>Gothic<br>Timeless<br>Timeless Italic<br>Timeless Bold<br>Nimbus Sans ®                  |
| Select           n           1           2           3           4           9           10           32           34           128           129           130           132           133               | font by I.D.<br>Quality<br>LQ<br>LQ<br>LQ<br>LQ<br>LQ<br>LQ<br>LQ<br>LQ<br>LQ<br>LQ<br>LQ<br>LQ<br>LQ | er (scalable)<br>(font attributed<br><b>Spacing</b><br>Fixed<br>Fixed<br>Fixed<br>Fixed<br>Fixed<br>Fixed<br>Fixed<br>Fixed<br>PS<br>PS<br>PS<br>PS<br>PS             | Pitch<br>10 cpi<br>12 cpi<br>-<br>10 cpi<br>10 cpi<br>10 cpi<br>10 cpi<br>10 cpi<br>10 cpi | 12 pt<br>10 pt<br>12 pt<br>12 pt<br>12 pt<br>12 pt<br>12 pt<br>12 pt<br>12 pt<br>10 pt<br>10 pt<br>10 pt<br>10 pt                   | TypefaceCourier (bitmap)PrestigeBoldfacePicaOCR-AOCR-BCourier (bitmap)GothicTimelessTimeless ItalicTimeless BoldNimbus Sans ®Nimbus Italic                                                     |
| Select           n           1           2           3           4           9           10           32           34           128           129           130           132           133           134 | font by I.D.<br>Quality<br>LQ<br>LQ<br>LQ<br>LQ<br>LQ<br>LQ<br>LQ<br>LQ<br>LQ<br>LQ<br>LQ<br>LQ<br>LQ | er (scalable)<br>(font attributed<br><b>Spacing</b><br>Fixed<br>Fixed<br>Fixed<br>Fixed<br>Fixed<br>Fixed<br>Fixed<br>Fixed<br>PS<br>PS<br>PS<br>PS<br>PS<br>PS<br>PS | Pitch 10 cpi 12 cpi - 10 cpi 10 cpi 10 cpi 10 cpi 12 cpi                                   | 12 pt<br>10 pt<br>12 pt<br>12 pt<br>12 pt<br>12 pt<br>12 pt<br>12 pt<br>12 pt<br>12 pt<br>10 pt<br>10 pt<br>10 pt<br>10 pt<br>10 pt | TypefaceCourier (bitmap)PrestigeBoldfacePicaOCR-AOCR-BCourier (bitmap)GothicTimelessTimeless ItalicTimeless BoldNimbus Sans ®Nimbus ItalicNimbus Bold                                          |
| Select           n           1           2           3           4           9           10           32           34           128           129           130           132           133               | font by I.D.<br>Quality<br>LQ<br>LQ<br>LQ<br>LQ<br>LQ<br>LQ<br>LQ<br>LQ<br>LQ<br>LQ<br>LQ<br>LQ<br>LQ | er (scalable)<br>(font attributed<br><b>Spacing</b><br>Fixed<br>Fixed<br>Fixed<br>Fixed<br>Fixed<br>Fixed<br>Fixed<br>Fixed<br>PS<br>PS<br>PS<br>PS<br>PS             | Pitch<br>10 cpi<br>12 cpi<br>-<br>10 cpi<br>10 cpi<br>10 cpi<br>10 cpi<br>10 cpi<br>10 cpi | 12 pt<br>10 pt<br>12 pt<br>12 pt<br>12 pt<br>12 pt<br>12 pt<br>12 pt<br>12 pt<br>10 pt<br>10 pt<br>10 pt<br>10 pt                   | Typeface<br>Courier (bitmap)<br>Prestige<br>Boldface<br>Pica<br>OCR-A<br>OCR-B<br>Courier (bitmap)<br>Gothic<br>Timeless<br>Timeless Italic<br>Timeless Bold<br>Nimbus Sans ®<br>Nimbus Italic |

|                                                                                                    |                                                                                                    | Command                                                                                                    |                                                                         |                                                          |
|----------------------------------------------------------------------------------------------------|----------------------------------------------------------------------------------------------------|----------------------------------------------------------------------------------------------------|-------------------------------------------------------------------------|----------------------------------------------------------|
| Copy res                                                                                                    | ident for                                                                                                    | nt to download area                                                                                                    |                                                                         | ESC : NUL ( <i>m</i> ) ( <i>n</i>                        |
| m = 0                                                                                                    | ): Cou                                                                                                    | rier 10                                                                                                    |                                                                         |                                                          |
| 1                                                                                                    | : Pres                                                                                                    | tige Elite 12                                                                                                    |                                                                         |                                                          |
| 2                                                                                                    | 2: Draf                                                                                                    |                                                                                                    |                                                                         |                                                          |
| 3                                                                                                    | B: Com                                                                                                    |                                                                                                    |                                                                         |                                                          |
| 2                                                                                                    | 4: Bold                                                                                                    | lface PS                                                                                                    |                                                                         |                                                          |
| 4                                                                                                    | 5: Pica                                                                                                    | 10                                                                                                    |                                                                         |                                                          |
| e                                                                                                    |                                                                                                    | respondence                                                                                                    |                                                                         |                                                          |
|                                                                                                    |                                                                                                    | n-speed Draft                                                                                                    |                                                                         |                                                          |
| n = 0                                                                                                    |                                                                                                    | vnloaded font 0                                                                                                    |                                                                         |                                                          |
| -                                                                                                    |                                                                                                    | nloaded font 1                                                                                                    |                                                                         |                                                          |
| Create do                                                                                                    |                                                                                                    |                                                                                                    |                                                                         | ESC & $(m)$ (Cs)                                         |
|                                                                                                    |                                                                                                    | : Specifies the quali                                                                                                    | ty of                                                                   | ( <i>Ce</i> ) ( <i>data</i> )                            |
| charac                                                                                                    | ters to b                                                                                                    | e registered)                                                                                                    |                                                                         |                                                          |
| Bit 5                                                                                                    | Bit 4                                                                                                    | Font quality se                                                                                                    | lection                                                                 |                                                          |
| 0                                                                                                    | 1                                                                                                    | Letter (360 dpi)                                                                                                    |                                                                         |                                                          |
| 1                                                                                                    | 0                                                                                                    | Correspondence (1                                                                                                    | 80 dpi)                                                                 |                                                          |
| 1                                                                                                    | 1                                                                                                    | Droft (120 dri)                                                                                                    |                                                                         |                                                          |
|                                                                                                    |                                                                                                    | Draft (120 dpi)                                                                                                    | mber                                                                    |                                                          |
| m (bit                                                                                                    | 0: Speci<br>egistered                                                                                                    | fies external font nu                                                                                                    | mber                                                                    | Remarks                                                  |
| m (bit<br>to be r                                                                                                    | 0: Speci<br>egistered<br>Font                                                                                                    | fies external font nu<br>l)                                                                                                    | At power                                                                | Remarks<br>• on, resident font 0 is<br>cally downloaded. |
| m (bit<br>to be r<br>Bit 0                                                                                                    | 0: Speci<br>egistered<br>Font<br>Down                                                                                            | fies external font nu<br>1)<br>number selection                                                                                                    | At power<br>automatic<br>At power                                       | on, resident font 0 is                                   |
| $\begin{array}{c} m \text{ (bit} \\ \text{to be r} \\ \hline \\ \hline \\ \hline \\ \hline \\ \hline \\ \\ \hline \\ \\ \hline \\ \\ \hline \\ \\ \hline \\ \\ \hline \\ \\ \hline \\ \\ \\ \hline \\ \\ \\ \\ \\ \\ \\ \\ \\ \\ \\ \\ \\ \\ \\ \\ \\ \\ \\ \\$                                                                                                    | 0: Speci<br>egisterec<br>Font<br>Down<br>Down<br>; 1, 2, 3,<br>; wnload                                                          | fies external font nu<br>1)<br>number selection<br>loaded font 0                                                                                                    | At power<br>automatic<br>At power<br>automatic<br>'t care)<br>'II code) | on, resident font 0 is cally downloaded.                 |
| <ul> <li><i>m</i> (bit to be r</li> <li>Bit 0</li> <li>0</li> <li>1</li> <li><i>m</i> (bits</li> <li><i>Cs</i> (Do</li> <li><i>Ce</i> (Do</li> </ul>                                                                                                    | 0: Speci<br>egisterec<br>Font<br>Down<br>Down<br>; 1, 2, 3,<br>; wnload                                                          | fies external font nu<br>1)<br>number selection<br>loaded font 0<br>loaded font 1<br>6, 7) Not used (don<br>start character, ASC<br>end character, ASC                                                                       | At power<br>automatic<br>At power<br>automatic<br>'t care)<br>'II code) | on, resident font 0 is cally downloaded.                 |
| $\begin{array}{c} m \text{ (bit to be r)} \\ \hline m \text{ (bit to be r)} \\ \hline \\ \hline \\ \hline \\ 0 \\ \hline \\ 0 \\ \hline \\ 1 \\ \hline \\ m  (bits cs (Do cs (Do $ | 0: Speci<br>egisterec<br>Font<br>Down<br>Down<br>; 1, 2, 3,<br>pwnload                                                           | fies external font nu<br>1)<br>number selection<br>loaded font 0<br>loaded font 1<br>6, 7) Not used (don<br>start character, ASC                                                                                             | At power<br>automatic<br>At power<br>automatic<br>'t care)<br>'II code) | on, resident font 0 is cally downloaded.                 |
| $ \begin{array}{c} m \text{ (bit} \\ \text{to be r} \\ \hline \\ \hline \\ \hline \\ \\ \hline \\ \\ \\ \\ \\ \\ \\ \\ \\ \\ $                                                                                                    | 0: Speci<br>egisterec<br>Font<br>Down<br>Down<br>a 1, 2, 3,<br>ownload<br>ownload<br>cimal                                       | fies external font nu<br>d)<br>number selection<br>loaded font 0<br>loaded font 1<br>6, 7) Not used (don<br>start character, ASC<br>end character, ASC<br>0 - <i>Cs</i> , <i>Ce</i> < 255<br>00 - <i>Cs</i> , <i>Ce</i> - FF | At power<br>automatic<br>At power<br>automatic<br>'t care)<br>'II code) | on, resident font 0 is cally downloaded.                 |
|                                                                                                    | 0: Speci<br>egisterec<br>Font<br>Down<br>Down<br>s 1, 2, 3,<br>ownload<br>ownload<br>cimal<br>ex<br>tion: Ce                     | fies external font nu<br>number selection<br>loaded font 0<br>loaded font 1<br>6, 7) Not used (don<br>start character, ASC<br>end character, ASC<br>0 - Cs, Ce < 255<br>00 - Cs, Ce - FF<br>$\ge Cs$                         | At power<br>automatic<br>At power<br>automatic<br>'t care)<br>'II code) | on, resident font 0 is cally downloaded.                 |
| $\begin{array}{c} m \text{ (bit} \\ \text{to be r} \\ \hline \\ \hline \\ \hline \\ \\ \hline \\ \\ \\ \\ \\ \\ \\ \\ \\ \\ $                                                                                                    | 0: Speci<br>egistered<br>Font<br>Down<br>Down<br>5 1, 2, 3,<br>ownload<br>ownload<br>cimal<br>fex<br>tion: <i>Ce</i><br>More tha | fies external font nu<br>d)<br>number selection<br>loaded font 0<br>loaded font 1<br>6, 7) Not used (don<br>start character, ASC<br>end character, ASC<br>0 - <i>Cs</i> , <i>Ce</i> < 255<br>00 - <i>Cs</i> , <i>Ce</i> - FF | At power<br>automatic<br>At power<br>automatic<br>'t care)<br>'II code) | on, resident font 0 is cally downloaded.                 |

| Function                           | Command                      |
|------------------------------------|------------------------------|
| Bit Image Graphics                 |                              |
| Graphics type m graphics           | ESC * ( <i>m</i> )           |
|                                    | $(n_1) (n_2) (data)$         |
| Graphics type m graphics           | ESC e b ( <i>m</i> )         |
|                                    | $(n_1) (n_2) (data)$ or      |
|                                    | ESC e B (m)                  |
|                                    | $(n_1) (n_2) (data)$         |
| Single-density graphics            | ESC K $(n_1)$ $(n_2)$ (data) |
| Double-density graphics            | ESC L $(n_1)$ $(n_2)$ (data) |
| High-speed double-density graphics | ESC Y $(n_1)$ $(n_2)$ (data) |
| Quadruple-density graphics         | ESC Z $(n_1)$ $(n_2)$ (data) |
| 360 dot per inch 24-pin graphics   | FS Z $(n_1) (n_2) (data)$    |
| Initialize Printer                 |                              |
| Reset printer                      | ESC @                        |
| Reset printer                      | ESC CR P                     |
| Initialize printer                 | ESC SUB I                    |
| Bar Code Printing                  |                              |
| Print bar code                     | ESC DC4 (b) R                |
| b: Total number of parameters      | (c)(w)(h)(a)                 |
| R: (fixed)                         | $(ch_1) \dots (ch_n)$        |
| (To be continued)                  |                              |

|              | F                                                                                                    | Command  |                       |  |
|--------------|----------------------------------------------------------------------------------------------------|----------|-----------------------|--|
| <i>c</i> : 7 | Гуре of bar                                                                                                    |          |                       |  |
| ASCII        | Decimal                                                                                                    | Hex      | Type of bar code      |  |
| 1            | 49                                                                                                    | 31       | Codebar (nw-7)        |  |
| 2            | 50                                                                                                    | 32       | EAN 13                |  |
| 3            | 51                                                                                                    | 33       | EAN 8                 |  |
| 4            | 52                                                                                                    | 34       | Code 3 to 9           |  |
| 5            | 53                                                                                                    | 35       | Industrial 2 of 5     |  |
| 6            | 54                                                                                                    | 36       | Interleaved 2 of 5    |  |
| 7            | 55                                                                                                    | 37       | Matrix 2 of 5         |  |
| Α            | 65                                                                                                    | 41       | UPC type A            |  |
| В            | 66                                                                                                    | 42       | Code 128              |  |
| а            | 97                                                                                                    | 61       | UPC type A with       |  |
|              |                                                                                                    |          | checkdigit printing   |  |
| a: 1         | Height of background background | ck cha   | racters and OCR       |  |
| OTE          |                                                                                                    |          |                       |  |
| Vhen EA      | AN13, UPC                                                                                                    | type .   | A, or UPC type A      |  |
| ith cheo     | kdigit prir                                                                                                    | ting is  | s selected as the     |  |
| pe of ba     | arcode, pri                                                                                                    | nting    | the barcode from      |  |
| ne left (f   | rom the fir                                                                                                    | st dot   | ) will cause the      |  |
| mission      | of a flag cl                                                                                                    | aract    | er that should be     |  |
| rinted o     | n the lowe                                                                                                    | r left o | or middle left of it. |  |
| herefor      | e, when pr                                                                                                    | inting   | these types of        |  |
| arcode,      | leave two o                                                                                                    | or mor   | e spaces open         |  |
| om the       | left.                                                                                                    |          |                       |  |

| Function                                    | Command               |
|---------------------------------------------|-----------------------|
| Miscellaneous                               |                       |
| Sound bell                                  | BEL                   |
| Enable paper-out sensor                     | ESC 9                 |
| Ignore paper-out sensor                     | ESC 8                 |
| Typewriter mode on/off                      | ESC i ( <i>n</i> )    |
| (on: <i>n</i> =1, off: <i>n</i> =0)         |                       |
| Move print head to home position            | ESC <                 |
| Unidirectional printing on/off              | ESC U (n)             |
| (on: <i>n</i> =1, off: <i>n</i> =0)         |                       |
| Select CR code definition                   | ESC e r ( <i>n</i> )  |
| n = 0: CR = CR only                         |                       |
| 1: $CR = CR + LF$                           |                       |
| Select LF code definition                   | ESC e $l(n)$          |
| n = 0: LF = LF only                         |                       |
| 1: $LF = LF + CR$                           |                       |
| Enter online setup mode                     | ESC e ONLINE          |
|                                             | (data)                |
| Move print head (unit: 1/180 inch)          | ESC e h $(n_1) (n_2)$ |
| $(0 \le n_1 \le 255) \ (0 \le n_2 \le 255)$ |                       |
|                                             |                       |

#### **Factory Default Settings**

The following table describes the printer commands used to control options of the items that can be selected in printer setup mode. Command parameters are omitted.

| Item               | Selectable options in setup mode                                                                                                    | Command                                                                                       |
|--------------------|----------------------------------------------------------------------------------------------------|-----------------------------------------------------------------------------------------------|
| Emulate            | DPL24C+, XL24E, ESC/P2                                                                                                    | Controllable in<br>online setup<br>mode                                                       |
| Font               | COUR 10, PRSTG 12, COMPRSD,<br>BOLDFCE, PICA 10, CORRESP,<br>COUR-N, COUR-B, COUR-I,<br>TIMLS-N, TIMLS-B, TIMLS-I,<br>N.SAN-N, N.SAN-B, N.SAN-I. OCR-B,<br>OCR-A, DOWNLD 0, DOWNLD 1 | ESC e t<br>ESC e F<br>ESC %                                                                   |
| Quality            | LETTER, REPORT, DRAFT, HI-DRFT                                                                                                    | ESC e q                                                                                       |
| Pitch              | 2.5, 3, 5, 6, <u>10</u> , 12, 15, 17, 18, 20 CPI<br>or PROP SP                                                                                                    | ESC e p<br>ESC e H<br>ESC h<br>ESC US<br>ESC M<br>ESC P<br>ESC p<br>ESC p<br>ESC i<br>ESC e s |
| Line<br>space      | 1, 2, 3, 4, 5, <u>6</u> , 7, 8, LPI                                                                                                    | ESC e V<br>ESC 0<br>ESC 1<br>ESC 2<br>ESC 3<br>ESC A                                          |
| Character<br>width | NORMAL, 2 TIMES, 4 TIMES                                                                                                    | ESC W<br>SO or ESC SO<br>(DC4)<br>ESC u<br>ESC !                                              |
| Character height   | NORMAL, 2 TIMES, 4 TIMES                                                                                                    | ESC V<br>ESC u                                                                                |

Underline: Factory default (

): Cancel command

| Item           | Selectable options in setup mode                                                                                                    | Command                                                                                      |
|----------------|----------------------------------------------------------------------------------------------------|----------------------------------------------------------------------------------------------|
| Attributes     | <u>NONE,</u> ITALICS, CONDNSD,<br>SHADOW, BOLD                                                                                                    | ESC 4 (ESC 5)<br>SI or ESC SI<br>(DC2)<br>ESC E (ESC F)<br>ESC G (ESC H)<br>ESC e i<br>ESC ! |
| Page<br>length | 3.0, 3.5, 4.0, 5.0, 5.5, 6.0, 7.0, 8.0,<br>8.5, <u>11.0</u> , 11.6, 12.0, 14.0, 18.0 IN                                                                                                    | ESC C NUL<br>ESC e C NUL<br>ESC FF NUL<br>ESC C<br>ESC e C<br>ESC FF                         |
| Left end       | <u>1</u> , 2, 3, , 41 COLM                                                                                                    | Controllable in<br>online setup<br>mode                                                      |
| Top<br>margin  | <u>1</u> , 2, 3, , 10 LINE                                                                                                    | Controllable in<br>online setup<br>mode                                                      |
| Language       | USA, UK, GERMAN, FRENCH,<br>ITALIAN, SPANISH, SWEDISH,<br>FINNISH, DANISH1, DANISH2,<br>NORWEGN, <u>PAGE437</u> , PAGE850,<br>PAGE860, PAGE863, PAGE865<br>ISO8859, ECMA94                                                                                                    | ESC R<br>ESC e C                                                                             |
|                | PG852, PG852-T, PG855, PG866,<br>HUNGARY, HUNG-T, SOLV,<br>SOLV-T, POLISH, POLSH-T,<br>MAZOWIA, MAZOW-T, LATIN7,<br>LATIN2, LATN2-T, KAMENIC,<br>KAMEN-T, TURKY, TURKY-T,<br>CYRILIC, IBM437, IBM851, ELOT928,<br>PG-DHN, LATIN-P, ISO-LTN,<br>LITHUA1, LITHUA2, MIK, MACEDON,<br>ABG, ABY, PG-MAC, ELOT927,<br>DEC-GR, GREEK 11, PG862, HBR-OLD,<br>HBR-DEC, ISO-TUK, RUSCII, LATIN-9 | Uncontrollable<br>by commands<br>but<br>controllable in<br>online setup<br>mode              |

Underline: Factory default

(

): Cancel command

| Item                  | Selectable options in setup mode                                                                                                    | Command                                 |
|-----------------------|----------------------------------------------------------------------------------------------------|-----------------------------------------|
| Character set         | SET 1, <u>SET2</u>                                                                                                    | ESC7<br>ESC6                            |
| Perfora-<br>tion skip | SKIP, <u>NO-SKIP</u>                                                                                                    | ESC N (ESC O)                           |
| Paper<br>width        | <ul><li>8.0 IN, 11.0 IN, 11.4 IN, <u>13.6IN</u>,</li><li>(8.0 IN is default for 80-column printer, and</li><li>13.6 IN is default for 136-column printer)</li></ul> | Controllable in<br>online setup<br>mode |
| Zero font             | <u>NO-SLSH</u> , SLASH                                                                                                    | Controllable in<br>online setup<br>mode |
| DC3                   | <u>ENABLE</u> , DISABLE                                                                                                    | Controllable in<br>online setup<br>mode |
| CR code               | <u>CR-ONLY</u> , CR & LF                                                                                                    | ESC e r                                 |
| LF code               | LF-ONLY, <u>LF &amp; CR</u>                                                                                                    | ESC e <i>l</i>                          |
| Right<br>end wrap     | <u>WRAP,</u> OVR-PRT                                                                                                    | Controllable in<br>online setup<br>mode |
| Paper-out             | CNTONLY, DETECT, IGNORE                                                                                                    | ESC 9 (ESC 8)                           |
| Print<br>direction    | <u>BI-DIR</u> , UNI-DIR                                                                                                    | ESC U                                   |

Underline: Factory default

( ): Cancel command

# IBM PROPRINTER XL24E EMULATION

This section describes the printer commands for the IBM Proprinter XL24E emulation. Asterisks in the "Function" column indicate extended commands that are not supported by the original printer.

| Function              |                                          |                  | Command |                      |
|-----------------------|------------------------------------------|------------------|---------|----------------------|
| Print Mode Control    |                                          |                  |         |                      |
| Double-strik          | Double-strike (bold) printing on         |                  |         | ESC G                |
| Double-strik          | e (bold) printing                        | g off            |         | ESC H                |
| Emphasized            | (shadow) printi                          | ng on            |         | ESC E                |
| -                     | (shadow) printi                          | -                |         | ESC F                |
| _                     | uble-width chara                         |                  |         | SO or ESC SO         |
|                       | uble-width chara                         |                  |         | DC4                  |
|                       | th characters on/                        |                  |         | ESC W $(n)$          |
|                       | , off: $n = 0$ )                         |                  |         |                      |
|                       | , off. <i>n</i> = 0)<br>ght/double-width | characters       |         | ESC [ @ $(n_1)(n_2)$ |
| -                     | $= 0, m_1 = 0, m_2 =$                    |                  |         | $(m_1) \dots (m_4)$  |
|                       | s character heigh                        |                  |         | ` 1' ` 4'            |
| spacing:              | 6                                        |                  |         |                      |
| ~r8.                  |                                          |                  |         |                      |
| <i>m</i> <sub>3</sub> | Height                                   | Spacing          |         |                      |
| 0                     | Unchanged                                | Unchanged        |         |                      |
| 1                     | Normal                                   | Unchanged        |         |                      |
| 2                     | Double                                   | Unchanged        |         |                      |
| 16                    | Unchanged                                | Single           |         |                      |
| 17                    | Normal                                   | Single           |         |                      |
| 18                    | Double                                   | Single           |         |                      |
| 32<br>33              | Unchanged<br>Normal                      | Double<br>Double |         |                      |
| 33                    | Double                                   | Double           |         |                      |
|                       | Double                                   | Double           | J       |                      |
| $m_4$ control         | s character widt                         | n:               |         |                      |
| <i>m</i> <sub>4</sub> | Width                                    | 1                |         |                      |
| 0                     | Unchanged                                | 1                |         |                      |
| 1                     | Normal                                   |                  |         |                      |
| 2                     | Double                                   |                  |         |                      |
|                       | <u> </u>                                 | 1                |         |                      |

| Function                                          | Command            |
|---------------------------------------------------|--------------------|
| Condensed characters on                           | SI or ESC SI       |
| Condensed and elite characters off                | DC2                |
| Subscript or superscript printing on              | ESC S (n)          |
| (subscript: $n = 1$ , superscript: $n = 0$ )      |                    |
| Subscript and superscript printing off            | ESC T              |
| Underline on/off (on: $n = 1$ , off: $n = 0$ )    | ESC - ( <i>n</i> ) |
| Overline on/off (on: $n = 1$ , off: $n = 0$ )     | $\text{ESC}_{(n)}$ |
| Horizontal Control                                |                    |
| Space                                             | SP                 |
| Backspace                                         | BS                 |
| Carriage return                                   | CR                 |
| Elite characters on                               | ESC :              |
| Proportionally spaced characters on/off           | ESC P (n)          |
| (on: $n = 1$ , off: $n = 0$ )                     |                    |
| Vertical Control                                  |                    |
| Line feed                                         | LF                 |
| Form feed                                         | FF                 |
| Advance paper n/216 inch $(1 \le n \le 255)$      | ESC J ( <i>n</i> ) |
| Advance paper n/180 inch (in AG mode)             | ESC J (n)          |
| $(1 \le n \le 255)$                               |                    |
| Set line spacing to 1/8 lines                     | ESC 0              |
| Set line spacing to 7/72 inch                     | ESC 1              |
| Set line spacing to n/216 inch                    | ESC 3 ( <i>n</i> ) |
| $(0 \le n \le 255)$                               |                    |
| Set line spacing to n/180 inch (in AG mode)       | ESC 3 ( <i>n</i> ) |
| $(0 \le n \le 255)$                               |                    |
| Preset line spacing to n/72 inch                  | ESC A (n)          |
| $(1 \le n \le 255)$                               |                    |
| Preset line spacing to n/60 inch (in AG mode)     | ESC A $(n)$        |
| $(1 \le n \le 255)$                               |                    |
| Set line spacing to 1/6 inch or to the value      | ESC 2              |
| preset by line spacing command ESC A ( <i>n</i> ) |                    |

| Function                                                 | Command                         |
|----------------------------------------------------------|---------------------------------|
| Change graphics line spacing base to                     | ESC [ \ ( $m_1$ ) ( $m_2$ )     |
| 1/216 or 1/180 inch (for ESC J and ESC 3)                | $(t_1) \dots (t_4)$             |
| $m_1 = 4, m_2 = 0$                                       |                                 |
| $0 \le t_1 \le 255, 0 \le t_2 \le 255, t_3 = 0$          |                                 |
| $t_4 = 180 \text{ or } 216$                              |                                 |
| Tabulation                                               |                                 |
| Horizontal tab execution                                 | HT                              |
| Set horizontal tabs                                      | ESC D $(n_1)$                   |
| The values of $n_1$ to $n_k$ in this command             | $(n_{\rm k})$ NUL               |
| are the ASCII values of the print columns                |                                 |
| (at the current character width) at which                |                                 |
| tabs are to be set. $(1 \le n \le 255) (1 \le k \le 28)$ |                                 |
| Clear all horizontal tabs                                | ESC D NUL                       |
| Move print position right by n/120 inch                  | ESC d $(n_1)(n_2)$              |
| $(0 \le n_1, n_2 \le 255) (n = n_1 + n_2 x 256)$         |                                 |
| Vertical tab execution                                   | VT                              |
| Set vertical tabs                                        | ESC B $(n_1)$                   |
| The values of $n_1$ to $n_k$ in this command             | $(n_k)$ NUL                     |
| are the ASCII values of the lines (at the                |                                 |
| current line spacing) at which tabs are to be            |                                 |
| set. $(1 \le n \le 255) (1 \le k \le 64)$                |                                 |
| Clear all vertical tabs                                  | ESC B NUL                       |
| Reset tabs to default values                             | ESC R                           |
| Page Formatting                                          |                                 |
| Set left margin at column n and right                    | ESC X ( <i>n</i> ) ( <i>m</i> ) |
| margin at column m ( $0 \le n, m \le 255$ )              |                                 |
| Set perforation skip by n lines                          | ESC N (n)                       |
| $(1 \le n \le 255)$                                      |                                 |
| Perforation skip off                                     | ESC O                           |
| Set page length to n lines $(1 \le n \le 255)$           | ESC C (n)                       |
| Set page length to n inches $(1 \le n \le 22)$           | ESC C NUL (n)                   |
| Set top of form                                          | ESC 4                           |

|                                      | Function                                | Command                       |
|--------------------------------------|-----------------------------------------|-------------------------------|
| Character S                          | Set Control                             |                               |
| Select character set 1               |                                         | ESC 7                         |
| Select chara                         | cter set 2                              | ESC 6                         |
| Print $n_1 + n_2$                    | x 256 characters from                   | $1- ESC \setminus (n_1)(n_2)$ |
| character s                          | set                                     | (chars.)                      |
| (chars.: c                           | odes of characters to pr                | nt,                           |
| $0 \leq chars.$                      | ≤ 255)                                  |                               |
| Print a chara                        | acter from all-character                | et ESC ^ (char.)              |
| ( <i>char</i> .: a                   | code of character to pri                | t,                            |
| $0 \leq char.$                       | ≤ 255)                                  |                               |
| Select code                          | page table n                            | ESC [ T $(n_1)(n_2)$          |
| $(0 \le n_1, n_2)$                   | $\leq 255$ ) (n = $n_1 + n_2 \ge 255$ ) | 5) $0 0 (c_1) (c_2)$          |
|                                      | Code page ID                            |                               |
| 0 0                                  | Ignore command                          |                               |
| 1 181                                | Code page 437                           |                               |
| 3 82                                 | Code page 850                           |                               |
| 3 92                                 | Code page 860                           |                               |
| 3 95                                 | Code page 863                           |                               |
| 3 97                                 | Code page 865                           |                               |
| Clear input                          | huffer                                  | CAN                           |
| Clear input buffer<br>Select printer |                                         | DC1                           |
| Deselect printer (ignore input)      |                                         | ESC Q #                       |
| Downloadii                           | ng                                      |                               |
| Select resident or downloaded font   |                                         | ESC I ( <i>n</i> )            |
| Ex. $n = 0$ : Resident Draft         |                                         |                               |
| 2:                                   | Resident Courier                        |                               |
| 4: Downloaded Draft                  |                                         |                               |
|                                      | Downloaded Courier                      |                               |
| Create download font                 |                                         | $ESC = (n_1) (n_2)$           |
|                                      |                                         | $ID(m_1)(m_2)(data)$          |

| Function                                | Command                      |
|-----------------------------------------|------------------------------|
| Bit Image Graphics                      |                              |
| Single-density graphics                 | ESC K $(n_1)(n_2)$ (data)    |
| Double-density graphics                 | ESC L $(n_1)(n_2)$ (data)    |
| High-speed double-density graphics      | ESC Y $(n_1)(n_2)$ (data)    |
| Quadruple-density graphics              | ESC Z $(n_1)(n_2)$ (data)    |
| High-resolution graphics                | ESC [ $g(n_1)(n_2)$          |
|                                         | ( <i>m</i> ) ( <i>data</i> ) |
| Select graphics mode (in AG mode only)  | ESC * $(m) (c_1) (c_2)$      |
|                                         | (data)                       |
| Miscellaneous                           |                              |
| Sound the bell                          | BEL                          |
| Unidirectional printing on/off          | ESC U (n)                    |
| (on: $n = 1$ , off: $n = 0$ )           |                              |
| Add a carriage return to all line feeds | ESC 5 ( <i>n</i> )           |
| (on: $n = 1$ , off: $n = 0$ )           |                              |
| Printer offline                         | ESC j                        |
| Enter online setup mode*                | ESC e ONLINE                 |
|                                         | (data)                       |
| Select default settings                 | ESC [ K $(n_1) (n_2)$        |
|                                         | $(i) (ID) (p_1) (p_2)$       |

### EPSON ESC/P2 EMULATION

This section describes the printer commands for the Epson ESC/P2 emulation. Asterisks in the "Function" column indicate extended commands that are not supported by the original printer.

| Function                                     | Command            |
|----------------------------------------------|--------------------|
| Print Mode Control                           |                    |
| Double-strike (bold) printing on             | ESC G              |
| Double-strike (bold) printing off            | ESC H              |
| Emphasized (shadow) printing on              | ESC E              |
| Emphasized (shadow) printing off             | ESC F              |
| Italic printing on                           | ESC 4              |
| Italic printing off                          | ESC 5              |
| Select character style                       | ESC q ( <i>n</i> ) |
| n = 0: Normal                                |                    |
| 1: Outlined                                  |                    |
| 2: Shaded                                    |                    |
| 3: Outlined and shadowed                     |                    |
| One-line double-width characters on          | SO or ESC SO       |
| One-line double-width characters off         | DC4                |
| Double-width characters on/off               | ESC W (n)          |
| (on: $n = 1$ , off: $n = 0$ )                |                    |
| Double-height characters on/off              | ESC w $(n)$        |
| (on: $n = 1$ , off: $n = 0$ )                |                    |
| Condensed characters on                      | SI or ESC SI       |
| Condensed characters off                     | DC2                |
| Subscript or superscript printing on         | ESC S (n)          |
| (subscript: $n = 1$ , superscript: $n = 0$ ) |                    |
| Subscript and superscript printing off       | ESC T              |
| Underline on/off                             | ESC - ( <i>n</i> ) |
| (on: $n = 1$ , off: $n = 0$ )                |                    |

| Function                                                                          | Command             |
|-----------------------------------------------------------------------------------|---------------------|
| Select line                                                                       | ESC $(-(n_1)(n_2)$  |
| $n_1 = 3, n_2 = 0, d_1 = 1$                                                       | $(d_1) (d_2) (d_3)$ |
| $d_2 = 0$ : Ignore command                                                        | 1 2 5               |
| 1: Underline                                                                      |                     |
| 2: Strike through                                                                 |                     |
| 3: Overscore                                                                      |                     |
| $d_3 = 0$ or 4: Cancel line selection                                             |                     |
| 1: Single line                                                                    |                     |
| 2 or 3: Double line                                                               |                     |
| 5: Single-dotted line                                                             |                     |
| 6 or 7: Double-dotted line                                                        |                     |
| Select printing style                                                             | ESC ! ( <i>n</i> )  |
| This command allows you to combine                                                |                     |
| various printing styles. The value                                                |                     |
| of n is the sum of the values of the                                              |                     |
| styles you want to combine.                                                       |                     |
| n = 0: Pica pitch                                                                 |                     |
| 1: Elite pitch                                                                    |                     |
| 2: Proportional spacing                                                           |                     |
| 4: Condensed                                                                      |                     |
| 8: Shadow                                                                         |                     |
| 16: Bold                                                                          |                     |
| 32: Double-width                                                                  |                     |
| 64: Italics                                                                       |                     |
| 128: Underline                                                                    |                     |
| Horizontal Control                                                                |                     |
| Space                                                                             | SP                  |
| Backspace                                                                         | BS                  |
| Carriage return                                                                   | CR                  |
| Set elite pitch                                                                   | ESC M               |
| Set pica pitch                                                                    | ESC P               |
| Set 15 CPI                                                                        | ESC g               |
| Proportionally spaced characters on/off                                           | ESC p ( <i>n</i> )  |
| (on: $n = 1$ , off: $n = 0$ )<br>Set inter character areas to $n/120$ inch (for   |                     |
| Set inter-character space to n/120 inch (for draft) or n/180 inch (for letter and | ESC SP $(n)$        |
| proportional) $(0 \le n \le 127)$                                                 |                     |
| proportional) ( $0 \le n \le 127$ )                                               |                     |

| Function                                                 | Command                           |
|----------------------------------------------------------|-----------------------------------|
| Set character pitch to $(n_1 + n_2 \times 256)/360$ inch | ESC c $(n_1) (n_2)$               |
| $(0 \le n_1 \le 255) \ (0 \le n_2 \le 4)$                |                                   |
| Select character pitch (specify unit o pitch)            | ESC ( U $(n_1) (n_2) (d)$         |
| $n_1 = 1, n_2 = 0$                                       | 1 1 2                             |
| d = 10 to 19: 10/3600 inch = 1/360 inch                  |                                   |
| d = 20 to 29: 20/3600 inch = 1/180 inch                  |                                   |
| d = 30 to 39: 30/3600 inch = 1/120 inch                  |                                   |
| d = 40 to 49: 40/3600 inch = 1/90 inch                   |                                   |
| d = 50 to 59: 50/3600 inch = 1/72 inch                   |                                   |
| d = 60 to 69: 60/3600 inch = 1/60 inch                   |                                   |
| Vertical Control                                         |                                   |
| Line feed                                                | LF                                |
| Form feed FF                                             |                                   |
| Advance paper n/180 inch ( $1 \le n \le 255$ )           | ESC J $(n)$                       |
| Set line spacing to 1/8 inch                             | ESC 0                             |
| Set line spacing to n/180 inch ( $0 \le n \le 255$ )     | ESC 3 ( <i>n</i> )                |
| Set line spacing to n/60 inch ( $0 \le n \le 127$ )      | ESC A $(n)$                       |
| Set line spacing to 1/6 inch                             | ESC 2                             |
| Set line spacing to n/360 inch ( $0 \le n \le 255$ )     | $\mathrm{ESC} + (n)$              |
| Tabulation                                               |                                   |
| Horizontal tab execution                                 | HT                                |
| Set horizontal tabs                                      | ESC D                             |
| The values of $n_1$ to $n_k$ in this                     | $(n_1) \dots (n_k)$ NUL           |
| command are the ASCII values of the                      |                                   |
| print columns (at the current character                  |                                   |
| width) at which tabs are to be set.                      |                                   |
| $(1 \le n \le 255) \ (1 \le k \le 32)$                   |                                   |
| Move print position n/60 <sup>(*1)</sup> inch right from | ESC \$ $(n_1)(n_2)$               |
| left margin (n = $n_1 + n_2 x 256$ )                     |                                   |
| Move print position $n/120^{(*1)}$ inch (for draft)      | $\mathrm{ESC}\setminus(n_1)(n_2)$ |
| or $n/180^{(*1)}$ inch (for letter) left or right        |                                   |
| from the current position                                |                                   |
| $(n = n_1 + n_2 x 256)$                                  |                                   |
| Vertical tab execution                                   | VT                                |

<sup>\*1</sup> This pitch is the default, but can be changed by the ESC ( U command beforehand.

Command Sets

| Function                                                    | Command                         |
|-------------------------------------------------------------|---------------------------------|
| Set vertical tabs                                           | ESC B ( <i>n</i> <sub>1</sub> ) |
| The values of $n_1$ to $n_k$ in this                        | $(n_{\rm k})$ NUL               |
| command are the ASCII values of the                         | *                               |
| lines (at the current line spacing)                         |                                 |
| at which tabs are to be set.                                |                                 |
| $(1 \le n \le 255) \ (1 \le k \le 16)$                      |                                 |
| Move to dot line $(d_1 + d_2 \ge 256)/360^{(*1)}$ inch      | ESC ( V $(n_1) (n_2)$           |
| $n_1 = 2, n_2 = 0$                                          | $(d_1) (d_2)$                   |
| $(0 \le d_1 \le 255) \ (0 \le d_2 \le 127)$                 |                                 |
| Vertical relative move by $(d_1 + d_2 \ge 256)/360^{(*1)}$  | ESC ( $v(n_1)(n_2)$             |
| inch                                                        | $(d_1) (d_2)$                   |
| $n_1 = 2, n_2 = 0$                                          |                                 |
| $(0 \le d_1 \le 255) \ (0 \le d_2 \le 127)$                 |                                 |
| $-32768 \le d_1 + d_2 \ x \ 256 \le 32768$                  |                                 |
| Page Formatting                                             |                                 |
| Set right margin to column n                                | ESC Q $(n)$                     |
| $(1 \le n \le 255)$                                         |                                 |
| Set left margin to column n                                 | ESC $l(n)$                      |
| $(0 \le n \le 255)$                                         |                                 |
| Set top and bottom margins from top of page                 | ESC ( $c(n_1)(n_2)$             |
| $n_1 = 4, n_2 = 0$                                          | $(t_1) (t_2) (b_1) (b_2)$       |
| • Top margin = $(t_1 + t_2 \ge 256)/360^{(*1)}$ inch        |                                 |
| $(0 \le t_1 \le 255) \ (0 \le t_2 \le 127)$                 |                                 |
| • Bottom margin = $(b_1 + b_2 \ge 256)/360^{(*1)}$ inch     |                                 |
| $(0 \le b_1 \le 255)$                                       |                                 |
| $(0 \le b_2 \le 127)$                                       |                                 |
| Set perforation skip by n lines                             | ESC N $(n)$                     |
| $(1 \le n \le 127)$                                         |                                 |
| Perforation skip off                                        | ESC O                           |
| Set page length to n lines $(1 \le n \le 127)$              | ESC C (n)                       |
| Set page length to n inches $(1 \le n \le 22)$              | ESC C NUL ( <i>n</i> )          |
| Set page length to $(d_1 + d_2 \times 256)/360^{(*1)}$ inch | ESC ( C $(n_1) (n_2)$           |
| $n_1 = 2, n_2 = 0$                                          | $(d_1) (d_2)$                   |
| $(0 \le d_1 \le 255) \ (0 \le d_2 \le 127)$                 |                                 |

<sup>\*1</sup> This pitch is the default, but can be changed by the ESC ( U command beforehand.

|               | Function                 | Command            |
|---------------|--------------------------|--------------------|
| Characte      | er Set Control           |                    |
| Select ch     | aracter set 1            | ESC 7              |
| Select ch     | aracter set 2            | ESC 6              |
| Select ch     | aracter set table        | ESC t ( <i>n</i> ) |
| <i>n</i> = 0: | Italics character set    |                    |
| 1:            | Graphics character set   |                    |
| 2:            | Downloaded character set |                    |
| 3:            | Graphics character set   |                    |
| Select int    | ernational character set | ESC R (n)          |
| <i>n</i> = 0: | USA                      |                    |
| 1:            | France                   |                    |
| 2:            | Germany                  |                    |
| 3:            | United Kingdom           |                    |
| 4:            | Denmark 1                |                    |
| 5:            | Sweden                   |                    |
| 6:            | Italy                    |                    |
| 7:            | Spanish 1                |                    |
| 8:            | Japan                    |                    |
| 9:            | Norway                   |                    |
| 10:           | Denmark 2                |                    |
| 11:           | Spanish 2                |                    |
| 12:           | Latin America            |                    |
| 13:           | Korea                    |                    |
| 64:           | Legal                    |                    |
|               |                          |                    |

| Function                                       | Command               |
|------------------------------------------------|-----------------------|
| Assign a character set to active character set | ESC ( t $(n_1) (n_2)$ |
| number 0 to 3                                  | $(d_1) (d_2) (d_3)$   |
| $n_1 = 3, n_2 = 0$                             |                       |
| $d_1 = 0$ : Active character set number 0      |                       |
| 1: Active character set number 1               |                       |
| 2: Active character set number 2               |                       |
| 3: Active character set number 3               |                       |
| $d_2 = 0$ : Italic                             |                       |
| 1: PC 437 (USA)                                |                       |
| 3: PC 850 (Multilingual)                       |                       |
| 7: PC 860 (Portugal)                           |                       |
| 8: PC 863 (Canada-French)                      |                       |
| 9: PC 865 (Norway)                             |                       |
| $d_{3} = 0$                                    |                       |
| Print $n_1 + n_2 x$ 256 characters from all-   | ESC ( $^{(n_1)}(n_2)$ |
| character set                                  | (character codes)     |
| $(0 \le n_1 \le 255) \ (0 \le n_2 \le 127)$    |                       |
| $(0 \le n_1 + n_2 \ge 256 \le 255)$            |                       |
| $(0 \le character \ codes \le 254)$            |                       |
| Clear input buffer                             | CAN                   |
| Delete a character                             | DEL                   |
| Force most significant bit to 1                | ESC >                 |
| Force most significant bit to 0                | ESC =                 |
| Cancel control over most significant bit       | ESC #                 |
| Font Selection and Downloading                 |                       |
| Select fontESC % ( <i>n</i> )                  |                       |
| n = 0: Resident character set                  |                       |
| 1: Downloaded character set                    |                       |
| Select letter or draft quality                 | ESC x (n)             |
| n = 0: Draft                                   |                       |
| 1: Letter                                      |                       |

| Function                                         | Command                    |
|--------------------------------------------------|----------------------------|
| Select type style                                |                            |
| •Bitmap font:                                    | ESC k (n)                  |
| n = 0: Courier                                   |                            |
| 1: Courier                                       |                            |
| 2: Courier                                       |                            |
| 3: Prestige                                      |                            |
| 4: Courier                                       |                            |
| 5: OCR-B                                         |                            |
| 6: OCR-A                                         |                            |
| 7: Courier                                       |                            |
| 8: Courier                                       |                            |
| 9: Courier                                       |                            |
| •Scalable font:                                  |                            |
| n = 0: Timeless                                  |                            |
| 1: Nimbus Sans ®                                 |                            |
| 2: Courier                                       |                            |
| 3: Timeless                                      |                            |
| 4: Timeless                                      |                            |
| 5: Timeless                                      |                            |
| 6: Timeless                                      |                            |
| 7: Timeless                                      |                            |
| 8: Timeless                                      |                            |
| 9: Timeless                                      |                            |
| Set scalable font mode                           | ESC X m $(n_1)$ $(n_2)$    |
| • m sets character pitch.                        |                            |
| m = 0: Keep previous pitch                       |                            |
| 1: Set proportional space mode                   |                            |
| $m \ge 5$ : Select character pitch               |                            |
| (m/360 inch)                                     |                            |
| (Reset proportional space mode)                  |                            |
| • $n_1$ and $n_2$ set point size of font.        |                            |
| Point size = $(n_1 + n_2 \ge 256) \ge 0.5$ point |                            |
| $(0 \le n_1 \le 255) \ (0 \le n_2 \le 127)$      |                            |
| Copy resident character set to download area     | ESC : NUL $(n)$ $(s)$      |
| Create download font                             | ESC & NUL $(n_1) (n_2)$    |
|                                                  | $(d_0) (d_1) (d_2) (data)$ |

| Function                           | Command                         |
|------------------------------------|---------------------------------|
| Bit Image Graphics                 |                                 |
| Graphics type m graphics           | ESC * $(m) (n_1) (n_2)$         |
|                                    | (data)                          |
| Bit image mode definition          | ESC ? ( <i>s</i> ) ( <i>n</i> ) |
| Single-density graphics            | ESC K $(n_1)$ $(n_2)$ (data)    |
| Double-density graphics            | ESC L $(n_1)$ $(n_2)$ (data)    |
| High-speed double-density graphics | ESC Y $(n_1)$ $(n_2)$ (data)    |
| Quadruple-density graphics         | ESC Z $(n_1)$ $(n_2)$ (data)    |
| Select raster image graphics       | ESC ( G $(n_1) (n_2) (d)$       |
| $n_1 = 1, n_2 = 0$                 |                                 |
| d = 1: Raster image graphics mode  |                                 |
| Print raster image graphics        | ESC . $(c) (v) (h) (m)$         |
|                                    | $(n_1) (n_2) (data)$            |
| Miscellaneous                      |                                 |
| Sound the bell                     | BEL                             |
| Move print head to home position   | ESC <                           |
| Unidirectional printing on/off     | ESC U ( <i>n</i> )              |
| (on: $n = 1$ , off: $n = 0$ )      |                                 |
| Initialize printer                 | ESC @                           |
| Enter online setup mode *          | ESC e ONLINE                    |
|                                    | (data)                          |

\* Indicates extended commands not supported by the original printer.

# INTERFACE INFORMATION

This printer can communicate with a computer through a Centronics parallel interface,

a RS-232C serial interface, a USB interface, or a LAN interface. You can specify the interface selection mode so that the printer uses which interface or it can automatically select the interface from which it first receives data.

This appendix provides information you may need for wiring your own interface cables or for programming computer-to-printer communications. Most users do not need the information in this appendix. To simply connect your printer to your computer, follow the instructions in Chapter 2.

#### PARALLEL INTERFACE

This parallel interface can operate in the following two modes:

- Unidirectional (forward channel) mode or conventional mode: This printer supports a conventional Centronics interface.
- **Bidirectional (forward/reverse channel) mode or nibble mode**: This printer supports a bidirectional communication per Nibble mode of the IEEE 1284 Standard.

The cable connector at the printer side should be a shielded, Amphenol DDK 57FE-30360 or equivalent.

The connector pin assignments are given in the following tables by modes. In the tables:

- "Input" denotes a signal from the computer to the printer.
- "Output" denotes a signal from the printer to the computer.
- The return lines specified in the second column represent twisted pairs, with one side connected to signal ground.
- The standard signal levels are 0.0 to +0.4 V (low), and +2.4 to +5.0 V (high).

# Compatible Mode

| Pin<br>No. | Return<br>Pin No. | Signal<br>name        | Direc-<br>tion | Description                                                                                                    |
|------------|-------------------|-----------------------|----------------|----------------------------------------------------------------------------------------------------|
| 1          | 19                | Data Strobe<br>(DSTB) | Input          | This signal is a strobe pulse<br>for reading data (Data 1 to 8).<br>The printer reads data when this<br>signal is low. The pulse width<br>must be 1 µs or more at the<br>receiving terminal.                                                                                                |
| 2–9        | 2027              | Data 1 to 8           | Input          | Data 8 (pin 9) is the most<br>significant bit; however, this pin<br>is not used in 7-bit ASCII<br>communications.<br>Logical 1 signals must go high at<br>least 1 µs before the falling edge<br>of the Data Strobe signal and<br>must stay high for at least 1 µs<br>after the rising edge. |
| 10         | 28                | Acknowledge<br>(ACK)  | Output         | This pulse signal indicates<br>that the printer has received data<br>and is ready to accept the next set<br>of data.<br>This signal is also sent when the<br>printer is switched from offline to<br>online.                                                                                 |
| 11         | 29                | Busy                  | Output         | Data cannot be received when<br>this signal is high. This signal is<br>high during data entry, when the<br>printer is offline, when the buffer<br>is full, or when an error occurs.                                                                                                    |
| 12         | 30                | Paper Empty<br>(PE)   | Output         | This signal is high when the printer is out of paper.                                                                                                    |

# INTERFACE INFORMATION

| Pin<br>No. | Return<br>Pin No. | Signal<br>name         | Direc-<br>tion | Description                                                                                                    |
|------------|-------------------|------------------------|----------------|----------------------------------------------------------------------------------------------------|
| 13         | _                 | Select<br>(SLCT)       | Output         | This signal is high when the printer is online.                                                                     |
| 14         | -                 | Auto Feed XT           | Input          | Not used                                                                                                    |
| 15         | _                 | -                      | -              | No connection                                                                                                    |
| 16         | _                 | Signal Ground          | _              | Logic ground level (0 V)                                                                                            |
| 17         | _                 | Frame Ground           | -              | Printer chassis ground line. FG and SG are connected.                                                               |
| 18         | _                 | +5V                    | Output         | +5 V source (up to 300 mA)                                                                                          |
| 19–<br>30  | -                 | Signal Ground          | -              | Twisted pair return lines                                                                                           |
| 31         | _                 | Input Prime<br>(INPRM) | Input          | If this signal is low for more than 50 $\mu$ s, the printer is reset to the initial condition and is placed online. |
| 32         | _                 | Fault                  | Output         | This signal is low when the<br>printer is offline, paper is out, or<br>when there is a printer error.               |
| 33         | -                 | Signal Ground          | -              | Logic ground level (0 V)                                                                                            |
| 34         | -                 | -                      | -              | No connection                                                                                                    |
| 35         | _                 | +5 VR                  | Output         | Pulled up to +5 V through a 3.3 ký resistor                                                                         |
| 36         | _                 | SLCT-IN                | Input          | Not used                                                                                                    |

## Nibble Mode

Pin numbers 2 to 9, 15 to 31, and 33 to 35 are the same as the conventional mode.

| Pin | Return  | Signal        | Direc- | Description                                                                                                    |
|-----|---------|---------------|--------|----------------------------------------------------------------------------------------------------|
| No. | Pin No. | name          | tion   |                                                                                                    |
| 1   | 19      | Host Clock    | Input  | This signal is set high when the<br>host requests the reverse data<br>transfer phase (nibble mode).                                                                                                    |
| 10  | 28      | Printer Clock | Output | Reverse data transfer phase:<br>This signal goes high when data<br>being sent to the host is estab-<br>lished.<br>Reverse idle phase:<br>This signal is set low then goes<br>high to interrupt the host,<br>indicating that data is available. |
| 11  | 29      | Printer Busy  | Output | Reverse data transfer phase:<br>Data bit 3, data bit 7, then<br>forward path (host to printer)<br>busy status                                                                                                    |
| 12  | 30      | Ack Data Req  | Output | Reverse data transfer phase:<br>Data bit 2, then data bit 6<br>Reverse idle phase:<br>This signal is set high until the<br>host requests data and, after that,<br>follows the Data Available signal.                                           |
| 13  | -       | X Flag        | Output | Reverse data transfer phase:<br>Data bit 1, then data bit 5                                                                                                    |

| Pin<br>No. | Return<br>Pin No. | Signal<br>name | Direc-<br>tion | Description                                                                                                    |
|------------|-------------------|----------------|----------------|----------------------------------------------------------------------------------------------------|
| 14         | _                 | Host Busy      | Input          | Reverse data transfer phase:<br>This signal is set low when the<br>host can receive data, and goes<br>high when the host has received<br>data. Following a reverse data<br>transfer, the interface enters the<br>reverse idle phase when the Host<br>Busy signal goes low and the<br>printer has no data.<br>Reverse idle phase:<br>This signal goes high when the<br>Printer Clock signal goes low so<br>that the interface re-enters the<br>reverse data transfer phase. If it<br>goes high with the 1284 Active<br>signal low, the 1284 idle phase is<br>aborted and the interface returns<br>to the compatibility mode. |
| 32         | _                 | Data Available | Output         | Reverse data transfer phase:<br>This signal is set low when the<br>printer is ready to send data to<br>the host. During the data<br>transfer, it is used as data bit 0<br>(LSB), then data bit 4.<br>Reverse idle phase:<br>This signal is used to indicate<br>that data is available.                                                                                                    |
| 36         | _                 | 1284 Active    | Input          | This signal goes high to cause the<br>printer to enter the reverse data<br>transfer phase (nibble mode).                                                                                                    |

#### **Data Transmission Timing**

In unidirectional mode (conventional Centronics interface), this printer guarantees the received data when the Data and Data Strobe signals from the computer have the following timing with respect to the Busy and Acknowledge signals from the printer.

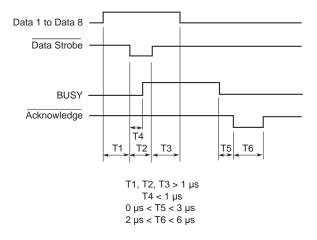

In bidirectional mode (nibblemode), this printer can send data to the computer. Data is sent in units of four bits (nibble) using four output signal lines as data paths. The following outlines one byte of data sent during reverse data transfer phase in nibble mode.

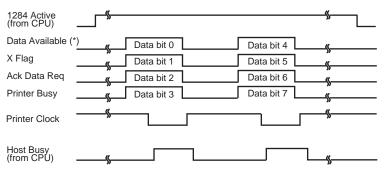

\* Data Available is assigned for the cable.

#### SERIAL INTERFACE

RS-232C is the standard serial interface for data terminal equipment. The cable connector at the printer side should be a D-subminiature Cannon or Cinch DB-25P male connector or equivalent that conforms to EIA standards.

The table that follows shows the pin assignments commonly used by most computers. In the table:

- "Input" denotes a signal from the computer to the printer.
- "Output" denotes a signal from the printer to the computer.
- The signal level for mark state (logical 1) is -3 V or lower; for space state (logical 0), it is +3 V or higher.

| Pin<br>No. | Signal<br>Name | Direc-<br>tion | Description                                                                                                    |
|------------|----------------|----------------|----------------------------------------------------------------------------------------------------|
| 1          | FG             | _              | Frame Ground                                                                                                    |
| 2          | TD             | Output         | Transmitted Data. This pin carries information from the printer to the computer.                                                                                   |
| 3          | RD             | Input          | Received Data. This pin carries information from the computer to the printer.                                                                                      |
| 4          | RTS            | Output         | Request To Send. Spaces are sent when the printer is ready to transmit data.                                                                                       |
| 5          | CTS            | Input          | Clear To Send. Spaces are sent when the computer is ready to receive data.                                                                                         |
| 6          | DSR            | Input          | Data Set Ready. Spaces are sent when the computer has been powered on and is ready to receive or transmit data.                                                    |
| 7          | SG             | -              | Signal Ground (common return)                                                                                                    |
| 8          | CD             | Input          | Carrier Detect. Spaces are sent when the computer allows the printer to receive data.                                                                              |
| 11         | RC             | Output         | Reverse Channel. This signal is used instead of<br>the DTR signal in the RC protocol. Spaces are<br>sent when the printer is ready to receive or<br>transmit data. |
| 20         | DTR            | Output         | Data Terminal Ready. Spaces are sent when the printer has been powered on and is ready to receive or transmit data.                                                |

## **Serial Options**

The serial options for the computer and the printer must match. Use the printer control panel, the computer operating system, or your software to change options specified as "selectable."

| Transmission mode: | Asynchronous, full duplex, or half duplex (selectable)                              |
|--------------------|-------------------------------------------------------------------------------------|
| Speed:             | 150, 300, 600, 1200, 2400, 4800, 9600, or 19200<br>baud (selectable)                |
| Data bits:         | 7 or 8 bits (selectable)                                                            |
| Parity bit:        | Odd, even, mark, space, or none (selectable)                                        |
| Start bit:         | 1 bit                                                                               |
| Stop bit:          | 1 or 2 bits (selectable)                                                            |
| Protocol:          | XON/XOFF (DC1/DC3), DTR (Data Terminal Ready), or RC (Reverse Channel) (selectable) |
| Buffer size:       | 256, 2K, 8K, 24K, 32K, 96K, or 128K bytes (selectable)                              |

#### **Cable Wiring**

This printer allows two types of serial communication control: DSR-enabled and DSR-disabled. The type of control required is determined by your computer requirements. The type of control also affects the way the interface cable is wired. To determine whether you need DSR-enabled control or DSRdisabled control, use the printer HARDWRE function (see Chapter 5).

DSR-disabled control offers simpler cabling and communication than does DSR-enabled control. DSR-disabled control can be used to interface with an IBM PC and most other personal computers. With DSR-disabled control, the input control signals DSR, CTS, and CD are always considered high, regardless of their actual states. Therefore, no wire connection for these pins is required. The following figure shows the wiring required for connection to an IBM PC.

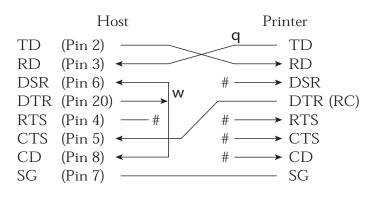

# indicates an open wire.

Wire **q** is unnecessary for the DTR (or RC) protocol. Some computers may not require wire **w**.

DSR-enabled control enables communication using an RS-232C interface. The CTS and DSR input control signals are enabled; CD is ignored. DSR must be high when the printer receives data. If the printer has data to be transmitted to the computer, the printer transmits the data when both DSR and CTS are high.

When using DSR-enabled control, use a straight-through cable to connect to a DCE (data communications equipment) device. Use a null-modem cable to connect to a DTE (data terminal equipment) device, as shown below.

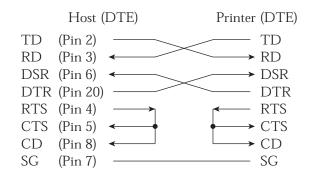

## **Serial Protocols**

A protocol is a set of instructions that control the way data is transmitted between devices such as a computer and printer. The protocol ensures that the computer does not send information to the printer faster than the information can be processed. By telling the computer when the printer can receive data, the protocol prevents the printer's buffer from overflowing.

This printer offers a choice of four different protocols for connection to a variety of computers: XON/XOFF, DTR, and RC. If you computer documentation does not recommend a particular protocol, try DTR. The following table describes the three protocols.

| Protocol              | Description                                                                                                    |
|-----------------------|----------------------------------------------------------------------------------------------------|
| XON/XOFF<br>(DC1/DC3) | When the printer is ready to receive data, it sends the XON (DC1) code (hex 11). When fewer than 255 bytes of space remain in the buffer (or when the printer is taken offline), the printer sends the XOFF (DC3) code (hex 13). (When the input buffer is configured for 256 bytes, the buffer limit is reduced from 255 bytes to 63 bytes.) The computer must stop transmitting data within 255 (63) characters of receiving the XOFF code, or information may be lost. If paper runs out, the printer sends an NAK code (hex 15). |
| DTR                   | DTR is a hardware protocol; that is, the DTR signal on<br>interface cable pin 20 is used to control the flow of data<br>rather than transmission of a character code. When the<br>printer is ready to receive data, pin 20 is high. When fewer<br>than 255 (63) bytes of space remain in the buffer (or when<br>the printer is taken offline), pin 20 is low. The computer<br>must stop transmitting data within 255 (63) characters of<br>DTR being low, or information may be lost.                                                |
| RC                    | The RC protocol is the same as the DTR protocol, except<br>that the Reverse Channel signal (pin 11) is used instead of<br>the Data Terminal Ready signal (pin 20).                                                                                                    |

# **USB INTERFACE**

#### Cable

This printer supports the USB 1.1 Full speed specification. To connect to the host, use USB 2.0-compliant INF cables (5 meters (196 inch) or shorter). (Use the shielded cables.)

#### **Connector pin alignment**

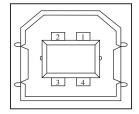

- Connector specification Printer side

Cable side

## Specification

| - Basic specification     | USB interface compliant |
|---------------------------|-------------------------|
| Note                      |                         |
| It does not guarantee all | operations on hosts.    |

- Power control
- Transmission mode

| No.   | Signal line name | Function      |
|-------|------------------|---------------|
| 1     | vbus             | Power supply  |
| 2     | D-               | Data transfer |
| 3     | D+               | Data transfer |
| 4     | GND              | Signal ground |
| Shell | Shield           |               |

Type B receptacle (female) Upstream port Type B plug (male)

Self-power device Full speed (Maximum 12 Mbps + 0.25%)

# LAN INTERFACE

#### Cable

This printer supports the 10Base-T and 100Base-TX cables.

#### Connector pin alignment

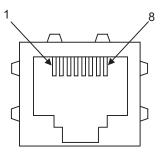

| No. | Signal line name | DIR     | Function        |
|-----|------------------|---------|-----------------|
| 1   | TXO+             | NIC-HUB | Transmit data + |
| 2   | TXO-             | NIC-HUB | Transmit data - |
| 3   | RXI+             | HUB-NIC | Receive data +  |
| 4   | -                | -       | -               |
| 5   | -                | -       | -               |
| 6   | RXI-             | HUB-NIC | Receive data -  |
| 7   | -                | -       | -               |
| 8   | -                | -       | -               |

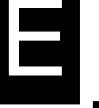

# CHARACTER SETS

CHARACTER SETS 1 AND 2 (DPL24C PLUS AND IBM XL24E EMULATION) Below are character sets 1 and 2 of Code Page 437, available in the DPL24C PLUS command set and the IBM Proprinter XL24E emulation. Characters enclosed in boxes differ for sets 1 and 2. Characters in set 2 also vary with the national character set. Code Page 437 is for the USA character set.

## Code Page 437 Character Set 1

| L/H | 0   | 1   | 2               | 3 | 4 | 5 | 6  | 7   | 8   | 9   | A        | в   | с        | D      | Е | F            |
|-----|-----|-----|-----------------|---|---|---|----|-----|-----|-----|----------|-----|----------|--------|---|--------------|
| 0   | NUL | DLE | SP              | 0 | 0 | ₽ | '  | р   | NUL | DLE | á        |     | L        | Ш      | a | Ξ            |
| 1   | SOH | DC1 | 1               | 1 | Α | Q | а  | q   | SOH | DC1 | í        |     | 1        | Ŧ      | ß | ±            |
| 2   | STX | DC2 | 11              | 2 | В | R | b  | r   | STX | DC2 | ó        |     | т        | ।<br>য | Г | ≥            |
| 3   | ETX | DC3 | #               | 3 | С | S | с  | s   | EIX | DC3 | ú        |     | +        | 1      | π | ≤            |
| 4   | EOT | DC4 | Ş               | 4 | D | Т | d  | t   | EOT | DC4 | ñ        | -   | <u> </u> | F      | Σ | f            |
| 5   | ENQ | NAK | 8               | 5 | Е | U | e  | u   | ENQ | NAK | Ñ        | -   | +        | F      | σ | 1            |
| 6   | ACK | SYN | ¯δ <sub>r</sub> | 6 | F | V | f  | v   | ACK | SYN | a        | -1  | Þ        | ۱<br>۲ | μ | ÷            |
| 7   | BEL | EIB |                 | 7 | G | W | g  | w   | BEL | EIB | Q        | ή   | ŀ        | +      | τ | *            |
| 8   | BS  | CAN | (               | 8 | н | Х | h  | х   | BS  | CAN | 1        | 4   | L        | ŧ      | Φ | ۰            |
| 9   | HT  | EM  | )               | 9 | I | Y | i  | У   | HT  | EM  | -        | 4   | l        | ٦      | θ | •            |
| A   | LF  | SUB | *               | : | J | Z | j  | z   | LF  | SUB | -        |     | 1        | г      | Ω | •            |
| В   | VT  | ESC | +               | ; | ĸ | [ | k  | {   | VT  | ESC | 1/2      | j   | T        | Ú.     | δ | $\checkmark$ |
| C   | FF  | FS  | ,               | < | L | 1 | 1  | 1   | FF  | FS  | ł        | 1   | F        |        | œ | n            |
| D   | CR  | GS  | -               | = | М | 1 | 1ß | }   | CR  | GS  | 1        | LL. | <u></u>  | Г      | ø | 2            |
| Е   | SO  | RS  | •               | > | N | ^ | n  | ~   | SO  | RS  | *        | 3   | ÷        | 'n     | ε |              |
| F   | SI  | US  | /               | ? | 0 |   | 0  | DEL | SI  | US  | <b>»</b> | ٦   | 7        |        | N | SP           |

## Code Page 437 Character Set 2

| Г/Н | 0   | 1   | 2  | 3 | 4 | 5 | 6 | 7   | 8 | 9  | А   | в  | С        | D  | Е  | F  |
|-----|-----|-----|----|---|---|---|---|-----|---|----|-----|----|----------|----|----|----|
| 0   | NUL | DLE | SP | 0 | @ | P | 1 | р   | Ç | É  | á   |    | ÷        | ٦L | OL | Ξ  |
| 1   | SOH | DC1 | 1  | 1 | A | Q | a | q   | ü | æ  | í   |    | ⊥        | ÷  | ß  | ±  |
| 2   | STX | DC2 | ** | 2 | В | R | b | r   | é | Æ  | ó   |    | т        | 1  | г  | 2  |
| 3   | •   | DC3 | #  | з | С | S | с | s   | â | ô  | ú   | T  | ŀ        | 1L | π  | ≤  |
| 4   | •   | DC4 | \$ | 4 | D | Т | d | t   | ä | ö  | ñ   | -  | -        | Ŀ  | Σ  | 1  |
| 5   | •   | ş   | %  | 5 | Е | U | е | บ   | à | ò  | Ñ   | =  | +        | F  | σ  | J  |
| 6   | •   | SYN | δr | 6 | F | ۷ | f | v   | å | û  | a   | 4  |          | ព  | μ  | ÷  |
| 7   | BEL | EIB | ,  | 7 | G | W | g | w   | ç | ù  | Q   | 1  | Ą.       | #  | τ  | *  |
| 8   | BS  | CAN | (  | 8 | Н | х | ħ | х   | ê | ÿ  | 3   | 4  | Ľ.       | ÷  | φ  | ۰  |
| 9   | HT  | EM  | )  | 9 | I | Y | i | У   | ë | ö  | -   | f  | ſĒ       | 1  | θ  | •  |
| A   | LF  | SUB | *  | : | J | Z | j | z   | è | Ü  |     |    | 1        | г  | Ω  | •  |
| В   | VT  | ESC | +  | ; | К | [ | k | {   | ï | ¢  | 1/2 | j  | ΤĒ       |    | δ  | V  |
| С   | FF  | FS  | ,  | < | L | 1 | 1 |     | î | £  | 붋   | 1  | Ţ        |    | ~  | n  |
| D   | CR  | GS  | -  | = | М | 1 | n | }   | ì | ¥  | 1   | لا | 1        | Г  | ø  | 2  |
| E   | SO  | RS  | •  | > | N | Ŷ | n | ~   | Ä | Pe | *   | Ц  | ϯ        | 1  | б  |    |
| F   | SI  | US  | 1  | ? | 0 |   | 0 | DEL | Å | f  | »   | ٦  | <u>*</u> |    | n  | SP |
|     | 1   |     |    |   |   |   |   |     |   |    | •   |    |          |    |    |    |

## ITALIC AND GRAPHICS CHARACTER SETS (ESC/ P2 EMULATION)

The following shows character sets available in the Epson ESC/P2 emulation. Characters differ in codes 128 to 255 (hex 80 to FF).

## **Italic Character Set**

| L/H | 0   | 1   | 2  | 3 | 4 | 5 | 6  | 7   | 8   | 9   | A  | в | с | D | Е | F  |
|-----|-----|-----|----|---|---|---|----|-----|-----|-----|----|---|---|---|---|----|
| 0   | NUL | DLE | SP | 0 | @ | Р | -  | р   | NUL | DLE | SP | 0 | e | P | - | р  |
| 1   | SOH | DC1 | 1  | 1 | Α | Q | a  | q   | SOH | DC1 | !  | 1 | A | Q | a | q  |
| 2   | STX | DC2 | н  | 2 | В | R | b  | r   | STX | DC2 | "  | 2 | B | R | b | r  |
| 3   | EIX | DC3 | #  | Э | С | S | с  | s   | EIX | DC3 | #  | 3 | С | S | с | s  |
| 4   | EOT | DC4 | \$ | 4 | D | Т | d  | t   | EOT | DC4 | \$ | 4 | D | Т | d | t  |
| 5   | ENQ | NAK | %  | 5 | Е | U | е  | u   | ENQ | NAK | x  | 5 | Ε | U | е | u  |
| 6   | ACK | SYN | δ. | 6 | F | V | f  | v   | ACK | SYN | å  | 6 | F | V | f | v  |
| 7   | BEL | EIB | ,  | 7 | G | W | g  | W   | BEL | EIB | ,  | 7 | G | ₩ | g | W  |
| 8   | BS  | CAN | (  | 8 | H | Х | h  | х   | BS  | CAN | 1  | 8 | H | Х | h | х  |
| 9   | HT  | EM  | )  | 9 | I | Y | i  | У   | HT  | EM  | )  | 9 | I | Y | i | у  |
| A   | LF  | SUB | *  | : | J | Z | j  | z   | LF  | SUB | *  | : | J | Ζ | j | z  |
| В   | VT  | ESC | +  | ; | K | [ | k  | {   | VT  | ESC | +  | ; | K | ſ | k | {  |
| С   | FF  | FS  | ,  | < | L | \ | 1  | 1   | FF  | FS  | ,  | < | L | 1 | 1 | 1  |
| D   | CR  | GS  | -  | - | М | 1 | 10 | }   | CR  | GS  | -  | = | М | 1 | Ħ | }  |
| E   | SO  | RS  | •  | > | N | ^ | n  | ~   | SO  | RS  | •  | > | N | ^ | n | ~  |
| F   | SI  | US  | 1  | ? | 0 | _ | 0  | DEL | SI  | US  | /  | ? | 0 |   | 0 | SP |

**Graphics Character Set 1** 

| L/H | 0   | 1   | 2  | 3 | 4 | 5 | 6 | 7   | 8   | 9   | A   | в                                      | С | D                                                                                                    | Е  | F  |
|-----|-----|-----|----|---|---|---|---|-----|-----|-----|-----|----------------------------------------|---|----------------------------------------------------------------------------------------------------|----|----|
| 0   | NUL | DLE | SP | 0 | @ | ₽ | • | р   | NUL | DLE | á   |                                        | L | л.                                                                                                    | OL | Ξ  |
| 1   | SOH | DC1 | 1  | 1 | А | Q | a | q   | SOH | DC1 | í   |                                        | ⊥ | Ŧ                                                                                                    | ß  | ±  |
| 2   | SIX | DC2 | ** | 2 | В | R | b | r   | STX | DC2 | ó   | ************************************** | т | ÷                                                                                                    | Г  | 2  |
| 3   | EIX | DC3 | #  | 3 | С | S | с | s   | EIX | DC3 | ú   | Ĩ                                      | ŀ | L                                                                                                    | π  | Ś  |
| 4   | EOT | DC4 | \$ | 4 | D | Т | d | t   | EOT | DC4 | ñ   | -                                      | - | F                                                                                                    | Σ  | ſ  |
| 5   | ENQ | ş   | %  | 5 | E | U | е | u   | ENQ | NAK | Ñ   | =                                      | + | F                                                                                                    | σ  | 1  |
| 6   | ACK | SYN | &  | 6 | F | v | f | v   | ACK | SYN | a   | -1                                     | + | in the second second se | μ  | ÷  |
| 7   | BEL | EIB | •  | 7 | G | W | g | W   | BEL | EIB | Q   | 78                                     | ₽ | +                                                                                                    | τ  | ~  |
| 8   | BS  | CAN | (  | 8 | H | х | h | х   | BS  | CAN | S   | 7                                      | L | ÷                                                                                                    | ₫  | ٩  |
| 9   | HT  | EM  | )  | 9 | Ι | Y | i | У   | HT  | EM  | ٣   | ÷1                                     | ſ | -1                                                                                                    | θ  | ٠  |
| A   | LF  | SUB | *  | : | J | Z | j | z   | LF  | SUB | 7   |                                        | T | r                                                                                                    | Ω  | •  |
| В   | VT  | ESC | +  | ; | ĸ | ĩ | k | {   | VT  | ESC | 1/2 | j                                      | T |                                                                                                    | δ  | V  |
| C C | FF  | FS  | ,  | < | L | 1 | 1 |     | FF  | FS  | ł   |                                        | ŀ | -                                                                                                    | 80 | n  |
| D   | CR  | GS  | -  | = | М | } | m | }   | CR. | GS  | i   | щ                                      | - | Г                                                                                                    | ø  | 2  |
| E   | SO  | RS  | ٠  | > | N | ^ | n | ~   | SO  | RS  | «   | Ľ.                                     | ť | 1                                                                                                    | e  |    |
| F   | SI  | US  | /  | ? | 0 | - | 0 | DEL | SI  | US  | »   | ٦                                      | ž | đ                                                                                                    | Û  | SP |

# **Graphics Character Set 2**

| L/H | 0   | 1   | 2  | 3 | 4 | 5 | 6 | 7   | 8 | 9 | A  | В   | с          | D  | Е   | F  |
|-----|-----|-----|----|---|---|---|---|-----|---|---|----|-----|------------|----|-----|----|
| 0   | NUL | DLE | SP | 0 | ß | Р | - | р   | Ç | É | á  |     | L          | ш  | O\$ | Ξ  |
| 1   | SOH | DC1 | !  | 1 | A | Q | a | q   | ü | æ | í  |     | 1          | Ŧ  | ß   | ±  |
| 2   | STX | DC2 | "  | 2 | В | R | b | r   | é | Æ | ó  |     | т          | Í  | Г   | 2  |
| 3   | EIX | DC3 | #  | 3 | С | S | с | s   | â | ô | ú  | T   | F          | L  | Ħ   | ≤  |
| 4   | EOT | DC4 | Ş  | 4 | D | T | đ | t   | ä | ö | ñ  | 4   | <u>+</u>   | F  | Σ   | ſ  |
| 5   | ENQ | ş   | x  | 5 | Ε | U | e | u   | à | ò | Ñ  | =   | +          | F  | Ø   | 1  |
| 6   | ACK | SYN | å  | 6 | F | v | f | v   | å | û | ā  | -   | F          | 'n | μ   | ÷  |
| 7   | BEL | EIB | ,  | 7 | G | W | g | W   | ç | ù | Q  | -11 | ŀ          | +  | τ   | ≈  |
| 8   | BS  | CAN | (  | 8 | Н | X | h | х   | ê | ÿ | ż  | Ť   | 1Ľ         | ŧ  | ₫   | •  |
| 9   | HT  | EM  | )  | 9 | I | Y | i | У   | ë | Ö | Ξ. | 1   | Ĩ          | L  | θ   | ٠  |
| A   | LF  | SUB | *  | : | J | Z | j | z   | è | Ü | ٦  | Į.  | <u> 1</u>  | Г  | £   | •  |
| В   | VT  | ESC | +  | ; | K | ſ | k | {   | ï | ¢ | 12 | j   | T          |    | δ   | √  |
| С   | FF  | FS  | ,  | < | L | 1 | 1 | 1   | î | £ | 14 |     | )<br> <br> | -  | 80  | n  |
| D   | CR  | GS  | -  |   | М | ] | m | }   | ì | ¥ | ĩ  | ئلـ | =          | Г  | ø   | 2  |
| Е   | SO  | RS  | •  | > | N | ^ | n | ~   | Ä | R | *  | ц,  | Ť          | 1  | ε   |    |
| F   | SI  | US  | 1  | ? | 0 | _ | 0 | DEL | Å | f | »  | ٦   | 土          |    | N   | SP |

## NATIONAL CHARACTER SETS (ALL EMULATIONS)

Below are the 52 national character sets available for all emulations of this printer. These character sets support different characters and symbols specific to different languages. Note that these tables are for Courier 10, a resident font, and that some national character sets do not have some characters and symbols whose use depends on resident fonts. For details, see the table at the end of this appendix.

When the following character sets are used with the Epson ESC/P2 emulation, the printing of FFh code characters is not supported. ECMA94, ISO8859, ISO-LTN, ISO-TUK, CYRILIC, LATIN-9

#### PAGE437/USA (Code Page 437/USA)

#### **UK(British English)**

| L/H    | 0 | 1 | 2   | 3      | 4            | 5            | 6 | 7            | 8 | 9 | A        | в    | с        | D        | Е      | F |
|--------|---|---|-----|--------|--------------|--------------|---|--------------|---|---|----------|------|----------|----------|--------|---|
| 0      |   |   |     | 0      | 6            | P            | ~ | p            | ç | É | á        |      | L        | ш        | o.     | = |
| 1      |   |   | 1   | 1      | А            | Q            | а | ą            | ű | æ | í        | - 22 | д.       | <b>.</b> | ß      | ± |
| 2<br>3 |   |   | n   | 2      | В            | R            | b | r            | é | Æ | ó        |      | Ŧ        | 1        | Г      | ≥ |
| 3      | ٠ |   | #   | 3      | С            | $\mathbf{s}$ | С | $\mathbf{s}$ | â | ô | ú        | T    | +        | I        | n      | ≦ |
| 4<br>5 | + |   | Ş   | 4      | D            | т            | d | t            | ä | ö | ñ        | -    |          | F        | Σ      | ſ |
| 5      | ÷ | S | 0}0 | 5      | Е            | U            | е | u            | à | ò | Ñ        | =    | +        | ٢        | σ      | J |
| 6      | ٠ |   | &   | 6      | F            | v            | f | v            | å | û | a        | -4   | F        | •        | μ      | ÷ |
| 7      |   |   | 1   | 7      | G            | W            | q | w            | ç | ù | Q        | 'n   | 1        | Ŧ        | τ      | * |
| 8      |   |   | (   | 8      | н            | Х            | h | х            | ê | Ÿ | ż        | Ĩ    |          | 4        | $\Phi$ | ۰ |
| 9      |   |   | )   | 9      | 1            | ¥            | i | У            | ë | ö | <b>~</b> | 4    | F        | 1        | θ      | • |
| A      |   |   | *   | :      | J            | $\mathbf{Z}$ | j | z            | è | Ü | ٦        |      | I        | ٢        | Ω      | • |
| В      |   |   | ÷   | ;      | K            | ſ            | k | ł            | ï | ¢ | 1        |      | ٦r       |          | δ      | √ |
| c      |   |   | ,   | <      | $\mathbf{L}$ | 1            | 1 | 1            | î | £ | 나는 지수    | 1    |          | =        | 80     | n |
| D      |   |   | -   | ÷      | М            | ]            | m | j            | ì | ¥ | Ť        | LL.  | -        | Г        | ø      | 2 |
| E      |   |   | •   | $\geq$ | Ν            | ^            | n | ~            | Ä | R | «        | Ŀ    | Î        | 5        | ε      | • |
| F      |   |   | /   | ?      | 0            | _            | 0 |              | Å | f | ≫        | ٦    | <u>*</u> | đ        | N      |   |

| L/H                                                                          | 0   | 1  | 2              | 3                | 4                               | 5              | 6                | 7                 | 8                | 9                                      | A                       | в                                               | С | D | Е                   | F |
|------------------------------------------------------------------------------|-----|----|----------------|------------------|---------------------------------|----------------|------------------|-------------------|------------------|----------------------------------------|-------------------------|-------------------------------------------------|---|---|---------------------|---|
| 0<br>1<br>2<br>3<br>4<br>5<br>6<br>7<br>8<br>9<br>A<br>B<br>C<br>D<br>E<br>F | * * | \$ | 1"£\$%&,()*+,/ | 0123456789:;<=>? | @ A B C D E F G H I J K L M N O | PQRSTUVWXYZ[\] | `abcdefghijklmno | PqrstuvwxYz { } } | ÇüéaäàåçêëèïîìÄÅ | <b>É æ 死 ô ö ò û ù Ÿ Ö Ü ⇔ £ ¥ 昆 f</b> | áíóúññao:r - 19-14 i «» | ┊┊┊┊┊┊┊┊┊┙┙╺╋╼╴┝╾╙╌ <del>╣╘╼╍╸</del> ╠╾╢╶┨╶╢╵└╌ |   |   | αβΓ ΠΣ Ο μτφθΩδ∞Ø∈Λ |   |

#### **GERMAN** (German)

| L/H                                                 | 0   | 1 | 2         | 3                                              | 4                                              | 5                                              | 6                          | 7                     | 8                | 9                               | A                    | в | с | D | Е                                              | F                           |
|-----------------------------------------------------|-----|---|-----------|------------------------------------------------|------------------------------------------------|------------------------------------------------|----------------------------|-----------------------|------------------|---------------------------------|----------------------|---|---|---|------------------------------------------------|-----------------------------|
| 0<br>1<br>2<br>3<br>4<br>5<br>6<br>7<br>8<br>9<br>A | * * | s | #\$%&'()+ | 0<br>1<br>2<br>3<br>4<br>5<br>6<br>7<br>8<br>9 | S<br>A<br>B<br>C<br>D<br>E<br>F<br>G<br>H<br>I | P<br>Q<br>R<br>S<br>T<br>U<br>V<br>W<br>X<br>Y | `abcdefghi                 | pqrstuvwx y           |                  |                                 | áíóúñ<br>ña₂∶r       | ) |   |   | α<br>β<br>Γ<br>π<br>Σ<br>σ<br>μ<br>τ<br>Φ<br>θ | 1    +1 /1 /1 ····· + ? • • |
| B<br>C<br>D<br>F                                    |     |   | + ; - ; / | :;<<br>;<<br>;>?                               | J<br>K<br>L<br>M<br>N<br>O                     | Z<br>Ä<br>Ö<br>Ü<br>~                          | j<br>k<br>l<br>m<br>n<br>o | z<br>ä<br>ö<br>ü<br>ß | i<br>ì<br>Ä<br>Å | U<br>C<br>C<br>E<br>¥<br>民<br>f | 「 <u>1</u> № -14 ≪ ≫ |   |   |   | Ω<br>δ<br>Ø<br>Θ<br>Θ<br>Θ<br>Θ<br>Ο           | √<br>n<br>2                 |

#### SWEDISH (Swedish)

| L/H                             | 0 | 1 | 2  | 3 | 4 | 5            | 6            | 7            | 8 | 9 | A     | в      | с          | D   | Е  | F |
|---------------------------------|---|---|----|---|---|--------------|--------------|--------------|---|---|-------|--------|------------|-----|----|---|
| 0                               |   |   |    | 0 | É | Р            | é            | р            | ç | É | á     |        | L          | ЦL. | α  | Ξ |
| 1                               |   |   | ŧ  | 1 | А | Q            | а            | ą            | ü | æ | í     | ×      | Т          | ┳   | β  | ± |
| 2                               |   |   | *1 | 2 | в | R            | b            | ŕ            | é | æ | ó     |        | т          | Ť   | Г  | ≥ |
| 3                               |   |   | #  | 3 | С | $\mathbf{S}$ | $\mathbf{c}$ | $\mathbf{s}$ | â | ô | ú     |        | F          | Ι   | π  | ź |
| 1<br>2<br>3<br>4<br>5<br>6<br>7 | + |   | X  | 4 | D | $\mathbf{T}$ | d            | t            | ä | ö | ñ     | -      | - <u>f</u> | F   | Σ  | ſ |
| 5                               | ÷ | S | %  | 5 | Е | U            | е            | u            | à | ò | Ñ     | =      | +          | Ē   | σ  | J |
| 6                               | • |   | &  | 6 | F | v            | f            | v            | å | û | ₫     | -      | F          | Ē   | μ  | ÷ |
| 7                               |   |   | Ŧ  | 7 | G | W            | g            | W            | ç | ù | õ     | ۳<br>٦ | t          | ŧ   | τ  | a |
| 8                               |   |   | (  | 8 | H | Х            | h            | х            | ê | ÿ | ż     | Ĩ      | L          | ¥   | ₽  | 0 |
| 9                               |   |   | )  | 9 | Ι | Y            | i            | У            | ë | ö | ٣     | 1      | Ī          | 1   | 6  | ٠ |
| A                               |   |   | *  | : | J | Z            | j            | z            | è | Ü | ٦     |        | 1          | Г   | Ω  | • |
| B<br>C                          |   |   | +  | ; | Κ | Ä            | k            | ä            | ï | ¢ | 10 기4 |        | T          |     | δ  | v |
| С                               |   |   | ,  | < | L | ö            | 1            | ö            | î | £ |       |        | I          | Ξ   | 00 | n |
| D                               |   |   | -  | = | М | Å            | m            | å            | ì | ¥ | ī     | ï۲.    |            | ſ   | ø  | 2 |
| Е                               |   |   | •  | > | N | Ü            | n            | ü            | Ä | R | *     | 4      | Ţ          | 1   | e  |   |
| F                               |   |   | 1  | ? | 0 |              | 0            |              | Å | f | ≫     | ٦      | 4          |     | N  |   |

# PAGE850 (Code Page 850(Multilingual))

| L/H    | 0 | 1 | 2  | 3 | 4            | 5  | 6 | 7 | 8 | 9 | A | в     | С        | D  | Е      | F  |
|--------|---|---|----|---|--------------|----|---|---|---|---|---|-------|----------|----|--------|----|
| 0      |   |   |    | 0 | 6            | P  | - | p | ç | É | á | 111   | L        | ð  | 6      | -  |
| 1      |   |   | 1  | 1 | Α            | Q  | a | q | ü | æ | í | ×     | ⊥        | Ð  | ß      | ±  |
| 2<br>3 |   |   |    | 2 | В            | R  | b | ŕ | é | R | ó | Ŵ     | Ŧ        | Ê  | ٥      |    |
| 3      |   |   | #  | 3 | С            | s  | С | 8 | â | ô | ú | 10,99 | F        | Ë  | ò      | Ŧ  |
| 4<br>5 | • |   | \$ | 4 | D            | т  | d | t | ä | ö | ñ | 4     | <u>_</u> | È. | õ      | Ĩ  |
| 5      | ٠ | S | *  | 5 | ε            | U  | е | u | à | ò | Ñ | Å     | +        | 1  | ð      | S  |
| 6      | ٠ |   | €. | 6 | F            | v  | £ | v | å | û | a | A     | å        | t  | μ      | ÷  |
| 7      |   |   | •  | 7 | G            | W  | g | w | ç | ù | Q | A     | Â        | î  | þ      |    |
| 8      |   |   | (  | 8 | Ħ            | Х  | ĥ | х | ê | ÿ | ż | ٢     | Ŀ        | Ï  | Þ      | •  |
| 9      |   |   | ): | 9 | I            | Y  | i | У | ë | ö | 8 | 4     | æ        | Ц  | ΰ      | •• |
| A      |   |   | *  | : | J            | Z  | j | z | è | Ü | 7 |       | Ł        | r  | Û      | •  |
| B      |   |   | +  | ; | K            | t  | k | ł | ï | ø | ŧ | Ť     | ۳        |    | Ù      | 1  |
| c      |   |   | ,  | < | $\mathbf{L}$ | ١. | 1 | 1 | î | £ | Ŧ | ł     | F        |    | ý      | 3  |
| D      |   |   | -  | = | М            | 3  | m | ì | 1 | ø | Ť | ¢     | 1        |    | ý<br>Ý | 2  |
| E      |   |   |    | > | N            | ^  | n | ~ | Ä | × | * | ¥     | ₽        | t  |        |    |
| F      |   |   | 1  | ? | 0            |    | 0 |   | Å | f | ≫ | -     | 8        |    | -      |    |

# ISO8859/ECMA94 (ISO 8859-1/ECMA94)

| L/H    | 0 | 1 | 2  | 3 | 4 | 5            | 6 | 7 | 8 | 9 | A | в  | С | D | Е | F |
|--------|---|---|----|---|---|--------------|---|---|---|---|---|----|---|---|---|---|
| 0      |   |   |    | 0 | 6 | Р            | ~ | р |   |   |   | C  | Ã | Ð | à | ð |
| 1      |   |   | 1  | 1 | А | Q            | а | q |   |   | ĩ | ±  | Á | Ñ | á | ñ |
| 1<br>2 |   |   | 11 | 2 | в | R            | b | r |   |   | ¢ | 2  | Â | ò | â | ò |
| 3      |   |   | #  | 3 | С | s            | С | s |   |   | £ | 3  | Ã | Ó | ã | ó |
| 4<br>5 | + |   | \$ | 4 | D | т            | d | t |   |   | ø | -  | Ä | Ô | ä | ô |
| 5      | ÷ | S | %  | 5 | Е | U            | е | u |   |   | ¥ | μ  | Â | õ | å | õ |
| 6      |   |   | &  | 6 | F | v            | £ | v |   |   | ł | ſ  | Æ | ö | æ | ö |
| 7      |   |   | Ŧ  | 7 | G | W            | g | W |   |   | S | •  | ç | × | ç | ÷ |
| 8      |   |   | (  | 8 | Н | Х            | h | х |   |   |   |    | È | Ø | è | ø |
| 9      |   |   | )  | 9 | 1 | Y            | i | У |   |   | C | ì  | É | Ù | é | ù |
| A      |   |   | *  | : | J | $\mathbf{Z}$ | j | z |   |   | a | õ  | Ê | Ú | ê | ú |
| в      |   |   | +  | ; | K | ſ            | k | ł |   |   | × | »  | Ë | Û | ë | û |
| С      |   |   | ,  | < | L | Λ.           | 1 |   |   |   | ٦ | 14 | Ì | Ü | ì | ü |
| D      |   |   |    | = | М | 1            | m | 3 |   |   | ~ | 12 | Í | Ý | í | Ý |
| E      |   |   |    | > | N |              | n | ~ |   |   | ® |    | Î | Þ | î | Þ |
| F      |   |   | 7  | ? | 0 | _            | 0 |   |   |   |   | ż  | Ï | ß | ï | Ÿ |

## PAGE852/PG852-T (Code Page 852)

| L/H | 0 | 1 | 2  | 3 | 4 | 5            | 6 | 7 | 8 | 9            | A        | в    | с        | D  | E | F |
|-----|---|---|----|---|---|--------------|---|---|---|--------------|----------|------|----------|----|---|---|
| 0   |   |   |    | 0 | 6 | Р            | ` | р | ç | É            | á        |      | L        | đ  | Ó | - |
| 1   |   |   | 1  | 1 | А | Q            | а | q | ü | Ĺ            | í        | 1    | Т        | Ð  | ß | ~ |
| 2   |   |   | "  | 2 | в | R            | b | r | é | í            | ó        |      | т        | Ď  | ô |   |
| 3   |   |   | #  | 3 | С | $\mathbf{S}$ | С | s | â | ô            | ú        | IGAN | -        | Ë  | Ń | 2 |
| 4   | + |   | \$ | 4 | D | т            | d | t | ä | ŏ            | Ą        | -    | <u>-</u> | ď  | ń | - |
| 5   |   | S | 8  | 5 | Е | υ            | е | u | ů | $\mathbf{E}$ | ą        | Å    | +        | Ñ  | ň | S |
| 6   | • |   | &  | 6 | F | v            | f | v | ć | ľ            | Ž        | A    | Å        | 1  | Š | + |
| 7   |   |   | ١  | 7 | G | W            | g | w | ç | Ś            | ž        | Ē    | ă        | î  | š |   |
| 8   |   |   | (  | 8 | Н | х            | ĥ | х | ł | ś            | Ę        | ş    | Ŀ        | ĕ  | Ŕ | • |
| 9   |   |   | )  | 9 | I | Y            | i | У | ë | Ö            | ę        | ٦    | ſ        | Ļ  | Ú |   |
| A   |   |   | *  | : | J | z            | j | z | Ő | Ü            |          |      | T        | г  | ŕ | • |
| в   |   |   | +  | ; | K | ſ            | k | ł | ő | Ť            | ź        | Ĵ    | T        | É. | Ű | ű |
| C   |   |   | ,  | < | L | ١.           | 1 |   | î | ť            | Č        | ł    | Ļ        | -  | Ý | Ř |
| D   |   |   | -  | = | М | ]            | m | } | ź | Ł            | ş        | Ż    | <u>_</u> | Ţ  | Ý | ř |
| E   |   |   | •  | > | Ν |              | n | ~ | Ä | ×            | «        | Ż    | ť        | Ű  | ţ | • |
| F   |   |   | /  | ? | 0 | _            | 0 |   | ć | č            | <b>»</b> | ٦    | å        |    | - |   |

# PAGE855 (Code Page 855)

| L/H    | 0 | 1 | 2 | 3 | 4            | 5            | 6 | 7 | 8          | 9  | A | в           | С        | D | Е            | F   |
|--------|---|---|---|---|--------------|--------------|---|---|------------|----|---|-------------|----------|---|--------------|-----|
| 0      |   |   |   | 0 | @            | Р            | ~ | р | ħ          | љ  | а |             | L.       | л | я            | Ξ   |
| 1      |   |   | ļ | 1 | A            | Q            | a | q | ъ          | Ъ  | Α |             | Ŧ        | Л | р            | ы   |
| 2<br>3 |   |   | " | 2 | В            | R            | b | r | ŕ          | њ  | б | *           | т        | м | $\mathbf{P}$ | ы   |
|        |   |   | # | 3 | С            | $\mathbf{S}$ | С | s | ŕ          | њ  | Б |             | +        | М | ¢            | з   |
| 4<br>5 | + |   | Ş | 4 | D            | Т            | d | t | ë          | ħ  | ц | 4           | <u> </u> | н | С            | з   |
| 5      | 4 | S | % | 5 | Е            | U            | ē | u | Ë          | Ћ  | Ц | ź           | +        | Н | т            | 113 |
| 6      | • |   | & | 6 | F            | V            | f | v | $\epsilon$ | ĸ  | д | х           | F        | 0 | Т            | Ш   |
| 7      |   |   | , | 7 | G            | W            | g | w | E.         | Ŕ  | Д | И           | ŀ        | 0 | у            | э   |
| 8      |   |   | ( | 8 | Н            | Х            | ĥ | х | s          | ÿ  | е | И           | L        | Π | У            | Э   |
| 9      |   |   | ) | 9 | Ι            | ¥            | i | у | s          | ÿ  | Ē | 4           | l        | ٦ | ж            | щ   |
| А      |   |   | * | : | J            | $\mathbf{Z}$ | j | z | i          | IJ | Φ | المحمد فعما | <u> </u> | г | ж            | Щ   |
| в      |   |   | ŧ | ; | Κ            | E            | k | ł | I          | Ų  | Φ | -           | ΪĒ       |   | в            | प   |
| С      |   |   | , | < | $\mathbf{L}$ | ١            | 1 | ł | ï          | ю  | r | Ľ           |          | - | в            | ч   |
| D      |   |   | - | Ξ | М            | ]            | m | } | Ï          | Ю  | Г | й           | <u></u>  | Π | ъ            | §   |
| Е      |   |   |   | > | Ν            | ^            | n | ~ | j          | ъ  | « | Й           | ť        | я | ь            |     |
| F      |   |   | / | ? | 0            |              | 0 |   | J          | Ъ  | ≫ | ٦           | Ŧ        |   | №            |     |

Character Sets

## PAGE860 (Code Page 860(Portugal))

| L/H                                                                          | 0   | 1 | 2                         | 3                                                        | 4                | 5              | 6                | 7             | 8                 | 9                | A                                  | В                                                                                                    | С | D | E                    | F |
|------------------------------------------------------------------------------|-----|---|---------------------------|----------------------------------------------------------|------------------|----------------|------------------|---------------|-------------------|------------------|------------------------------------|----------------------------------------------------------------------------------------------------|---|---|----------------------|---|
| 0<br>1<br>2<br>3<br>4<br>5<br>6<br>7<br>8<br>9<br>A<br>B<br>C<br>D<br>E<br>F | * * | Ş | !"#\$%&•()*+ <i>•</i> -•/ | 0<br>1<br>2<br>3<br>4<br>5<br>6<br>7<br>8<br>9<br>:;<=>? | @ABCDEFGHIJKLMNO | PQRSTUVWXYZ[\] | `abcdefghijklmno | pqrstuvwx yz{ | CUÉAãÀA ÇÊÊÈIÔÌÃÂ | ÉÀÉÔÕÒÚÙÍÕÜ¢£ÙRƠ | á 1 ó ú ñ Ñ a ♀ こ ð 「 -1×-14 i ≪ ≫ | اللله المستعمل المستحمة المستحمة المستعمل المستعمل ا |   |   | α<br>βΓπΣσμτφθΩδ∞øεΩ |   |

PAGE863 (Code Page 863 (Canada-French))

| L/H    | 0 | 1 | 2  | 3 | 4            | 5            | 6  | 7 | 8  | 9 | A  | в  | с | D       | Е      | F |
|--------|---|---|----|---|--------------|--------------|----|---|----|---|----|----|---|---------|--------|---|
| 0      |   |   |    | 0 | 6            | р            | '  | p | ç  | É | 1  |    | L | 11      | a      | Ξ |
| 1      |   |   | 1  | 1 | À            | Q            | а  | à | ũ  | È | -  | ÷  | Т | ┳       | ß      | ± |
| 2      |   |   | ** | 2 | в            | R            | b  | r | é  | Ê | ó  |    | T | +       | Г      | ≥ |
| 23     | ¥ |   | #  | 3 | С            | s            | с  | s | â  | ô | ú  | T  | F | I       | π      | ≤ |
|        | + |   | Ş  | 4 | D            | т            | d  | t | Â  | Ë | •• | -  | 1 | F       | Σ      | ſ |
| 4<br>5 | • | S | %  | 5 | Е            | U            | е  | u | à  | Ï |    | 4  | + | F       | σ      | ] |
| 6      | • |   | &  | 6 | F            | v            | f  | v | 1  | û | 3  | -  | F | ा<br>जा | μ      | ÷ |
| 7      |   |   | ٠  | 7 | G            | W            | q  | W | ç  | ù |    | ĥ  | 1 | Ŧ       | τ      | * |
| 8      |   |   | (  | 8 | Н            | Х            | ĥ  | х | ê  | ø | î  | f  | L | Ŧ       | $\Phi$ | ۰ |
| 9      |   |   | )  | 9 | Ι            | Y            | i  | У | ë  | ô | r. | 4  | ទ | ٦       | θ      | • |
| A      |   |   | *  | : | J            | $\mathbf{Z}$ | Ċ. | z | è  | Ü | 7  |    | 1 | г       | Ω      | ٠ |
| в      |   |   | ŧ  | ; | K            | £            | k  | Ł | ï. | ¢ | 늘  | ÷  | T | Ż       | δ      | √ |
| c      |   |   | ,  | < | $\mathbf{L}$ | Ν            | 1  | 1 | î  | £ | 4  | ]  | F | -       | 80     | n |
| D      |   |   | -  | = | М            | J            | m  | 1 | _  | Ù | 34 | ٤L | Ī | Г       | ø      | 2 |
| Е      |   |   |    | > | N            | ^            | n  | ~ | A  | ΰ | «  | -1 | ÷ | 'n      | ε      |   |
| F      |   |   | 1  | ? | 0            |              | 0  |   | S  | f | ≫  | ٦  | 2 | đ       | n      |   |

# PAGE865 (Code Page 865(Nordic))

| L/H              | 0 | 1 | 2  | 3 | 4 | 5            | 6 | 7 | 8  | 9 | A  | в      | С  | D   | Е | F            |
|------------------|---|---|----|---|---|--------------|---|---|----|---|----|--------|----|-----|---|--------------|
| 0                |   |   |    | 0 | 6 | Р            | ~ | р | ç  | É | á  |        | ٤  | _1L | α | ш            |
| 1                |   |   | ł  | 1 | A | Q            | а | q | ü  | æ | í  | 1      | Ŧ  | Ŧ   | ß | ±            |
| 2                |   |   | ** | 2 | В | R            | b | r | é  | Æ | ó  |        | т  | Tr. | Г | ≥            |
| 3                |   |   | #  | 3 | С | s            | С | ន | â  | ô | ú  |        | F  | T   | π | ≤            |
| 2<br>3<br>4<br>5 | + |   | Ş  | 4 | D | т            | d | t | ä  | ö | ñ  | -      |    | F   | Σ | ſ            |
| 5                | ÷ | S | 8  | 5 | E | U            | е | u | à  | ò | Ñ  | -      | +  | F   | σ | 1            |
| 6                | + |   | &  | 6 | F | v            | f | v | å  | û | a  | 4      | F  | Ē   | μ | ÷            |
| 7                |   |   |    | 7 | G | W            | g | w | ç  | ù | Q  | н<br>П | f. | +   | τ | *            |
| 8                |   |   | (  | 8 | H | Х            | ĥ | х | ê  | ÿ | ż  | 4      | 1  | ŧ   | ₽ | ۰            |
| 9                |   |   | )  | 9 | Ι | Y            | i | У | ë  | ö | -  | 4      | fř | _   | θ | •            |
| А                |   |   | *  | : | J | $\mathbf{Z}$ | j | z | è  | Ü | ٦  |        | Ĩ  | г   | Ω | •            |
| в                |   |   | +  | ÷ | K | ĺ            | k | ł | ï  | ø | 12 | 1      | Ŧ  |     | δ | $\checkmark$ |
| С                |   |   | ,  | < | L | $\mathbf{N}$ | 1 | 1 | î. | £ | 14 | ]      |    |     | ø | n            |
| D                |   |   | -  | ÷ | М | 1            | m | j | ì  | Ø | Ť  | ш      | 14 | Г   | ø | 2            |
| Е                |   |   |    | > | Ν | ^            | n | ~ | Ä  | R | «  | =      | Ť  | 5   | ε |              |
| F                |   |   | 1  | ? | 0 | _            | 0 |   | Å  | f | ø  | ٦      | 4  | đ   | N |              |

## PAGE866 (Code Page 866(Cyrillic))

| L/H         | 0 | 1 | 2  | 3 | 4            | 5            | 6 | 7 | 8 | 9 | A | в    | с        | D  | E | F            |
|-------------|---|---|----|---|--------------|--------------|---|---|---|---|---|------|----------|----|---|--------------|
| 0           |   |   |    | 0 | 6            | P            | • | р | A | Р | a |      | L        | ш  | р | Ë            |
| 1           |   |   | 1  | 1 | А            | Q            | а | q | Б | С | б | ÷.   | 4        | Ŧ  | с | ĕ            |
| 1<br>2<br>3 |   |   | 14 | 2 | В            | R            | b | r | в | Т | в |      | т        |    | т | E            |
| 3           |   |   | #  | 3 | С            | $\mathbf{S}$ | с | s | Г | У | r | E.F. | F        | T  | у | e            |
| 4           | + |   | Ş  | 4 | D            | т            | d | t | Д | Φ | д | +    | -        | F  | Φ | Ï            |
| 4<br>5      | + | S | 8  | 5 | Е            | U            | е | u | Ε | х | е | 1    | +        | F  | x | ï            |
| 6           | • |   | &  | 6 | F            | v            | f | v | ж | Ц | x | 1    |          | •  | ц | Ÿ            |
| 7           |   |   | ,  | 7 | G            | W            | g | w | з | ч | з | ï    | Ł        | ŧ  | ч | ÿ            |
| 8           |   |   | (  | 8 | H            | Х            | ĥ | х | И | Ш | И | f    | L        | ŧ  | ш | 0            |
| 9           |   |   | )  | 9 | Ι            | Y            | i | У | Й | Щ | й |      | [        | J  | щ | •            |
| A           |   |   | *  | : | J            | $\mathbf{Z}$ | j | z | К | Ъ | к | 1    | <u>i</u> | г  | ъ | ٠            |
| B           |   |   | +  | ; | К            | [            | k | ٤ | Л | Ы | п | j    | T        | È. | ы | $\checkmark$ |
| C           |   |   | ,  | < | $\mathbf{L}$ | ١.           | 1 |   | М | ь | м | 7    | ŀ        | Ξ  | ь | Ne           |
| D           |   |   | -  | = | М            | 1            | m | } | Н | Э | н | Ľ    |          | Г  | э | ø            |
| E           |   |   | •  | > | Ν            | î            | n | ~ | 0 | ю | 0 | 1    | ₫        | 1  | ю | •            |
| F           |   |   | /  | ? | 0            |              | 0 |   | Π | я | п | ٦    | ¥        |    | я |              |

# Character Sets

# HUNGARY/HUNG-T (Hungarian)

| L/H                                  | 0 | 1      | 2                 | 3                                    | 4             | 5        | 6         | 7            | 8           | 9                    | A                    | в            | С | D | Е                                                                       | F                            |
|--------------------------------------|---|--------|-------------------|--------------------------------------|---------------|----------|-----------|--------------|-------------|----------------------|----------------------|--------------|---|---|-------------------------------------------------------------------------|------------------------------|
| 0<br>1<br>2<br>3<br>4<br>5<br>6<br>7 | • | s<br>S | 4 ↓" #\$%&.       | 0<br>1<br>2<br>3<br>4<br>5<br>6<br>7 | 4<br>@ABCDEFG | PQRSTUVW | ` abcdef  | / pqrstuvw   | Ç<br>üéâäàà | 9<br>É æ Æ Ő Ö Ő Ű Ú | A<br>á í ó ú ñ Ñ ª Ő |              |   |   | ε<br>αβΓπΣσμτ                                                           | ₽<br>=<br>±<br>≥<br>\$<br>\$ |
| 8<br>9<br>A<br>B<br>C<br>D<br>E<br>F |   |        | () * + <i>, /</i> | 89:;<=>?                             | GHIJKLMNO     | XYZ [\]  | ghijklmno | * Y z {   }~ | çêëèïîíĂĂ   | U Ö Ü ¢ £ ¥ R f      | 0 こ L 「 き き こ ※ ※    | ┝╾╙╌╣╶╣╶╢╵╹╴ |   |   | 4<br>0<br>0<br>0<br>0<br>0<br>0<br>0<br>0<br>0<br>0<br>0<br>0<br>0<br>0 | ~<br>•<br>•<br>√<br>n<br>2   |

# SLOV/SLOV-T (Slovenian)

| L/H         | 0 | 1 | 2  | 3 | 4 | 5            | б            | 7 | 8 | 9 | A  | в         | С        | D  | Ε | F |
|-------------|---|---|----|---|---|--------------|--------------|---|---|---|----|-----------|----------|----|---|---|
| 0           |   |   |    | 0 | Ž | P            | ž            | р | ç | É | á  |           | L        | .1 | α | = |
|             |   |   | 1  | 1 | А | Q            | а            | đ | ů | æ | í  | ÷.        | Ŧ        | Ŧ  | β | ± |
| 2           |   |   | 11 | 2 | в | R            | b            | r | é | Æ | ó  |           | т        | +  | Г | ≥ |
| 1<br>2<br>3 | ¥ |   | #  | 3 | С | $\mathbf{s}$ | $\mathbf{c}$ | s | â | ô | ú  | active of | F        | I  | π | ≤ |
| 4           | + |   | Ş  | 4 | D | т            | d            | t | ä | ö | ñ  | _         | <u> </u> | F  | Σ | ſ |
| 4<br>5      | ÷ | S | 8  | 5 | Е | υ            | е            | u | à | ò | Ñ  | -         | +        | F  | σ | J |
| 6           | ٠ | - | &  | 6 | F | v            | £            | v | å | û | a  | 4         | F        |    | μ | ŧ |
| 7           |   |   | ٠  | 7 | G | W            | g            | w | ç | ù | Q  | 1<br>T    | ŀ        | Ŧ  | τ | æ |
| 7<br>8      |   |   | (  | 8 | H | х            | ň            | х | ê | Ÿ | ż  | -         | ŀ        | ŧ  | Φ | 0 |
| 9           |   |   | )  | 9 | I | Y            | i            | Y | ë | ô | ~  | 4         | F        | Ľ  | θ |   |
| A           |   |   | *  | : | J | $\mathbf{Z}$ | j            | z | è | Ü | -  |           | Ţ        | г  | Ω | • |
| В           |   |   | +  | ; | К | š            | Ř            | š | ï | ¢ | ÷  | 1         | 77       | ÷. | δ | √ |
| C           |   |   | ,  | Ś | L | Ð            | 1            | đ | î | £ | 소년 | ]         |          | -  | ~ | n |
| D           |   |   |    | = | М | Ć            | m            | ć | ì | ¥ | Ť  | LL.       | <u>.</u> | ٢  | ø | 2 |
| Е           |   |   |    | > | N | Č            | n            | č | Ä | R | *  | a         | 1        | 5  | € |   |
| F           |   |   | 1  | ? | 0 |              | 0            |   | Å | f | »  | ٦         | ᆂ        |    | Λ |   |

#### POLISH/POLSH-T (Polish)

| L/H         | 0 | 1 | 2  | 3 | 4            | 5            | 6 | 7            | 8 | 9 | A | в   | С   | D | Е | F |
|-------------|---|---|----|---|--------------|--------------|---|--------------|---|---|---|-----|-----|---|---|---|
| 0           |   |   |    | 0 | 0            | Р            | ~ | р            | ç | Ę | ż |     | L   | đ | α | - |
| 1           |   |   | 1  | 1 | А            | Q            | а | q            | ū | ę | Ź | ×   | ⊥   | Ð | ß | " |
| 23          |   |   | n  | 2 | в            | R            | b | ŕ            | é | ł | ó | Ŵ   | т   | Ď | ô | . |
|             |   |   | #  | 3 | С            | $\mathbf{s}$ | с | $\mathbf{s}$ | â | ô | Ó |     | +   | Ë | π | - |
| 4           | + |   | \$ | 4 | D            | т            | d | t            | ä | ö | ń | -   | -   | ď | Σ | ~ |
| 4<br>5<br>6 | • | S | %  | 5 | Е            | U            | е | u            | ů | Ć | Ń | Å   | +   | Ň | ň | S |
| 6           | ٠ |   | &  | 6 | F            | v            | f | v            | ą | ľ | ż | Â   | Å   | Í | Š | ÷ |
| 7           |   |   | 1  | 7 | G            | W            | g | W            | ç | ù | Ž | Ĕ   | ă   | î | š | 5 |
| 8           |   |   | (  | 8 | H            | Х            | ĥ | х            | ê | Ś | 2 | ş   | il. | ě | Ŕ | - |
| 9           |   |   | )  | 9 | I            | Y            | i | Y            | ë | ö | ٣ | 1   | ſ   | J | Ú |   |
| A           |   |   | *  | : | J            | $\mathbf{Z}$ | j | z            | Ő | Ü |   |     | 1   | ٢ | ŕ | • |
| В           |   |   | +  | ; | К            | I            | k | ł            | ő | Ť | ź | j   | T   |   | ΰ | ű |
| C           |   |   | ,  | < | $\mathbf{L}$ | 1            | 1 | ł            | î | Ł | Č | Ŀ   | Ţ   | - | Ý | Ř |
| D           |   |   |    | æ | М            | ]            | m | ł            | ć | ¥ | ş | للہ | #   | Ţ | Ý | ř |
| E           |   |   | •  | > | Ν            | ^            | n | ~            | Ä | ś | * | 4   | Ť   | Û | ţ | • |
| F           |   |   | /  | ? | 0            |              | 0 |              | A | č | ≫ | 1   | đ   |   | 7 |   |

## MAZOWIA/MAZOW-T (Mazowian)

| L/H                                                                          | 0           | 1 | 2              | 3                                                            | 4                               | 5              | 6                | 7               | 8                 | 9                 | A                      | в | с | D | Е                | F |
|------------------------------------------------------------------------------|-------------|---|----------------|--------------------------------------------------------------|---------------------------------|----------------|------------------|-----------------|-------------------|-------------------|------------------------|---|---|---|------------------|---|
| 0<br>1<br>2<br>3<br>4<br>5<br>6<br>7<br>8<br>9<br>A<br>B<br>C<br>D<br>E<br>F | ¥<br>+<br>+ | S | !"#\$%&*()*+,/ | 0<br>1<br>2<br>3<br>4<br>5<br>6<br>7<br>8<br>9<br>:;<<br>=>? | © A B C D E F G H I J K L M N O | PQRSTUVWXYZ[\] | `abcdefghijklmno | pqrstuvwxyz{-}~ | Çüéâäà qçêëèïîćÄA | ĘęłóöĊûùŚöÜzłŁ¥śf | 2200nn22011 = 14 = × × |   |   |   | αβΓπΣσμτφθΩδ∞Ø∈Ω |   |

LATIN2/LATN2-T (Latin2)

## KAMENIC/KAMEN-T (Kamenicky)

| L/H                                                                | 0           | 1      | 2                          | 3                                                          | 4              | 5                   | 6             | 7                 | 8                | 9              | A              | в                                         | с | D | E              | F                                                          |
|--------------------------------------------------------------------|-------------|--------|----------------------------|------------------------------------------------------------|----------------|---------------------|---------------|-------------------|------------------|----------------|----------------|-------------------------------------------|---|---|----------------|------------------------------------------------------------|
| 0<br>1<br>2<br>3<br>4<br>5<br>6<br>7<br>8<br>9<br>A<br>B<br>C<br>D | 0<br>+<br>+ | 1<br>§ | 2 1 # \$ % & * ( ) * + , - | 0<br>1<br>2<br>3<br>4<br>5<br>6<br>7<br>8<br>9<br>;<br>< = | @ABCDEFGHIJKLM | 5<br>PQRSTUVWXYZI\] | abcdefghijklm | 7 pqrstuvwxyz{ }} | CUÁJ ADT CĂÊLIII | ÉŽŽÔÖÔŮÚÝÖÜŠĽÝ | áíóúňŇVÔšřŕR‡S | المركبية المستعملين المستعمل المستادين عا |   |   | αβΓηΣσμτφθΩδ∞φ | $F = \pm \ge \le \int \div z \circ \bullet \cdot \sqrt{n}$ |
| E<br>F                                                             |             |        | ;                          | ><br>?                                                     | N<br>O         | ****                | n<br>o        |                   | Ä<br>Á           | Ř<br>ť         | «<br>»         | וב<br>ר                                   | ₽ | 7 | e<br>N         | -                                                          |

## TURKY/TURKY-T (Turkish)

| L/H    | 0 | 1 | 2 | 3 | 4            | 5            | 6 | 7 | 8 | 9 | A        | в  | с        | D | Е  | F            |
|--------|---|---|---|---|--------------|--------------|---|---|---|---|----------|----|----------|---|----|--------------|
| 0      |   |   |   | 0 | 0            | Р            | ~ | р | ç | É | á        |    | L        | T | a  | Ξ            |
| 1      |   |   | 1 | 1 | A            | Q            | a | ą | ů | æ | í        | ÷  | $\bot$   | ┯ | β  | ±            |
|        |   |   | п | 2 | в            | R            | b | ŕ | é | Æ | 6        | Ŵ  | Ŧ        | + | Г  | 2            |
| 2<br>3 |   |   | # | 3 | С            | $\mathbf{S}$ | С | s | â | ô | ú        | Ĩ  | Ļ        | 1 | π  | ≤            |
|        | + |   | Ş | 4 | D            | т            | đ | t | ä | ö | ñ        | -  | <u>+</u> | F | Σ  | ſ            |
| 4<br>5 | • | S | % | 5 | Е            | U            | е | u | à | ò | Ñ        | -  | +        | F | σ  | ) (          |
| 6      | ٠ |   | & | 6 | F            | V            | £ | v | å | û | Ğ        | -1 | =        | 1 | μ  | +            |
| 7      |   |   | ۲ | 7 | G            | W            | g | w | ç | ù | ğ        | 1  | 1        | # | τ  | *            |
| 8      |   |   | ( | 8 | H            | х            | ĥ | х | ê | İ | ğ<br>¿   | Ŧ  | Ľ        | ¥ | Φ  | •            |
| 9      |   |   | ) | 9 | Ι            | Y            | i | У | ë | ö | ~        | -1 | ſÊ       | L | θ  | •            |
| A      |   |   | * | : | J            | $\mathbf{Z}$ | j | z | è | Ü |          |    | 1        | г | Ω  | •            |
| в      |   |   | + | ; | К            | l            | k | ł | ï | ¢ | ÷        | Ť  | T        |   | ô  | $\checkmark$ |
| С      |   |   | , | < | $\mathbf{L}$ | Λ.           | 1 | ł | î | £ |          | ĵ  | Ļ        | - | 00 | n            |
| D      |   |   | ~ | - | М            | ]            | m | ł | 1 | ¥ | t        | Ш  | 1        | r | ø  | 2            |
| Е      |   |   |   | > | N            |              | n | ~ | Ä | ş | *        | -  | ţ        | Ъ | e  |              |
| F      |   |   | / | ? | 0            | _            | 0 |   | Â | ş | <b>»</b> | ٦  | 7        | đ | n  |              |

# CYRILIC (Cyrillic)

| L/H    | 0 | 1 | 2  | 3 | 4            | 5            | 6 | 7 | 8 | 9 | A  | В | С | D | Е | F  |
|--------|---|---|----|---|--------------|--------------|---|---|---|---|----|---|---|---|---|----|
| 0      |   |   |    | 0 | @            | ₽            | ~ | р |   |   |    | А | Р | а | p | Ne |
| 1      |   |   | 1  | 1 | А            | Q            | а | q |   |   | Ë  | Б | С | б | С | ĕ  |
| 2      |   |   | 11 | 2 | в            | R            | b | r |   |   | Ъ  | в | Т | в | т | ħ  |
| 3      | • |   | #  | 3 | С            | $\mathbf{S}$ | с | ន |   |   | ŕ  | Г | У | г | у | ŕ  |
| 4<br>5 | + |   | Ş  | 4 | D            | т            | d | t |   |   | €  | Ц | ф | д | ф | e  |
| 5      |   | S | %  | 5 | Е            | U            | е | u |   |   | S  | Ε | х | е | x | S  |
| 6      | ٠ |   | δ  | 6 | F            | V            | f | v |   |   | I  | ж | Ц | ж | ц | i  |
| 7      |   |   |    | 7 | G            | W            | g | w |   |   | Ï  | з | ч | з | ч | ï  |
| 8      |   |   | (  | 8 | H            | Х            | h | х |   |   | J  | И | Ш | и | Ð | j  |
| 9      |   |   | )  | 9 | I            | Y            | i | У |   |   | Љ  | Й | Щ | Й | щ | Ъ  |
| A      |   |   | *  | : | J            | $\mathbf{Z}$ | j | z |   |   | њ  | K | Ъ | к | ъ | њ  |
| В      |   |   | +  | ; | K            | I            | k | ł |   |   | Б  | Л | Ы | л | ы | ħ  |
| С      |   |   | ,  | < | $\mathbf{L}$ | 1            | 1 | ŧ |   |   | Ŕ  | М | ь | м | ъ | ĸ  |
| D      |   |   | -  |   | М            | 1            | m | } |   |   |    | Н | Э | H | э | S  |
| Е      |   |   |    | > | N            | ^            | n | ~ |   |   | ÿ  | 0 | ю | 0 | ю | ÿ  |
| F      |   |   | /  | ? | 0            |              | 0 |   |   |   | IJ | Π | я | Π | я | IJ |

Character Sets

IBM437 (IBM 437)

| L/H | 0 | 1 | 2  | 3 | 4            | 5            | 6 | 7            | 8            | 9 | A | в        | с         | D | Е      | F            |
|-----|---|---|----|---|--------------|--------------|---|--------------|--------------|---|---|----------|-----------|---|--------|--------------|
| 0   |   |   |    | 0 | @            | Р            | ~ | p            | А            | р | ι |          | ٤         | ш | ω      | Ξ            |
| 1   |   |   | 1  | 1 | А            | Q            | а | q            | В            | Σ | ĸ | 8        | Т         | Ŧ | ά      | ±            |
| 23  |   |   | ** | 2 | в            | R            | b | r            | Г            | т | λ |          | т         | 1 | É      | ≥            |
| 3   |   |   | #  | 3 | С            | $\mathbf{S}$ | С | $\mathbf{s}$ | Δ            | Y | μ | 1        | F         | I | ή      | ≤            |
| 4   | + |   | Ş  | 4 | D            | т            | đ | t            | Е            | Φ | v | -        | -         | F | ï      | ſ            |
| 5   | ÷ | S | %  | 5 | Е            | U            | е | u            | $\mathbf{Z}$ | Х | ξ | =        | +         | F | ٤      | 1            |
| 6   | • |   | δ  | 6 | F            | V            | f | v            | Н            | Ψ | 0 | 1        | F         | 1 | ó      | ÷            |
| 7   |   |   | 1  | 7 | G            | W            | g | W            | Θ            | Ω | п | -a<br>-a | t         | # | Ú      | 2            |
| 8   |   |   | (  | 8 | Н            | Х            | h | х            | I            | α | ρ | ۳,       | <u>iL</u> | ŧ | ΰ      | ۰            |
| 9   |   |   | )  | 9 | Ι            | Y            | i | У            | K            | β | σ | 1        | F         | 7 | ŵ      | •            |
| A   |   |   | *  | : | J            | $\mathbf{Z}$ | j | z            | Λ            | γ | ς |          | ľ         | г | Ω      | •            |
| B   |   |   | +  | ; | K            | E            | k | ł            | М            | δ | τ | j        | T         |   | £      | $\checkmark$ |
| C   |   |   | •  | < | $\mathbf{L}$ | 1            | 1 | 1            | Ν            | ε | υ | 1        | F         | Ξ | 8      | n            |
| D   |   |   |    | = | М            | 3            | m | ł            | Ξ            | ζ | φ | ш        |           | r | ø<br>í | 2            |
| E   |   |   |    | > | Ν            |              | n | ~            | 0            | η | х | Ч        | Ť         | ٦ | ί      |              |
| F   |   |   | /  | ? | 0            |              | 0 |              | п            | θ | ψ | ٦        | ᆂ         |   | ΰ      |              |

## IBM851 (IBM 851)

| L/H    | 0 | 1 | 2        | 3 | 4 | 5            | 6 | 7 | 8 | 9  | A | B  | C        | D  | Е | F  |
|--------|---|---|----------|---|---|--------------|---|---|---|----|---|----|----------|----|---|----|
| 0      |   |   |          | 0 | 6 | Р            | ` | р | ç | ч  | ï | 10 | L        | r  | ٤ | -  |
| 1      |   |   | ţ        | 1 | Α | Q            | a | q | ü |    | ί | *  | Т        | Y  | η | ±  |
| 2      |   |   | "        | 2 | в | R            | b | r | é | ΰ  | ó |    | т        | Φ  | θ | υ  |
| 2<br>3 | ÷ |   | #        | 3 | С | $\mathbf{S}$ | с | s | â | ô  | ú | Ť  | +        | х  | ι | φ  |
| 4      | + |   | \$       | 4 | D | т            | d | t | ä | ö  | А | -  | <u> </u> | Ψ  | к | x  |
| 4<br>5 | • | S | è,       | 5 | Е | U            | е | u | à | 'Y | в | Ŕ  | +        | Ω  | λ | S  |
| 6      | • | - | £        | 6 | F | v            | f | v | Ά | û  | Г | λ  | Ц        | α  | μ | Ψ  |
| 7      |   |   |          | 7 | G | W            | g | w | ç | ù  | Δ | м  | Р        | β  | v |    |
| 8      |   |   | (        | 8 | Н | х            | ň | x | ê | Ώ  | Е | N  | Ŀ        | Y  | ξ | •  |
| 9      |   |   | )        | 9 | Ι | Y            | i | У | ë | ö  | z | ÷  | F        | ÷  | ō | •• |
| A      |   |   | *        | : | J | z            | j | ź | è | Ü  | H | ł  | 1        | r  | Π | ω  |
| в      |   |   | +        | ; | ĸ | ī            | ĸ | ł | ï | ά  | ł | 1  | 577      | ÷. | ρ | ΰ  |
| c      |   |   |          | ż | L | Ň            | ï | ÷ | î | £  | é | ]  | Ļ        |    | σ | ΰ  |
| D      |   |   | <u>_</u> | = | M | i            | m | ì | Ē | é  | ĭ | Ξ  | 1        | 8  | č | ώ  |
| E      |   |   |          | > | N | ~            | n | ~ | Ä | ń  | × | ō  | ╬        | Ē  | Ť | Ĩ  |
| F      |   |   | ;        | ź | 0 |              | 0 |   | Ħ | č  | » | _  | Į.       | Ě  | ~ | _  |
| ~      |   |   | 1        | ÷ | 0 | -            | 0 |   | - | Ľ  | " | 1  | -        |    |   |    |

## ELOT928 (ELOT 928)

| L/H                   | 0 | 1 | 2  | 3 | 4            | 5            | 6 | 7   | 8 | 9 | A  | в        | с            | D | Е | F |
|-----------------------|---|---|----|---|--------------|--------------|---|-----|---|---|----|----------|--------------|---|---|---|
| 0                     |   |   |    | 0 | 6            | р            | ` | p   |   |   |    | ٠        | ί            | п | ó | п |
|                       |   |   | 1  | 1 | Ã            | ō,           | а | ĝ   |   |   | ۲  | ±        | Ā            | P | ā | ρ |
| 2                     |   |   | н  | 2 | в            | ñ            | b | r   |   |   | ,  | 2        | в            |   | β | ເ |
| 1<br>2<br>3<br>4<br>5 | ٠ |   | #  | 3 | С            | $\mathbf{S}$ | с | s   |   |   | £  | 3        | r            | Σ | Ŷ | σ |
| 4                     | + |   | \$ | 4 | D            | т            | d | t   |   |   |    | ·        | Δ            | т | δ | τ |
| 5                     | + | § | 8  | 5 | Е            | U            | е | u   |   |   |    | ٠        | Е            | Y | ε | υ |
| 6<br>7                | • |   | &  | 6 | F            | v            | f | v   |   |   | ÷  | Ά        | $\mathbf{Z}$ | Φ | ξ | φ |
| 7                     |   |   | 1  | 7 | G            | W            | g | w   |   |   | s  | ٠        | Н            | х | η | х |
| 8                     |   |   | (  | 8 | Н            | х            | ĥ | х   |   |   | •• | Έ        | θ            | Ψ | θ | ψ |
| 9                     |   |   | )  | 9 | 1            | Y            | i | У   |   |   | C  | Ή        | Ι            | Ω | ι | ω |
| A                     |   |   | *  | : | $\mathbf{J}$ | $\mathbf{Z}$ | j | z   |   |   |    | Ί        | K            | ï | к | ï |
| в                     |   |   | +  | ; | К            | ]            | k | ł   |   |   | *  | <b>»</b> | Λ            | Ÿ | λ | Ü |
| c                     |   |   | ,  | < | $\mathbf{L}$ | 1            | 1 | - { |   |   | -  | ΰ        | М            | ά | μ | ó |
| D                     |   |   | -  | = | М            | 1            | m | }   |   |   | 31 | 12       | Ν            | É | v | ú |
| E                     |   |   | •  | > | Ν            | ^            | n | ~   |   |   |    | Υ        | Ξ            | ή | ξ | ώ |
| F                     |   |   | /  | ? | 0            |              | 0 |     |   |   | -  | Ω        | 0            | Ĺ | ο |   |

# PG-DHN (Code Page DHN)

| L/H    | 0 | 1 | 2  | 3 | 4 | 5            | 6 | 7 | 8 | 9  | A       | в   | С       | D      | Е  | F |
|--------|---|---|----|---|---|--------------|---|---|---|----|---------|-----|---------|--------|----|---|
| 0      |   |   |    | 0 | 0 | р            | ~ | р | Ą | ź  | á       | 111 | L       | B.     | α  | ā |
| 1      |   |   | 1  | 1 | А | Q            | а | q | ć | Ż  | í       | 8   | 1       | Ŧ      | β  | ± |
| 2      |   |   | 17 | 2 | В | R            | b | r | Ę | zł | ó       |     | π       | +      | Г  | ≥ |
| 2<br>3 |   |   | #  | 3 | С | $\mathbf{S}$ | С | s | Ł | S  | ú       | T   | ł       | L      | π  | ≤ |
|        | + |   | \$ | 4 | D | т            | d | t | Ń | ö  | ñ       | -   | -       | Ŀ      | Σ  | ſ |
| 4<br>5 |   | S | %  | 5 | Е | U            | е | u | Ó | ò  | Ñ       | =   | +       | F      | ٥  | Ţ |
| 6      | ٠ |   | £. | 6 | F | V            | f | v | Ś | û  | a       | -   | F       | ।<br>त | μ  | ÷ |
| 7      |   |   | ,  | 7 | G | W            | g | w | ź | ù  | ō       | ĥ   | t       | +      | τ  | * |
| 8      |   |   | (  | 8 | H | х            | ĥ | х | Z | Ÿ  | ż       | Ŧ   | L       | 4      | Φ  | ٥ |
| 9      |   |   | )  | 9 | 1 | Y            | i | У | ą | ö  | r.      | 4   | F       | 1      | θ  | ٠ |
| A      |   |   | *  | : | J | $\mathbf{Z}$ | j | z | ć | Ü  | -7      |     | l       | г      | Ω  | • |
| в      |   |   | +  | ÷ | Κ | E            | Ř | ł | ę | ¢  | ł       |     | ٦r      |        | δ  | V |
| C      |   |   | ,  | < | L | $\mathbf{N}$ | 1 |   | ł | £  | -10 -14 | 1   | Ļ       | -      | 80 | n |
| D      |   |   |    | Ξ | М | 1            | m | } | ń | ¥  | Ť       | ٤.  | <u></u> | Г      | ø  | 2 |
| Е      |   |   |    | > | N |              | n | ~ | ó | R  | «       | 2   | ţ       | Ί      | e  |   |
| F      |   |   | 1  | ? | 0 | _            | 0 |   | ś | f  | ≫       | ٦   | 4       |        | Λ  |   |

LATIN-P (Latin Polish)

| L/H                                                                | 0 | 1       | 2                          | 3                                                      | 4                           | 5                    | 6                  | 7             | 8              | 9              | A                        | в                              | С | D | Е                     | F                         |
|--------------------------------------------------------------------|---|---------|----------------------------|--------------------------------------------------------|-----------------------------|----------------------|--------------------|---------------|----------------|----------------|--------------------------|--------------------------------|---|---|-----------------------|---------------------------|
| 0<br>1<br>2<br>3<br>4<br>5<br>6<br>7<br>8<br>9<br>A<br>B<br>C<br>D | 0 | 1<br>\$ | 2 ! " # \$%& ' ( ) * + , - | 0<br>1<br>2<br>3<br>4<br>5<br>6<br>7<br>8<br>9<br>:;<= | @ A B C D E F G H I J K L M | 5<br>PQRSTUVWXYZ{\\] | 6<br>abcdefghijklm | 7 Purstuvwxyz | Çüéaäàćçłëèïiź | ÉæÆÔöòûŚŚÖÜ¢£Ł | áíóú A a s o E e 7 ź t : | ੑੑੑੑੑੑੑੑੑੑੑੑੑੑੑੑੑੑੑੑੑੑੑੑੑੑੑੑੑੑ |   |   | Ο΄ βΓ΄ Ν΄ ή σμτφθΩδ∞φ | ≡ ± ≥ ≤ ∫ ÷ ≈ ∘ • · √ n ₂ |
| E<br>F                                                             |   |         | ;                          | ><br>?                                                 | N<br>O                      | _                    | n<br>o             | ~             | Ä<br>Ć         | R<br>f         | «<br>»                   | ź<br>ר                         | ţ | ] | e<br>N                | •                         |

# ISO-LTN (ISO Latin)

| L/H                   | 0 | 1 | 2 | 3 | 4            | 5            | 6 | 7 | 8 | 9 | A      | в   | С | D | E | F |
|-----------------------|---|---|---|---|--------------|--------------|---|---|---|---|--------|-----|---|---|---|---|
| 0                     |   |   |   | 0 | @            | Р            | ~ | p |   |   |        | ۰   | Ŕ | Ð | ŕ | đ |
| 1                     |   |   | ! | 1 | А            | Q            | а | q |   |   | Ą      | ą   | Á | Ń | á | ń |
| 2                     |   |   | n | 2 | в            | R            | b | r |   |   | •      | , i | Â | Ň | â | ň |
| 3                     |   |   | # | 3 | С            | s            | С | s |   |   | Ł      | ł   | Ă | Ő | ă | ó |
| 1<br>2<br>3<br>4<br>5 | + |   | Ş | 4 | D            | т            | đ | t |   |   | Ø      | 1   | Ä | ô | ä | ô |
| 5                     | ÷ | S | % | 5 | Е            | U            | е | u |   |   | Ľ      | ĭ   | Ĺ | Ő | í | ő |
| 6                     | ٠ |   | æ | 6 | F            | v            | f | v |   |   | Ś      | ś   | Ć | ö | ć | ö |
| 6<br>7                |   |   | • | 7 | G            | W            | g | w |   |   | §      | -   | Ç | × | ç | ÷ |
| 8                     |   |   | ( | 8 | Н            | Х            | ĥ | х |   |   |        |     | č | Ř | č | ř |
| 9                     |   |   | ) | 9 | Ι            | Y            | í | У |   |   | Š      | š   | É | Ů | é | ů |
| A                     |   |   | * | : | J            | $\mathbf{Z}$ | j | z |   |   | Ş      | ş   | Ę | Ú | ę | ú |
| в                     |   |   | + | ; | Κ            | E            | k | ł |   |   | Ş<br>Ť | ť   | Ë | Ű | ë | ű |
| c                     |   |   | , | < | $\mathbf{L}$ | Λ.           | 1 |   |   |   | ź      | ź   | Ĕ | Ü | ě | ü |
| D                     |   |   | - | = | М            | 1            | m | } |   |   | -      | ~   | Í | Ý | í | Ý |
| Е                     |   |   |   | > | N            | ^            | n | ~ |   |   | Ž      | ž   | Î | Ţ | î | ţ |
| F                     |   |   | 1 | ? | 0            | _            | 0 |   |   |   | З      | Ż   | Ď | ß | ď | • |

## LITHUA1 (Lithuanian 1)

| L/H    | 0 | 1 | 2  | 3 | 4            | 5            | 6 | 7            | 8 | 9 | A | в   | С          | D  | Е | F |
|--------|---|---|----|---|--------------|--------------|---|--------------|---|---|---|-----|------------|----|---|---|
| 0      |   |   |    | 0 | 6            | Р            | ` | р            | A | Р | а |     | L          | a  | р | Ξ |
| 1      |   |   | 1  | 1 | А            | Q            | а | q            | Б | С | б | 3   | . <b>L</b> | č  | c | ± |
|        |   |   | *1 | 2 | В            | R            | b | r            | в | Т | в |     | т          | ę  | т | ≥ |
| 2<br>3 | ٠ |   | #  | 3 | С            | s            | с | $\mathbf{s}$ | Г | у | г | 000 | -          | ė  | y | ≤ |
| 4      | + |   | \$ | 4 | D            | т            | d | t            | Д | Φ | д | -   |            | į  | ф | ( |
| 4<br>5 | ÷ | S | %  | 5 | Е            | U            | е | u            | Ε | х | е | Ą   | +          | š  | x | J |
| 6      | ٠ |   | &  | 6 | F            | V            | f | v            | ж | ц | ж | č   | Ų          | ų  | ц | ÷ |
| 7      |   |   | ,  | 7 | G            | W            | g | w            | з | ч | з | Ę   | Ū          | ū  | ч | ~ |
| 8      |   |   | (  | 8 | Н            | Х            | h | х            | И | Ш | и | É   | iL.        | ž  | ш | ۰ |
| 9      |   |   | )  | 9 | 1            | Y            | i | Y            | Й | Щ | й | ŧ   | ][         | Ч  | щ | • |
| Α      |   |   | *  | : | J            | $\mathbf{Z}$ | j | z            | Κ | Ъ | к | 1   | Τ          | Г  | ъ | • |
| в      |   |   | +  | ; | K            | [            | k | ł            | Л | Ы | л | ĥ   | T          | ÷. | ы | √ |
| С      |   |   | ,  | < | $\mathbf{L}$ | 1            | 1 |              | М | ь | м | 1   | ŀ          | -  | ь | n |
| D      |   |   | ~  | = | Μ            | }            | m | }            | Н | Э | н | Į   | ≞          | r  | Э | 2 |
| Е      |   |   | •  | > | Ν            |              | n | ~            | 0 | Ю | о | Š   | ţ          | 1  | Ю |   |
| F      |   |   | /  | ? | 0            |              | 0 |              | п | я | Π | ٦   | ž          | đ  | я |   |

## LITHUA2 (Lithuanian 2)

| L/H    | 0 | 1 | 2  | 3      | 4            | 5            | 6  | 7 | 8 | 9 | A | в       | С  | D            | Е | F |
|--------|---|---|----|--------|--------------|--------------|----|---|---|---|---|---------|----|--------------|---|---|
| 0      |   |   |    | 0      | Q            | P            | ~  | р | A | Р | а | Ш.      | L. | _JL          | р | Ę |
| 1      |   |   | 1  | 1      | А            | Q            | а  | q | Б | С | б |         | 1  | Ŧ            | с | ę |
| 2      |   |   | "  | 2      | В            | R            | b  | r | в | Т | в | 1Ú      | т  |              | т | Ė |
| 3      | ٠ |   | #  | 3      | С            | $\mathbf{S}$ | с  | s | Г | у | г | ľ       | +  | $\mathbb{I}$ | у | è |
| 4      | + |   | \$ | 4      | D            | т            | d  | Ŀ | Д | Φ | д | -       | _  | F            | ф | Ŧ |
| 4<br>5 | ÷ | S | %  | 5      | E            | U            | е  | u | Е | Х | е | 3       | +  | ۴            | х | i |
| 6      | • |   | &  | 6      | F            | V.           | f  | v | ж | Ц | ж | 1       | F  |              | ц | Š |
| 7      |   |   | '  | 7      | G            | W            | q  | w | з | ч | з | n<br>Ti | ŀ  | Ŧ            | ч | š |
| 8      |   |   | (  | 8      | H            | Х            | ĥ  | х | И | ш | и | 1       | L  | ¥            | ш | Ų |
| 9      |   |   | )  | 9      | Ι            | Y            | i  | у | Й | Щ | й | f       | ١Ē |              | щ | ų |
| А      |   |   | *  | :      | J            | z            | j. | z | ĸ | Ъ | к |         | ][ | Г            | ъ | Ū |
| в      |   |   | +  | ;      | К            | I            | k  | ł | Л | Ы | л | 1       | ΞĒ | 畫            | ы | û |
| С      |   |   | ,  | <      | $\mathbf{L}$ | $\mathbf{X}$ | 1  | 1 | М | ь | м | ]       | F  | A            | ь | ž |
| D      |   |   | -  | =      | М            | 1            | m  | j | Н | Э | н | Ľ,      |    | ą            | Э | ž |
| Е      |   |   |    | $\geq$ | Ν            | ~            | n  | ~ | 0 | ю | 0 | =       | Ţ  | č            | ю |   |
| F      |   |   | /  | ?      | 0            | _            | 0  |   | n | я | п | ٦       | Ŧ  | č            | я |   |

## MIK

| L/H    | 0 | 1 | 2 | 3 | 4            | 5            | 6            | 7            | 8 | 9 | A | в | с      | D  | Е        | F            |
|--------|---|---|---|---|--------------|--------------|--------------|--------------|---|---|---|---|--------|----|----------|--------------|
| 0      |   |   |   | 0 | @            | Р            | ~            | р            | A | Р | а | р | L      |    | α        | Ξ            |
| 1      |   |   | 1 | 1 | А            | Q            | а            | q            | Б | С | б | с | ⊥      | ÷. | β        | ±            |
| 2      |   |   | Ħ | 2 | в            | R            | $\mathbf{b}$ | r            | в | Т | в | т | т      | ġ. | r        | 2            |
| 3      |   |   | # | 3 | С            | s            | С            | $\mathbf{s}$ | Г | у | г | у | ł      | 1  | π        | ≤            |
| 4<br>5 | + |   | Ş | 4 | D            | т            | d            | t            | Д | ф | д | ф |        | -  | Σ        | ſ            |
| 5      | ÷ | § | % | 5 | Е            | U            | е            | u            | Е | Х | е | х | +      | N₂ | σ        | ]            |
| 6      |   |   | & | 6 | F            | V            | f            | v            | Ж | Ц | ж | ц | -      | S  | μ        | ÷            |
| 7      |   |   | 1 | 7 | G            | W            | g            | w            | з | Ч | з | ч |        | 7  | τ        | *            |
| 8      |   |   | ( | 8 | Н            | Х            | ĥ            | х            | И | Ш | и | щ | L      | Ì  | ₫        | •            |
| 9      |   |   | ) | 9 | Ι            | Y            | i            | Y            | Й | Щ | й | щ | F      | 1  | θ        | ٠            |
| A      |   |   | * | : | J            | $\mathbf{Z}$ | j            | z            | ĸ | Ъ | к | ъ | ſ      | r  | Ω        | •            |
| В      |   |   | + | ; | K            | {            | k            | ł            | Л | Ы | л | ы | T      | ġ. | δ        | $\checkmark$ |
| C      |   |   | , | < | $\mathbf{L}$ | Υ.           | 1            | 1            | М | ь | м | ь | ŀ      | -  | $\infty$ | n            |
| D      |   |   | - | = | М            | 1            | m            | }            | Н | Э | н | э |        | Г  | ø        | 2            |
| Е      |   |   |   | > | Ν            | ^            | n            | ~            | 0 | Ю | 0 | ю | Ť      | ٦. | e        |              |
| F      |   |   | / | ? | 0            | _            | 0            |              | Π | Я | Π | я | ۱<br>۲ | đ  | Λ        |              |

# MACEDON (Macedonian)

| L/H    | 0 | 1 | 2   | 3 | 4            | 5            | 6 | 7            | 8 | 9 | A | В    | С        | D  | Е  | F |
|--------|---|---|-----|---|--------------|--------------|---|--------------|---|---|---|------|----------|----|----|---|
| 0      |   |   |     | 0 | 0            | Р            | ~ | р            | A | њ | č |      | L        | ш  | а  | њ |
| 1      |   |   | Ţ   | 1 | А            | Q            | а | q            | Б | 0 | Ć |      | $\perp$  | Ť  | б  | 0 |
| 2      |   |   | ri  | 2 | В            | R            | b | r            | В | п | Ð |      | т        | Ť  | в  | п |
| 2<br>3 |   |   | #   | 3 | С            | $\mathbf{S}$ | с | $\mathbf{s}$ | Г | Ρ | Š | 1    | F        | Τ  | г  | p |
| 4<br>5 | + |   | \$  | 4 | D            | т            | d | t            | д | С | Ž | -    | _        | F  | д  | С |
|        | • | S | 2/0 | 5 | Е            | U            | e | u            | Ћ | Т | μ | =    | +        | F  | ħ  | т |
| 6      | • |   | &   | 6 | F            | V            | f | v            | Ε | Ћ | Ω | -1   | Þ        | 'n | е  | ħ |
| 7      |   |   | '   | 7 | G            | W            | g | w            | Ж | у | č | Ť    | t        | +  | ж  | У |
| 8      |   |   | (   | 8 | Н            | Х            | h | х            | з | Φ | Y | ۳,   | Ļ        | 4  | з  | Φ |
| 9      |   |   | )   | 9 | 1            | Y            | i | Y            | И | Х | ć | 4    | Ĵ        |    | и  | х |
| A      |   |   | *   | : | J            | $\mathbf{Z}$ | Ĵ | z            | J | Ц | đ |      | ΤĽ       | Г  | j  | ц |
| В      |   |   | +   | ; | К            | ſ            | k | ł            | Κ | ч | š | j    | π        |    | к  | ч |
| С      |   |   | ,   | < | $\mathbf{L}$ | \            | 1 | - }          | Л | Ų | ž | Ţ    | ŀ        | Ξ  | л  | ų |
| D      |   |   | -   | = | М            | 1            | m | }            | Љ | Ш | o | Ш    | <b>_</b> | Г  | ſР | ш |
| Е      |   |   | •   | > | Ν            | ^            | n | ~            | М | α | « | :::l | ť        | ٦  | м  |   |
| F      |   |   | 1   | ? | 0            | _            | 0 |              | н | β | » | ٦    | <u>r</u> |    | н  |   |

#### ABG

| L/H    | 0 | 1 | 2 | 3  | 4  | 5            | 6 | 7            | 8 | 9  | A | в          | С        | D   | Е  | F |
|--------|---|---|---|----|----|--------------|---|--------------|---|----|---|------------|----------|-----|----|---|
| 0      |   |   |   | 0  | (d | ₽            | ` | п            | А | Ρ  | ι |            | i.       | .ئئ | ω  | Ξ |
| 1      |   |   | 1 | 1  | А  | Q            | А | $\mathbf{P}$ | В | Σ  | ĸ |            | 4        | ᆕ   | ά  | ± |
| 2      |   |   | " | 2  | В  | R            | В | Σ            | Г | Т  | λ |            | Τ        | π   | έ  | 2 |
| 2<br>3 |   |   | # | 3  | С  | s            | Г | т            | Δ | Y  | μ | Ĩ          | +        | I   | ή  | ≤ |
| 4      | + |   | Ş | 4  | Ð  | т            | Δ | Y            | Е | φ  | v | -          | -        | F   | ï  | ſ |
| 4<br>5 | • | Ŝ | à | 5  | E  | U            | Е | Φ            | Z | Х  | ξ | =          | +        | F   | ί  | J |
| 6      | ٠ |   | k | 6  | F  | V            | Z | Х            | Н | Ψ  | ō | -          | F        |     | ó  | ÷ |
| 7      |   |   | • | 7  | G  | W            | Н | Ψ            | θ | Ω  | п | T.         | ĥ.       | 4   | ú  | ≈ |
| 8      |   |   | ( | 8  | Н  | Х            | θ | Ω            | I | α  | ρ | Ë          | Ľ        |     | Ü  | ۰ |
| 9      |   |   | ) | 9  | 1  | Y            | 1 | y            | К | β  | σ | ÷          | Æ        | 1   | ú  | • |
| A      |   |   | * | :  | J  | Ζ            | K | z            | Δ | Y  | ς | j          | <u>[</u> | F   | Ω  | • |
| В      |   |   | + | ;  | Κ  | ſ            | Δ | ź            | М | δ  | τ | 7          | ΠĒ       | ÷.  | £  | v |
| c      |   |   | , | Ś. | L  | $\mathbf{X}$ | М | ÷            | Ν | ε  | υ | ]          | ŀ        | -   | 00 | n |
| D      |   |   | - | =  | М  | ]            | N | ì            | Ξ | ξ  | φ | ن <i>د</i> | =        | Г   | ø  | 2 |
| Ē      |   |   |   | 2  | Ν  | , en 1       | Ξ | ~            | 0 | 'n | x | з          | Ť        | h   | ø  |   |
| F      |   |   | 1 | ?  | 0  | _            | 0 |              | П | θ  | ψ | ŗ          | <u> </u> | d   | ΰ  |   |

#### ABY

| L/H | 0 | 1 | 2  | 3      | 4            | 5            | 6 | 7 | 8 | 9 | A | в   | С            | D      | Е        | F |
|-----|---|---|----|--------|--------------|--------------|---|---|---|---|---|-----|--------------|--------|----------|---|
| 0   |   |   |    | 0      | 9            | ₽            | , | П | А | Ρ | ι |     | L            | щ      | ω        | Ξ |
| 1   |   |   | 1  | 1      | A            | Q            | А | q | В | Σ | к |     | <b>.</b>     | Ŧ      | ά        | ± |
|     |   |   | •1 | 2      | В            | R            | в | p | Г | Т | λ |     | т            | т<br>Т | É        | 2 |
| 23  | ¥ |   | #  | 3      | С            | $\mathbf{S}$ | Ψ | Σ | Δ | Y | μ | į.  | ÷            | Ű.     | ή        | ≤ |
| 4   | • |   | Ş  | 4      | D            | т            | Δ | т | Е | Φ | v | -   | -            | F      | ï        | ſ |
| 5   | ŧ | S | 2  | 5      | Е            | U            | Е | θ | Z | Х | ξ | =   | $^{+}$       | F      | ί        | J |
| 6   | ÷ |   | &  | 6      | F            | V            | Φ | Ω | Н | Ψ | 0 | -ĥ  | =            | ſ      | Ó        | ÷ |
| 7   |   |   | ۲  | 7      | G            | W            | Г | w | Θ | Ω | п | 11  | ŀ            | #      | ú        | ≈ |
| 8   |   |   | (  | 8      | Н            | Х            | Н | Х | I | α | ρ | =   | Ļ            | Ť      | ΰ        | ۰ |
| 9   |   |   | )  | 9      | I            | Y            | I | Y | Κ | β | σ | ÷.  | Ĩŕ           | j.     | ú        | • |
| A   |   |   | *  | :      | J            | Z            | Ξ | Z | Λ | Y | ς | l.  | <u>_!!</u> _ | r      | Ω        | • |
| В   |   |   | +  | ;      | К            | L            | К | í | М | δ | τ | 7   | ĩ            |        | £        | v |
| c   |   |   | ,  | ~      | $\mathbf{L}$ | X.           | Δ | ÷ | Ν | ε | υ | -ii | 1            | Ξ.     | $\infty$ | n |
| D   |   |   | -  | ∓      | М            | ]            | М | } | Ξ | ξ | φ | 바   | n<br>        | Г      | ø        | 2 |
| E   |   |   | •  | $\geq$ | Ν            | ^            | Ν | ~ | 0 | η | х | ±   | ٦́٢          | 1      | ί        | • |
| F   |   |   | 1  | ?      | 0            |              | 0 |   | п | θ | ψ | ٦   | <u>_</u>     |        | ΰ        |   |

PG-MAC

| L/H                   | 0 | 1 | 2  | 3 | 4 | 5 | 6 | 7  | 8 | 9 | A | в        | С        | D  | Е | F |
|-----------------------|---|---|----|---|---|---|---|----|---|---|---|----------|----------|----|---|---|
| 0                     |   |   |    | 0 | ж | п | ж | п  | A | Р | а |          | L        | ш  | p | Ë |
| 1                     |   |   | !  | 1 | A | Љ | а | љ  | Б | С | б | - 22     | ⊥        | Ŧ  | c | ë |
| 2                     |   |   | 77 | 2 | Б | Р | б | р  | в | Т | в |          | Т        | π  | т | E |
| 3                     |   |   | #  | 3 | Ц | С | ц | c  | Г | у | г | ī        | -        | T  | у | e |
| 2<br>3<br>4<br>5<br>6 | + |   | \$ | 4 | д | Т | д | т  | Д | Ф | д | -        |          | F  | Φ | Y |
| 5                     | ÷ | S | %  | 5 | Έ | y | е | у  | E | Х | е | =        | +        | F  | х | Y |
| 6                     | • |   | δć | 6 | Φ | в | Φ | в  | Ж | Ц | ж | -Á       | =        |    | ц | ý |
| 7                     |   |   | •  | 7 | Г | в | г | њ  | з | Ч | з | Ĩ        | ŀ        | Ŧ  | ч | ÿ |
| 8                     |   |   | (  | 8 | Х | Ų | х | Ų  | И | ш | и | Ť        | Ľ        | ŧ  | ш | ۰ |
| 9                     |   |   | )  | 9 | И | S | И | s  | Й | Щ | й | 1        | ſ        |    | Щ | • |
| А                     |   |   | *  | : | J | з | j | з  | Κ | Ъ | к |          | l        | г  | ъ | • |
| В                     |   |   | +  | ; | К | Ш | к | W  | Л | Ы | л |          | ΤĒ       |    | ы | √ |
| С                     |   |   | ,  | < | Л | ŕ | л | ŕ  | М | ь | м | <u>ľ</u> | ľ        | Ξ. | ь | n |
| D                     |   |   | -  | = | М | Ŕ | м | Ŕ. | Н | Э | н | ш        |          | Г  | э | ¤ |
| Е                     |   |   |    | > | Н | Ч | н | ч  | 0 | ю | 0 | a        | Ï        | ٦  | ю |   |
| F                     |   |   | /  | ? | 0 | _ | 0 |    | П | Я | п | ٦        | <u>¥</u> |    | я |   |

# ELOT927

| L/H         | 0 | 1 | 2 | 3 | 4            | 5            | 6            | 7 | 8 | 9 | A        | В  | с       | D      | Е  | F |
|-------------|---|---|---|---|--------------|--------------|--------------|---|---|---|----------|----|---------|--------|----|---|
| 0           |   |   |   | 0 | 0            | р            | `            | п | А | Р | ι        |    | L       | ji.    | ω  | Ξ |
| 1           |   |   | 1 | 1 | А            | Q            | А            | Ρ | В | Σ | к        |    | $\perp$ | Ŧ      | ά  | ± |
| 2           |   |   | " | 2 | В            | R            | В            |   | Г | т | λ        |    | т       | ۱<br>T | É  | ≥ |
| 1<br>2<br>3 | ¥ |   | # | 3 | С            | $\mathbf{S}$ | Г            | Σ | Δ | Y | μ        |    | F       | T      | ή  | ≤ |
|             | + |   | Ş | 4 | D            | т            | Δ            | т | Е | Φ | v        | -  | -       | F      | ί  | ſ |
| 4<br>5      | • | S | % | 5 | Е            | U            | Е            | Y | z | Х | ξ        | -  | +       | f      | ί  | J |
| 6           | ٠ |   | & | 6 | F            | v            | $\mathbf{Z}$ | Φ | Н | Ψ | ō        | -1 | F       | 1      | ó  | ÷ |
| 7           |   |   | , | 7 | G            | W            | Н            | Х | θ | Ω | п        | ĥ  | t       | #      | Ú  | ≈ |
| 8           |   |   | ( | 8 | Н            | Х            | θ            | Ψ | 1 | α | ρ        | 7  | Ĩ       | ŧ      | ΰ  | ۰ |
| 9           |   |   | ) | 9 | 1            | Y            | Ι            | Ω | K | β | $\sigma$ | ł  | Ĩ       | 7      | ú  | ٠ |
| А           |   |   | * | : | J            | $\mathbf{Z}$ | K            | ï | Λ | Y | ς        |    | Ť       | Г      | Ω  | ٠ |
| в           |   |   | + | ; | К            | {            | Λ            | Ÿ | М | δ | τ        | j  | T       |        | £  | V |
| С           |   |   | , | < | $\mathbf{L}$ | 1            | Μ            | » | Ν | ε | υ        | 1  | ľ       | Ξ      | œ  | n |
| D           |   |   | - | = | Μ            | 1            | Ν            | « | Ξ | ξ | φ        | Ш  |         | Г      | ø  | 2 |
| E           |   |   |   | > | Ν            | ^            | Ξ            |   | 0 | η | х        | Н  | Ť       | ٦      | ť. |   |
| F           |   |   | / | ? | 0            | _            | 0            |   | Π | θ | ψ        | ٦  | 4       |        | á  |   |

#### DECGR

| L/H                        | 0 | 1 | 2  | 3 | 4            | 5            | 6 | 7 | 8 | 9 | A | в  | С         | D      | Е  | F   |
|----------------------------|---|---|----|---|--------------|--------------|---|---|---|---|---|----|-----------|--------|----|-----|
| 0                          |   |   |    | 0 | 0            | р            | , | П | А | Ρ | ι |    | L         | ш      | З  | 111 |
| 1                          |   |   | 1  | 1 | А            | Q            | А | р | В | Σ | к |    | ⊥         | ╤      | ά  | ±   |
| 2                          |   |   | н  | 2 | в            | R            | В |   | Г | т | λ |    | т         | 1      | é  | ≥   |
| 1<br>2<br>3<br>4<br>5<br>6 |   |   | #  | 3 | С            | $\mathbf{S}$ | Г | Σ | Δ | Y | μ | T  | ŀ         | I      | ή  | ≤   |
| 4                          | + |   | \$ | 4 | D            | т            | Δ | т | Е | Φ | v | +  | <u> -</u> | F      | ï  | ſ   |
| 5                          | ÷ | § | %  | 5 | Е            | U            | Е | Y | Z | Х | ξ | 4  | +         | F      | ί  | J   |
| 6                          |   | _ | &  | 6 | F            | V            | Z | φ | Н | Ψ | 0 | -ĺ | F         | ۰<br>آ | ó  | ÷   |
| 7<br>8                     |   |   | ۲  | 7 | G            | W            | Н | Х | θ | Ω | Π | Т  | ŀ         | +      | ύ  | ≈   |
| 8                          |   |   | (  | 8 | Н            | Х            | θ | Ψ | Ι | α | ρ | f  | Ľ         | ŧ      | ΰ  | ۰   |
| 9                          |   |   | )  | 9 | 1            | Y            | Ι | Ω | K | β | σ | -ĺ | F         | J      | ώ  | •   |
| А                          |   |   | *  | : | J            | z            | K | ï | Λ | Y | ς | f  | Τ         | Г      | Ω  | •   |
| в                          |   |   | +  | ; | Κ            | [            | Δ | Ÿ | М | δ | τ | ñ  | T         |        | £  | √   |
| С                          |   |   | ,  | < | $\mathbf{L}$ | 1            | М | » | Ν | ε | υ | 1  | ľ         | Ξ      | ∞  | n   |
| D                          |   |   | -  | = | М            | ]            | Ν | « | Ξ | ξ | φ | Ш  |           | Г      | ø  | 2   |
| Е                          |   |   | •  | > | Ν            | ^            | Ξ |   | 0 | η | х | ц, | Ţ         | 1      | ť. | •   |
| F                          |   |   | /  | ? | 0            | _            | 0 |   | Π | θ | ψ | ٦  | 7         |        | ń  |     |

# **GREEK 11**

| L/H    | 0 | 1 | 2  | 3 | 4            | 5            | 6 | 7            | 8 | 9 | А | в        | С | D | Е | F        |
|--------|---|---|----|---|--------------|--------------|---|--------------|---|---|---|----------|---|---|---|----------|
| 0      |   |   |    | 0 | 6            | Р            | ` | р            | А | Р |   | •        | ί |   | ΰ |          |
| 1      |   |   | 1  | 1 | А            | Q            | а | q            | В | Σ | ï | ±        | А | п | α | п        |
| 2<br>3 |   |   | ** | 2 | В            | R            | b | r            | Г | т | i | 2        | В | Ρ | β | ρ        |
| 3      | ÷ |   | #  | 3 | С            | $\mathbf{S}$ | с | $\mathbf{s}$ | Δ | Y | £ | 3        | Γ | Σ | Y | $\sigma$ |
| 4      | • |   | Ş  | 4 | D            | Т            | d | t            | Е | Φ |   |          | Δ | Т | δ | τ        |
| 5      | ÷ | S | %  | 5 | Ε            | U            | е | u            | Ζ | Х | ¥ | μ        | Е | Y | з | υ        |
| 6      | ٠ |   | &  | 6 | F            | V            | f | v            | Н | Ψ |   |          | Ζ | Φ | ξ | φ        |
| 7      |   |   | '  | 7 | G            | W            | g | w            | θ | Ω | S |          | Н | Х | η | x        |
| 8      |   |   | (  | 8 | Н            | Х            | h | х            | Ι | α | ø |          | θ | Ψ | θ | ψ        |
| 9      |   |   | )  | 9 | Ι            | Y            | i | У            | Κ | β | © |          | Ι | Ω | ι | ώ        |
| A      |   |   | *  | : | J            | Z            | j | z            | Λ | Y | ₫ |          | K | ά | к | Ç        |
| B      |   |   | +  | ; | Κ            | £            | k | ł            | М | δ | * | »        | Δ | έ | λ | ú        |
| С      |   |   | ,  | < | $\mathbf{F}$ | $\mathbf{N}$ | 1 | ł            | Ν | ε |   | <u>1</u> | М | ή | μ | ώ        |
| D      |   |   | -  | = | М            | ]            | m | }            | Ξ | ξ |   | 1        | Ν | ï | v | ,        |
| E      |   |   |    | > | Ν            | ^            | n | ~            | 0 | ή |   | -        | Ξ |   | ξ |          |
| F      |   |   | 1  | ? | 0            |              | 0 |              | П | ė |   | 3        | 0 | ó | õ |          |

# PAGE862

| L/H                                                                            | 0 | 1      | 2                            | 3                    | 4                    | 5                   | 6                   | 7                     | 8                 | 9               | A                         | В | С | D  | E                           | F                                 |
|--------------------------------------------------------------------------------|---|--------|------------------------------|----------------------|----------------------|---------------------|---------------------|-----------------------|-------------------|-----------------|---------------------------|---|---|----|-----------------------------|-----------------------------------|
| L/H<br>0<br>1<br>2<br>3<br>4<br>5<br>6<br>7<br>8<br>9<br>A<br>B<br>C<br>D<br>E | • | 1<br>S | 2 + " # \$ % & ' ( ) * + , - | 3<br>0123456789:;<=> | 4<br>@ABCDEFGHIJKLMN | 5<br>PQRSTUVWXYZ[\] | 6<br>abcdefghijklmn | 7<br>Pqrstuvwxyz{;;}~ | 8 מםלכדיטחזוהדגבא | 9 פיתשרקצץפרעסנ | A áíóúñÑa º ¿ L 「 ½ ¼ ł « | B |   |    | <b>Ε</b><br>αβΓπΣσμτΦθΩδ∞Ø∈ | F<br>Ξ ± ≥ ≤ ∫<br>÷ ≈ • • • √ n 2 |
| F                                                                              |   |        | 7                            | ?                    | 0                    | _                   | 0                   |                       | ٦                 | f               | »                         | ٦ | Ţ | d, | Λ                           |                                   |

# HBR OLD

| L/H         | 0 | 1 | 2  | 3 | 4 | 5            | 6 | 7 | 8 | 9 | A     | В   | С  | D      | Е  | F |
|-------------|---|---|----|---|---|--------------|---|---|---|---|-------|-----|----|--------|----|---|
| 0           |   |   |    | 0 | 6 | Р            | א | L | Ç | É | á     |     | L  | .IL    | α  |   |
| 1           |   |   | 1  | 1 | А | Q            | ٦ | D | ü | æ | í     |     | 1  | ਜ      | β  | ± |
|             |   |   | "  | 2 | В | R            | ډ | y | é | Æ | ó     | 21  | т  | TT T   | Г  | 2 |
| 2<br>3      |   |   | #  | 3 | С | s            | ٦ | ĥ | â | ô | ú     | Ĩ   | -  | Ι      | π  | ≤ |
| 4           | + |   | \$ | 4 | D | т            | Б | פ | ä | ö | ñ     | -   |    | F      | Σ  | ſ |
| 4<br>5<br>6 | ÷ | S | 8  | 5 | Е | U            | ٦ | r | à | ò | Ñ     | =   | +  | F      | ٥  | J |
| 6           | • |   | &  | 6 | F | v            | ĩ | ż | å | û | ₫     | -   | =  | i<br>I | μ  | ÷ |
| 7           |   |   | '  | 7 | G | W            | n | ק | ç | ù | ō     | "   | 4  | #      | τ  | * |
| 8           |   |   | (  | 8 | Н | х            | υ | ÷ | ê | ÿ | ż     | 1   | t  | Ţ      | φ  | ۰ |
| 9           |   |   | )  | 9 | I | Y            | , | ษ | ë | ö | -     | 4   | ſĒ | J      | θ  | • |
| A           |   |   | *  | : | J | Z            | ٦ | л | è | Ü | -     | f   | ][ | r      | Ω  | • |
| В           |   |   | +  | ; | K | [            | Ś | ł | ï | ¢ | 1     | 7   | T  | ÷.     | δ  |   |
| С           |   |   | ,  | Ś | L | $\mathbf{N}$ | ל | 1 | î | £ | 12 14 | ]   | Ļ  |        | 00 | n |
| D           |   |   | _  | = | М | ]            | D | } | ì | ¥ | ī     | للہ | ľ  | r      | ø  | 2 |
| Е           |   |   |    | > | Ν | ^            | n | ~ | Ä | R | «     | 4   | ᆉ  | 'n     | E  |   |
| F           |   |   | 1  | ? | 0 |              | 1 |   | Å | f | »     | ٦   | Ţ  |        | n  |   |

HBR DEC

| L/H              | 0        | 1 | 2 | 3 | 4 | 5            | 6 | 7            | 8 | 9 | A                | в   | С  | D   | Е | F            |
|------------------|----------|---|---|---|---|--------------|---|--------------|---|---|------------------|-----|----|-----|---|--------------|
| 0                |          |   |   | 0 | 0 | Ρ            | - | р            | Ç | É | á                |     | L  | ш   | א | J            |
| 1                |          |   | ļ | 1 | А | Q            | а | q            | ü | æ | í                | 12  | Т  | Ŧ   | ٦ | D            |
| 2                |          |   | н | 2 | В | R            | b | r            | é | Æ | ó                |     | т  | π   | ۲ | ע            |
| 2<br>3           | <b>v</b> |   | # | 3 | С | $\mathbf{S}$ | С | $\mathbf{s}$ | â | ô | ú                |     | F  | T   | п | ŋ            |
| 4                | +        |   | Ş | 4 | D | т            | d | t            | ä | ö | ñ                | 4   | -  | F   | ъ | s.           |
| 4<br>5<br>6<br>7 | +        | S | 8 | 5 | Е | U            | е | u            | à | ò | Ñ                | =   | +  | F   | ٦ | r            |
| 6                | •        | - | & | 6 | F | V            | f | v            | å | û | ₫                | -   | F  | n I | r | Ľ            |
| 7                |          |   | ۲ | 7 | G | W            | g | w            | ç | ù | õ                | ň   | ĺ. | #   | n | ק            |
| 8                |          |   | ( | 8 | Н | Х            | ĥ | х            | ê | ÿ | ż                | 4   | Ł  | ŧ   | υ | ٦.           |
| 9                |          |   | ) | 9 | Ι | Y            | i | У            | ë | ö | r                | ÷   | Î  | L   | ۲ | U            |
| А                |          |   | * | : | J | Z            | İ | z            | è | Ü | -                |     | ΤĹ | ſ   | ٦ | n            |
| в                |          |   | + | ; | K | [            | k | ł            | ï | ¢ | $\frac{1}{2}$    | 1   | T  | É.  | 5 | $\checkmark$ |
| С                |          |   | , | Ś | L | $\mathbf{N}$ | 1 |              | î | £ | 1<br>2<br>1<br>4 | ]   | Ļ  | Ξ   | 5 | n            |
| D                |          |   | _ | = | М | 1            | m | }            | ì | ¥ | Ť                | للـ | -  | r   | Ð | 2            |
| Е                |          |   |   | > | Ν |              | n | ~            | Ä | R | «                | ۲   | ť  | 'n. | a |              |
| F                |          |   | 1 | ? | 0 |              | 0 |              | Å | f | »                | Ъ   | 7  | d.  | ٦ |              |
|                  |          |   |   |   |   | _            |   |              |   |   |                  |     |    |     |   |              |

## ISO-TUK

| L/H    | 0 | 1 | 2  | 3 | 4 | 5            | 6 | 7 | 8 | 9 | A  | В        | С | D | Е | F |
|--------|---|---|----|---|---|--------------|---|---|---|---|----|----------|---|---|---|---|
| 0      |   |   |    | 0 | 6 | P            | • | р |   |   |    | o        | À | Ğ | à | ğ |
| 1      |   |   | 1  | 1 | А | Q            | а | q |   |   | ĩ  | ±        | A | Ñ | á | ñ |
| 2      |   |   | ** | 2 | В | R            | b | r |   |   | ¢  | 2        | Â | ò | â | ò |
| 2<br>3 |   |   | #  | 3 | С | s            | с | s |   |   | £  | 3        | Ã | Ó | ã | ó |
| 4      | + |   | \$ | 4 | D | т            | d | t |   |   | ø  | -        | Ä | Ô | ä | ô |
| 5      | ÷ | § | %  | 5 | Ε | U            | e | u |   |   | ¥  | μ        | Å | ð | å | õ |
| 6<br>7 | • |   | &  | 6 | F | V            | f | v |   |   | 1  | Ĩ        | Æ | ö | æ | ö |
| 7      |   |   | ,  | 7 | G | W            | g | w |   |   | S  | ٠        | Ç | × | ç | ÷ |
| 8      |   |   | (  | 8 | Η | Х            | h | х |   |   | •• | ۵        | È | Ø | è | ø |
| 9      |   |   | )  | 9 | Ι | Y            | i | У |   |   | ©  | ì        | É | Ù | é | ù |
| А      |   |   | *  | : | J | $\mathbf{Z}$ | j | z |   |   | a  | ō        | Ê | Ú | ê | ú |
| в      |   |   | ÷  | ; | К | {            | k | ł |   |   | «  | ≫        | Ë | Û | ë | û |
| с      |   |   | ,  | < | L | 1            | 1 |   |   |   | ٦  | <u>1</u> | t | Ü | ì | ü |
| D      |   |   | -  | = | М | 1            | m | } |   |   | -  | 12       | Í | İ | í | ı |
| Е      |   |   | •  | > | Ν | ^            | n | ~ |   |   | ®  |          | Î | ş | î | ş |
| F      |   |   | 7  | ? | 0 | _            | 0 |   |   |   | _  | ŝ        | Ϊ | ß | ï | ÿ |

LATIN-9

| L/H              | 0 | 1 | 2       | 3 | 4 | 5  | 6 | 7 | 8 | 9 | A | в | с | D | Е | F |
|------------------|---|---|---------|---|---|----|---|---|---|---|---|---|---|---|---|---|
| 0                |   |   |         | 0 | 6 | ₽  | • | р |   |   |   | ٥ | À | Đ | à | ð |
| 1                |   |   | 1       | 1 | А | Q  | а | q |   |   | i | ± | Á | Ñ | á | ñ |
| 2                |   |   |         | 2 | в | R  | b | r |   |   | ¢ | 2 | Å | ò | â | ò |
| 3                |   |   | #       | 3 | C | s  | с | s |   |   | £ | 3 | Ã | ó | ã | ó |
| 4                | + |   | \$      | 4 | D | т  | d | t |   |   | € | ž | Ä | ô | ä | ô |
| 2<br>3<br>4<br>5 |   | S | 98<br>8 | 5 | Е | U  | е | u |   |   | ¥ | μ | Å | õ | å | õ |
| 6                |   | 5 | æ       | 6 | F | v  | f | v |   |   | Š | Í | Æ | ö | æ | ö |
| 7                |   |   | ۲       | 7 | G | W  | g | w |   |   | § | • | ç | × | ç | ÷ |
| 8                |   |   | (       | 8 | Н | х  | ň | х |   |   | š | ž | È | ø | è | ø |
| 9                |   |   | )       | 9 | Ι | Y  | i | У |   |   | © | 1 | É | Ù | é | ù |
| A                |   |   | *       | : | J | z  | j | ź |   |   | a | Q | Ê | Ú | ê | ú |
| в                |   |   | +       | ; | ĸ | ſ  | Ř | ł |   |   | * | » | Ë | Û | ë | û |
| с                |   |   | ,       | K | L | ١. | 1 |   |   |   | - | Œ | t | Ü | ì | ü |
| D                |   |   | _       | = | М | 1  | m | j |   |   | - | æ | t | Ý | í | Ý |
| E                |   |   |         | > | N | ~  | n | ~ |   |   | ø | Ÿ | Î | Þ | î | Þ |
| F                |   |   | 1       | ? | 0 | _  | ο |   |   |   | _ | ż | Ϊ | ß | ï | ÿ |

## RUSCII

| L∕H    | 0 | 1 | 2  | 3 | 4 | 5            | 6 | 7 | 8 | 9 | A | В  | С        | D      | Е  | F  |
|--------|---|---|----|---|---|--------------|---|---|---|---|---|----|----------|--------|----|----|
| 0      |   |   |    | 0 | 6 | Р            | • | Р | A | Р | а |    | L        | Ш      | D  | Ë  |
| 1      |   |   | !  | 1 | Α | Q            | a | ġ | Б | С | б | ×  | Т        | Ŧ      | c  | ë  |
| 1 2    |   |   | 11 | 2 | В | Ŕ            | b | r | в | т | в |    | т        | н<br>Т | т  | Г  |
| 3      |   |   | #  | 3 | С | $\mathbf{S}$ | с | s | Г | У | г | Ĩ  | +        | I      | у  | г  |
| 4<br>5 | • |   | \$ | 4 | D | т            | đ | t | Д | Φ | д | -  | <u>_</u> | F      | φ  | E  |
| 5      |   | ş | %  | 5 | Е | U            | е | u | Ε | Х | е | +  | +        | f      | x  | €  |
| 6      | • |   | å  | 6 | F | v            | ſ | v | x | Ц | x | -Ì | F        |        | ц  | Ι  |
| 7      |   |   | t  | 7 | G | W            | g | w | з | ч | з | 'n | Ŀ        | Ŧ      | ч  | i  |
| 8      |   |   | (  | 8 | н | Х            | ĥ | х | И | W | и | f  | L        | ¥      | 80 | Ϊ  |
| 9      |   |   | )  | 9 | I | Y            | i | у | Й | Щ | й | ŧ  | F        | ]      | щ  | ï  |
| A      |   |   | *  | : | J | z            | j | z | K | Ъ | ĸ |    | Ţ        | г      | ъ  | •  |
| B      |   |   | +  | ; | к | 1            | k | ł | Л | ы | л | Ĵ  | ٦r       | É.     | ы  | √  |
| C      |   |   | ,  | < | L | $\mathbf{i}$ | 1 | ÷ | М | ь | M | 1  | ŀ        | Ξ      | ь  | )@ |
| D      |   |   | -  | = | М | 1            | m | } | H | Э | н | ш  | -        | Г      | э  | Ø  |
| E      |   |   | •  | > | Ν | ^            | n | ~ | 0 | Ю | ο | ۲  | Ţ        | 1      | ю  | •  |
| F      |   |   | /  | ? | 0 | _            | ο |   | П | я | п | ٦  | ≚        |        | я  |    |

## NATIONAL CHARACTER SETS (DPL24C PLUS AND IBM XL24E EMULATION)

The following character sets differ from those of Code Page 437 (USA), available in the DPL24C PLUS command set and the IBM Proprinter XL24E emulation.

# **FRENCH (French)**

| L/H    | 0 | 1 | 2  | 3 | 4 | 5            | б | 7 | 8 | 9 | A     | в         | С        | D       | Е  | F |
|--------|---|---|----|---|---|--------------|---|---|---|---|-------|-----------|----------|---------|----|---|
| 0      |   |   |    | 0 | à | ₽            | ~ | р | ç | É | á     | 8         | L        | н       | QL | Ξ |
| 1      |   |   | 1  | 1 | А | Q            | а | q | ü | æ | í     | ÷.        | ⊥        | Ψ       | β  | ± |
| 2      |   |   | n  | 2 | в | R            | b | r | é | Æ | ó     |           | т        | Ť       | Г  | ≥ |
| 2<br>3 |   |   | £  | 3 | С | $\mathbf{S}$ | С | s | â | ô | ú     | 1         | -        | L       | ท  | ≨ |
| 4      | + |   | \$ | 4 | D | т            | d | t | ä | ö | ñ     | 4         | -        | Ŀ       | Σ  | ſ |
| 4<br>5 |   | S | 8  | 5 | Е | U            | е | u | à | ò | Ñ     | -         | +        | F       | σ  | 1 |
| 6      | • |   | &  | б | F | v            | £ | v | å | û | a     | -         | F        | 1<br>87 | μ  | ÷ |
| 7      |   |   | ۲  | 7 | G | W            | g | w | ç | ù | Q     | ï         | 4        | +       | τ  | ≈ |
| 8      |   |   | (  | 8 | Н | Х            | ĥ | х | ê | Ÿ | ż     | f         | t        | 4       | ₫  | 0 |
| 9      |   |   | )  | 9 | I | Y            | i | y | ë | ö | Ē     | 4         | ſŕ       | L       | θ  | ٠ |
| A      |   |   | *  | : | J | Z            | j | z | è | Ü | -     |           | ĩ        | г       | Ω  | ٠ |
| в      |   |   | ÷  | ; | K | 0            | Ř | é | ï | ¢ | 1/2   | ÷.        | T        |         | δ  | V |
| С      |   |   | ,  | K | L | ç            | 1 | ù | î | £ | 12 14 | Ĵ         |          |         | ∞  | n |
| D      |   |   | -  | = | М | ś            | m | è | ì | ¥ | ī     | <u>_U</u> | <u>_</u> | r       | ø  | 2 |
| Е      |   |   | •  | > | N | ^            | n |   | Ä | Æ | *     | Ħ         | Ï        | h       | ε  |   |
| F      |   |   | 1  | ? | 0 |              | 0 |   | Å | f | ≫     | ٦         | 7        |         | £  |   |

## **ITALIAN** (Italian)

| L/H                        | 0 | 1 | 2  | 3      | 4            | 5            | 6 | 7 | 8 | 9 | A        | В   | С       | D      | E  | F            |
|----------------------------|---|---|----|--------|--------------|--------------|---|---|---|---|----------|-----|---------|--------|----|--------------|
| 0                          |   |   |    | 0      | S            | P            | ù | р | ç | É | á        | -   | Ł       | ш      | α  | Ξ            |
| 1                          |   |   | 1  | 1      | Α            | Q            | а | q | ü | æ | í        | ×.  | T       | Ŧ      | β  | ±            |
| 2                          |   |   | "  | 2      | в            | R            | b | r | é | Æ | ó        |     | <b></b> | Ť      | Г  | ≥            |
| 3                          |   |   | £  | 3      | С            | $\mathbf{S}$ | с | s | â | ô | ú        | 100 | -       | Τ      | π  | ≨            |
| 4                          | + |   | \$ | 4      | D            | т            | đ | t | ä | ö | ñ        | -   | 1       | F      | Σ  | ſ            |
| 1<br>2<br>3<br>4<br>5<br>6 | • | S | 20 | 5      | Е            | U            | e | u | à | ò | Ñ        | =   | +       | F      | ø  | J            |
| 6                          | • | - | δ  | 6      | F            | v            | f | v | å | û | <u>a</u> | -1  | F       | ۱<br>۳ | μ  | ÷            |
| 7                          |   |   | ,  | 7      | G            | W            | g | w | ç | ù | Q        | 11  | ŀ       | #      | τ  | ≈            |
| 8                          |   |   | (  | 8      | Н            | Х            | ň | х | ê | ÿ | ż        |     | ŀ       | ÷      | φ  | ٥            |
| 9                          |   |   | )  | 9      | I            | Y            | í | У | ë | ö | <b>r</b> | Ĩ   | fr      | 7      | θ  | ٠            |
| A                          |   |   | *  | :      | J            | Z            | j | z | è | Ü | -        |     | l       | F      | Ω  | •            |
| в                          |   |   | +  | ;      | ĸ            | 0            | ĸ | à | ï | ¢ | 1        | 1   | T       | ÷.     | δ  | $\checkmark$ |
| С                          |   |   |    | Ś      | $\mathbf{L}$ | ç            | 1 | ò | ĩ | £ | -12 -14  | Ĵ   | F       |        | 60 | n            |
| D                          |   |   |    |        | М            | é            | m | è | ì | ¥ | Ť        | 1   | #       | Г      | ø  | 2            |
| Е                          |   |   |    | $\geq$ | Ν            | ^            | n | ì | Ä | R | *        | 늷   | 1       | 'n     | E  |              |
| F                          |   |   | 1  | ?      | 0            |              | 0 |   | Å | f | ≫        | г   | ≚       |        | ព  |              |

## SPANISH (Spanish)

### **FINNISH (Finnish)**

| L/H | 0 | 1 | 2 | 3 | 4 | 5 | 6  | 7 | 8 | 9 | A  | в  | с         | D      | Е  | F |
|-----|---|---|---|---|---|---|----|---|---|---|----|----|-----------|--------|----|---|
| 0   |   |   |   | 0 | É | Р | é  | р | ç | É | á  |    | L         | ų.     | α  | Ξ |
| 1   |   |   | 1 | 1 | A | Q | а  | ĝ | ũ | æ | í. | ×  | Т         | Ŧ      | β  | ± |
| 2   |   |   | " | 2 | В | R | b  | r | é | Æ | ó  | 1  | т         | Ť      | Г  | ≥ |
| 3   |   |   | # | 3 | С | s | С  | s | â | ô | ú  | 1  | F         | Ű.     | ท  | ≤ |
| 4   | + |   | ¤ | 4 | D | т | đ  | t | ä | ö | ñ  | 4  | -         | F      | Σ  | ſ |
| 5   | ÷ | S | % | 5 | Е | U | е  | u | à | ò | Ñ  | -  | +         | F      | ø  | 1 |
| 6   | ٠ | - | & | 6 | F | v | f  | v | å | û | a  | -  | F         | I<br>T | μ  | ÷ |
| 7   |   |   |   | 7 | G | W | q  | w | ç | ù | Q  | 11 | 1         | 4      | τ  | * |
| 8   |   |   | ( | 8 | Н | Х | ĥ  | х | ê | ÿ | ż  | Ţ  | L         | Ŧ      | ¢  | ۰ |
| 9   |   |   | ) | 9 | I | Y | i  | У | ë | ö | ~  | 4  | F         | 7      | θ  | ٠ |
| A   |   |   | * | : | J | z | Ċ. | ź | è | Ü | -  |    | <u>_l</u> | c      | Ω  | • |
| в   |   |   | ÷ | ; | K | Ä | ĸ  | ä | ï | ç | 12 | Ĩ  | ī         | ÷.     | δ  | V |
| С   |   |   | , | Ż | L | ö | 1  | ö | î | £ | 붋  | ]  | Ļ         | -      | 80 | n |
| D   |   |   | _ | = | М | Å | m  | å | ì | ¥ | Ť  | L. |           | F      | ø  | 2 |
| E   |   |   |   | > | N | Ü | n  | ü | Ä | R | *  | Ŀ. | ţ         | 5      | e  |   |
| F   |   |   | 1 | ? | 0 |   | 0  |   | Å | f | ≫  | ٦  | 7         |        | Π  |   |

#### DANISH1/NORWEGN (Danish1/Norwegian)

| L/H                   | 0 | 1 | 2  | 3 | 4 | 5            | 6            | 7            | 8 | 9 | A      | в | с        | D  | Е  | F            |
|-----------------------|---|---|----|---|---|--------------|--------------|--------------|---|---|--------|---|----------|----|----|--------------|
| 0                     |   |   |    | 0 | É | P            | é            | р            | Ç | É | á      |   | Ł        | ŦF | o. | Ξ            |
| 1                     |   |   | 1  | 1 | А | Q            | a            | q            | ü | æ | i      | 1 | +        | Ŧ  | β  | ±            |
| 2                     |   |   | ** | 2 | в | R            | b            | r            | é | Æ | ó      |   | т        | +  | Г  | ≥            |
| 3                     |   |   | #  | 3 | С | $\mathbf{S}$ | $\mathbf{c}$ | $\mathbf{s}$ | â | ô | ú      | T | F        | Ι  | π  | ≤            |
| 1<br>2<br>3<br>4<br>5 | + |   | Ş  | 4 | D | т            | d            | t            | ä | ö | ñ      | 4 | <u> </u> | F  | Σ  | ſ            |
| 5                     |   | S | %  | 5 | Е | U            | е            | u            | à | ò | Ñ      | - | +        | F  | σ  | 1            |
| 6                     | • |   | δ. | 6 | F | v            | f            | v            | å | û | ₫      | - | F        |    | μ  | ÷            |
| 7                     |   |   |    | 7 | G | W            | g            | w            | ç | ù | ō      | 1 |          | Ŧ  | τ  | *            |
| 8                     |   |   | (  | 8 | Н | Х            | ĥ            | х            | ê | ÿ | o<br>ک | Ĩ | Ľ        | ŧ  | ₫  | ۰            |
| 9                     |   |   | )  | 9 | Ι | Y            | i            | Y            | ë | ö | -      | 4 | f        | 3  | θ  | •            |
| A                     |   |   | *  | : | J | Z            | i            | z            | è | Ü | ٦      | l | 1        | г  | Ω  | •            |
| в                     |   |   | +  | ; | K | Æ            | k            | æ            | ï | ¢ | 12     | 1 | Ĩ        |    | δ  | $\checkmark$ |
| с                     |   |   |    | Ś | L | ø            | 1            | ø            | î | £ | 1 14   | ] | TH       |    | ~  | n            |
| D                     | 1 |   | _  | = | М | Å            | m            | å            | ì | ¥ | ī      | ш | <u>"</u> | r  | ø  | 2            |
| Е                     |   |   |    | > | N | Ü            | n            | ü            | Ä | R | «      | ÷ | 1        | 5  | e  |              |
| F                     |   |   | 1  | ? | 0 |              | 0            |              | Å | f | ≫      | Ъ | <u> </u> | 4  | Ω  |              |
| L                     | ł |   |    |   |   |              |              |              |   |   |        | 1 |          |    |    |              |

#### DANISH2 (Danish2)

| L/H                   | 0 | 1 | 2  | 3      | 4 | 5            | 6  | 7 | 8 | 9 | A          | в   | c  | D  | Е  | F |
|-----------------------|---|---|----|--------|---|--------------|----|---|---|---|------------|-----|----|----|----|---|
| 0                     |   |   |    | 0      | 6 | P            | ~  | р | ç | É | á          |     | L. | ж  | QL | Ξ |
| 1                     |   |   | 1  | 1      | A | Q            | а  | ĝ | ü | æ | í          |     | 1  | Ŧ  | β  | ± |
| 2                     |   |   | "  | 2      | в | ñ            | b  | ŕ | é | Æ | ó          | Ĩ   | т  | Ť  | Г  | 2 |
| 3                     | ٠ |   | #  | 3      | С | s            | с  | s | â | ô | ú          | T   | +  | T  | 71 | ≤ |
| 2<br>3<br>4<br>5<br>6 | + |   | Ş  | 4      | D | т            | d  | t | ä | ö | ñ          | -   | -  | F  | Σ  | ſ |
| 5                     | ÷ | S | \$ | 5      | Е | U            | е  | u | à | ò | Ñ          | 4   | +  | F  | σ  | J |
| 6                     | • | - | æ  | 6      | F | ۷            | f  | v | å | û | ₫          | -1  | F  |    | μ  | ÷ |
| 7                     |   |   | 1  | 7      | G | W            | g  | w | ç | ù | õ          |     | ł  | Ŧ  | τ  | ≈ |
| 8                     |   |   | (  | 8      | Н | Х            | ĥ  | x | ê | ÿ | ż          | Ĩ   | L  | ŧ  | ₽  | ۰ |
| 9                     |   |   | )  | 9      | Ι | ¥            | i. | Y | ë | ö | m          |     | Ţ  | 7  | θ  | ٠ |
| A                     |   |   | *  | :      | J | $\mathbf{Z}$ | j  | z | è | Ü | ٦          | 1   | 1  | Г  | Ω  | ٠ |
| в                     |   |   | +  | ;      | K | I            | k  | ł | ï | ø | 12         | j   | T  | ÷. | ô  | √ |
| c                     | 1 |   | ,  | <      | L | ١            | 1  | ł | î | £ | 1 <u>2</u> | 1   | ľ  | 2  | 8  | n |
| D                     |   |   | -  | =      | М | 1            | m  | } | ì | ø | ĩ          | ال. |    | Г  | ø  | 2 |
| Е                     | 1 |   |    | $\geq$ | Ν | ^            | n  | ~ | Ä | R | *          | ⊒   | ţ  | 1  | E  | • |
| F                     |   |   | /  | ?      | 0 |              | 0  |   | Å | f | ≫          | ٦   | ž  |    | n  |   |

## NATIONAL CHARACTER SETS (ESC/P2 EMULATION)

The following character sets differ from the graphics character sets available in the Epson ESC/P2 emulation.

#### DANISH1 (Danish1)

| L/H    | 0 | 1 | 2  | 3 | 4            | 5 | 6 | 7 | 8 | 9 | A         | в      | с        | D          | Е  | F            |
|--------|---|---|----|---|--------------|---|---|---|---|---|-----------|--------|----------|------------|----|--------------|
| 0      |   |   |    | 0 | 0            | Р | • | p | ç | É | á         |        | L        | <u>.</u> # | α  | Ξ            |
| 1      |   |   | 1  | 1 | А            | Q | а | ĝ | ü | æ | í         | 8      | 1        | Ŧ          | β  | ±            |
| 2      |   |   | 87 | 2 | В            | R | b | r | é | Æ | ó         |        | т        | τ<br>Τ     | Г  | ≥            |
| 3      |   |   | #  | 3 | С            | s | С | s | â | ô | ú         | BHE    | F        | T          | π  | ٤            |
| 4      |   |   | Ş  | 4 | D            | т | d | t | ä | ö | ñ         | 4      | 1        | F          | Σ  | ſ            |
| 4<br>5 |   | S | %  | 5 | Е            | U | e | u | à | ò | Ñ         | 4      | +        | F          | σ  | 1            |
| 6      |   | - | &  | 6 | F            | v | £ | v | å | û | <u>a</u>  | -1     | F        | 1          | μ  | ÷            |
| 7      |   |   |    | 7 | G            | W | g | w | ç | ù | Q         | n<br>T | Ą.       | #          | τ  | ≈            |
| 8      |   |   | (  | 8 | H            | Х | ĥ | х | ê | ÿ | ż         | 4      | L        | ¥          | ₫  | ۰            |
| 9      |   |   | )  | 9 | 1            | Y | i | Y | ë | ö | <b>r-</b> | ÷      | ١Ē       | 7          | θ  | •            |
| A      |   |   | *  | : | J            | Z | j | z | è | Ü | ٦         | Í      | Ī        | F          | Ω  | •            |
| в      |   |   | +  | ; | ĸ            | Æ | k | æ | ï | ¢ | 12        | า่     | ٦Ē       |            | δ  | $\checkmark$ |
| C      |   |   | ,  | < | $\mathbf{L}$ | ø | 1 | ø | î | £ | 12 14     | ]      | ŀ        | -          | 30 | n            |
| D      |   |   | -  | = | М            | Å | m | å | ì | ¥ | ĩ         | H.     | <u>"</u> | r          | ø  | 2            |
| Е      |   |   |    | > | N            | ^ | n | ~ | Ä | R | *         | =i     | ť        | 1          | E  |              |
| F      |   |   | 7  | ? | 0            |   | 0 |   | Å | f | ≫         | ٦      | 7        | đ          | Λ  |              |

#### SPANSH1 (Spanish1)

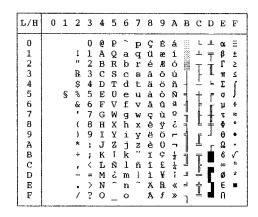

# ITALIAN (Italian)

| L/H                                                                          | 0 | 1 | 2                    | 3                | 4                               | 5               | 6                | 7                | 8                | 9                | A                | в | С | D | Е                | F                                          |
|------------------------------------------------------------------------------|---|---|----------------------|------------------|---------------------------------|-----------------|------------------|------------------|------------------|------------------|------------------|---|---|---|------------------|--------------------------------------------|
| 0<br>1<br>2<br>3<br>4<br>5<br>6<br>7<br>8<br>9<br>A<br>B<br>C<br>D<br>E<br>F |   | ş | ↓ = #\$%&, () * + ,/ | 0123456789:;<=>? | @ A B C D E F G H I J K L M N O | PQRSTUVWXYZ°\é? | ùabcdefghijklmno | pqrstuvwx yzàòèì | ÇüéâäàåçêëèïîìÄÅ | ÉæÆðöðûùŸÖÜ¢£¥Rf | áíóúññaº¿ГГ±+Г«» |   |   |   | αβΓπΣομτΦθΩδ∞Ø∈Π | +1 ∧ ∨ · · · · · · · · · · · · · · · · · · |

# SPANSH2 (Spanish2)

| L/H | 0 | 1 | 2  | 3 | 4 | 5 | 6 | 7  | 8  | 9 | A | В    | С        | D  | Е   | F |
|-----|---|---|----|---|---|---|---|----|----|---|---|------|----------|----|-----|---|
| 0   |   |   |    | 0 | á | ₽ | ~ | р  | ç  | É | á |      | L        | ш  | OL. | Ξ |
| 1   |   |   | 1  | 1 | Α | Q | а | q. | ũ  | æ | í | - 22 | Т        | Ŧ  | β   | ± |
| 2   |   |   | "  | 2 | в | ñ | b | ŕ  | é  | R | ó | M    | <b>-</b> | +  | Г   | Σ |
| 23  |   |   | #  | 3 | С | s | с | 8  | a  | ð | ú | 1449 | F        | L  | π   | ś |
| 4   |   |   | \$ | 4 | D | т | d | t  | ä  | 8 | ñ | -    |          | F  | Σ   | 1 |
| 5   |   | S | 8  | 5 | Е | U | е | u  | à  | ò | Ñ | 4    | +        | ۴  | σ   | J |
| 6   |   |   | &  | 6 | F | v | f | v  | â  | û | a | 4    | -        | Î  | μ   | + |
| 7   |   |   | 1  | 7 | G | W | g | w  | ç  | ù | Q | 11   | 1        | 4  | Ť   | 2 |
| 8   |   |   | (  | 8 | H | х | ň | х  | ê  | Ÿ | 3 | 4    | L        | ¥  |     | • |
| 9   |   |   | )  | 9 | I | Y | i | у  | ë  | ö | - | 4    | F        | 1  | Ð   |   |
| A   |   |   | *  | : | J | Z | j | z  | è  | Ü | - |      | 1        | F  | Â   | • |
| B   |   |   | +  | ; | ĸ | 1 | Ř | í  | ï  | ¢ | ł | ĥ    | SF.      |    | 6   | √ |
| C   |   |   | ,  | < | L | Ñ | 1 | ñ  | î. | £ | Ŧ | 1    | Ĩ        | -  | 00  | n |
| D   |   |   | -  | = | М | ż | m | ó  | 1  | ¥ | ī | II.  | 1        | r  | ø   | 2 |
| E   |   |   |    | > | N | é | n | ú  | Ä  | R | * |      | 4        | ٦. | È   |   |
| F   |   |   | 1  | ? | 0 |   | 0 |    | Å  | f | ≫ | ٦    | ₽        |    | n   |   |

# **JAPAN** (Japanese)

| L/H         | 0 | 1 | 2 | 3 | 4 | 5            | 6 | 7            | 8 | 9 | A     | В       | с        | D       | Е      | F            |
|-------------|---|---|---|---|---|--------------|---|--------------|---|---|-------|---------|----------|---------|--------|--------------|
| 0           |   |   |   | 0 | 6 | P            | ~ | р            | ç | É | á     |         | L        | Ш       | α      | Ξ            |
| 1           |   |   | ţ | 1 | А | Q            | а | q            | ü | æ | í     |         | ÷.       | ╤       | β      | ±            |
| 2           |   |   |   | 2 | В | R            | b | r            | é | Æ | ó     | iii)    | т        | π       | Г      | ≥            |
| 1<br>2<br>3 |   |   | # | 3 | С | $\mathbf{S}$ | С | $\mathbf{s}$ | â | ô | ú     | 1<br>1  | F        | L       | π      | ≤            |
| 4           |   |   | Ş | 4 | D | т            | d | t            | ä | ö | ñ     | +       | -        | F       | Σ      | (            |
| 4<br>5      |   | S | 8 | 5 | Е | U            | е | u            | à | ò | Ñ     | =       | +        | F       | σ      | 5            |
| 6           |   |   | & | 6 | F | v            | f | v            | å | û | ₫     | -       | F        | े<br>जन | μ      | ÷            |
| 7           |   |   | , | 7 | G | W            | q | W            | ç | ù | Q     | H<br>TB | 4        | #       | τ      | *            |
| 8           |   |   | ( | 8 | Н | Х            | ň | х            | ê | Ÿ | ż     | 1       | Ľ        | ŧ       | $\Phi$ | ٥            |
| 9           |   |   | ) | 9 | I | Y            | i | У            | ë | ö | -     | 4       | F        | 7       | θ      | •            |
| A           |   |   | * | : | J | Z            | j |              | è | Ü | -     |         | Ŧ        | r       | £      | •            |
| в           |   |   | ÷ | ; | K | E            | ĸ | ł            | ï | ¢ | 12    | 1       | Tr       |         | δ      | $\checkmark$ |
| c           |   |   | , | Ś | L | ¥            | 1 | 1            | î | £ | 12 14 | ĵ       |          |         | 80     | n            |
| D           |   |   | - | = | М | 1            | m | }            | ì | ¥ | Ŧ     | 8.      | <u>#</u> | r       | ø      | 2            |
| Е           |   |   |   | > | N |              | n | ~            | Ä | R | «     | ч       | ╬        | ٦.      | £      |              |
| F           |   |   | 1 | ? | 0 |              | o |              | Å | f | ≫     | 7       | Ţ        |         | Π      |              |

# LATIN A (Latin American)

| L/H         | 0 | 1 | 2  | 3 | 4            | 5            | 6 | 7 | 8 | 9 | A        | в        | с  | D   | Е  | F |
|-------------|---|---|----|---|--------------|--------------|---|---|---|---|----------|----------|----|-----|----|---|
| 0           |   |   |    | 0 | á            | P            | ü | р | ç | É | á        |          | L  | ж   | α  | Ξ |
| 1           |   |   | 1  | 1 | А            | Q            | а | q | ū | æ | í        | <u> </u> | Т  | Ŧ   | β  | ± |
| 1<br>2<br>3 |   |   | "  | 2 | в            | R            | b | ř | é | R | 6        | Ŵ        | Ŧ  |     | Г  | ≥ |
| 3           |   |   | #  | 3 | С            | $\mathbf{S}$ | С | 8 | â | ô | ú        | 668      | F  | T   | π  | ٤ |
| 4<br>5      |   |   | \$ | 4 | D            | т            | d | t | ä | ö | ñ        | -        | 1  | Ł   | Σ  | 1 |
| 5           |   | S | 8  | 5 | Е            | U            | e | u | à | 6 | Ñ        | -        | +  | F   | σ  | J |
| 6           |   |   | &  | 6 | F            | v            | f | v | a | û | a.       | 4        | ÷  | ar. | μ  | ÷ |
| 7           |   |   | •  | 7 | G            | W            | g | w | ç | ù | Q        | -11      | 1  | #   | τ  | * |
| 8           |   |   | (  | 8 | H            | х            | ĥ | х | ê | ÿ | ż        | ļ        | ŧ  | Ŧ   | ÷. | ٠ |
| 9           |   |   | )  | 9 | I            | ¥            | i | у | ë | õ | -        | 4        | F  | 1   | θ  | ٠ |
| A           |   |   | *  | : | J            | Z            | t | z | è | Ü | -        |          | I  | r   | Ω  | • |
| B           |   |   | +  | ; | K            | 1            | k | í | ï | ¢ | ł        | 1        | ٦ř |     | δ  | √ |
| c           |   |   | ,  | < | $\mathbf{L}$ | Ñ            | 1 | ñ | î | £ | ĩ        | Ĵ        | l  |     | 00 | n |
| D           |   |   | -  | = | М            | 3            | m | ó | ì | ¥ | ī        | JI.      | 1  | Г   | ø  | 2 |
| E           |   |   |    | > | N            | é            | n | ú | Ä | R | *        | Ħ        | Ť  | ٦.  | e  |   |
| F           |   |   | 1  | ? | ο            |              | о |   | Å | f | <b>»</b> | ٦        | Ŧ  |     | n  |   |

NORWEGN (Norwegian)

| L/H                                                                            | 0 | 1 | 2                              | 3                                                            | 4                    | 5                    | 6                    | 7                 | 8                 | 9                                 | A                               | в               | с | D | Е                                | F                   |
|--------------------------------------------------------------------------------|---|---|--------------------------------|--------------------------------------------------------------|----------------------|----------------------|----------------------|-------------------|-------------------|-----------------------------------|---------------------------------|-----------------|---|---|----------------------------------|---------------------|
| L/H<br>0<br>1<br>2<br>3<br>4<br>5<br>6<br>7<br>8<br>9<br>A<br>B<br>C<br>D<br>E | U | s | 2<br>1 " # ¤ % & ' ( ) * + , - | 3<br>0<br>1<br>2<br>3<br>4<br>5<br>6<br>7<br>8<br>9<br>:;<=> | 4<br>ÉABCDEFGHIJKLMN | 5<br>PQRSTUVWXYZÆØÂÜ | b<br>éabcdefghijklmn | / pqrstuvwxyzæøåü | 8 ÇüéâäàâşêëèïîìÄ | 9   在 æ 死 る ö ò ù ù 堂 ö Ü 卒 £ ¥ 昆 | A A I Ó Ú Ñ A Q Z L 7 1 4 4 4 × | ਸ਼ <del> </del> |   |   | Ε<br>αβΓ π Σ σ μ τ Φ θ Ω δ ∞ Ø Ε | ₽<br>=±≥≤∫↓★≈°•·√n₂ |
| F                                                                              |   |   | /                              | ?                                                            | 0                    | -                    | 0                    | u                 | Å                 | f                                 | »                               | ٦               | Ţ | 4 | ñ                                | -                   |

# FRENCH (French)

| L/H | 0 | 1 | 2  | 3 | 4            | 5 | 6 | 7 | 8 | 9 | A     | в   | с  | D  | Е  | F |
|-----|---|---|----|---|--------------|---|---|---|---|---|-------|-----|----|----|----|---|
| 0   |   |   |    | 0 | à            | ₽ | 1 | p | Ç | É | á     |     | L  | ш  | α  | Ξ |
| 1   |   |   | 1  | 1 | А            | Q | а | q | ü | æ | í     | 100 | 1  | Ŧ  | β  | ± |
| 2   |   |   | 17 | 2 | В            | R | b | r | é | Æ | ó     |     | т  | τ. | Г  | ≥ |
| 3   |   |   | #  | 3 | С            | s | С | s | â | ô | ú     | Ĩ   | ŀ  | I  | Ħ  | ≤ |
| 4   |   |   | Ş  | 4 | D            | т | d | t | ä | ö | ñ     | +   | -  | F  | Σ  | ſ |
| 5   |   | S | 20 | 5 | Е            | U | е | u | à | ò | Ñ     | -   | +  | F  | Ø  | J |
| 6   |   |   | &  | 6 | F            | v | f | v | å | û | g     | -1  | F  | -  | μ  | ÷ |
| 7   |   |   | ŧ  | 7 | G            | W | g | w | ç | ù | Q     | -   | ŀ  | Ŧ  | τ  | ≈ |
| 8   |   |   | (  | 8 | Н            | Х | ĥ | х | ê | ÿ | ż     | 1   | t  | 4  | ₫  | ۰ |
| 9   |   |   | )  | 9 | I            | ¥ | i | у | ë | ö | r     | 4   | f  | 1  | θ  | • |
| A   |   |   | *  | : | J            | z | j | z | è | Ü | -     |     | ſ  | г  | Ω  | • |
| B   |   |   | +  | ; | K            | ø | k | é | ï | ¢ | 12    | 1   | ٦Ē | ÷. | δ  | V |
| c   |   |   | ,  | ż | $\mathbf{L}$ | ç | 1 | ù | î | £ | 12 14 | ]   |    | =  | 00 | n |
| D   |   |   | _  | - | М            | ŝ | m | è | ì | ¥ | ī     | ш.  | #  | r  | ø  | 2 |
| E   |   |   |    | > | N            | ~ | n |   | Ä | R | «     | ⊒   | ₽  | 5  | Ē  |   |
| F   |   |   | 1  | ? | ö            |   | 0 |   | Å | f | »     | ٦   | ₫  | 1  | n  |   |

# DANISH2 (Danish2)

| L/H                             | 0 | 1 | 2  | 3 | 4            | 5            | 6 | 7 | 8 | 9 | A                      | в      | с | D  | Е  | F            |
|---------------------------------|---|---|----|---|--------------|--------------|---|---|---|---|------------------------|--------|---|----|----|--------------|
| 0                               |   |   |    | 0 | É            | P            | é | р | Ç | É | á                      |        | L | Ш. | α  | Ξ            |
| 1                               |   |   | 1  | 1 | A            | Q            | а | q | ü | æ | í                      | 8      | ┹ | Ŧ  | β  | ±            |
| 2                               |   |   | ŧ  | 2 | в            | R            | b | r | é | Æ | ó                      |        | т | +  | Г  | ≥            |
| 3                               |   |   | #  | 3 | С            | S            | С | s | â | ô | ú                      | Ī      | + | T  | π  | ≤            |
| 4                               |   |   | Ş  | 4 | D            | T            | d | t | ä | ö | ñ                      | -      |   | ÷  | Σ  | ſ            |
| 1<br>2<br>3<br>4<br>5<br>6<br>7 |   | S | %  | 5 | Е            | U            | е | u | à | ò | Ñ                      | =      | + | f  | ٥  | 1            |
| 6                               |   |   | £. | 6 | F            | V            | £ | v | å | û | <u>a</u>               | -      | ÷ | Ť  | μ  | ÷            |
|                                 |   |   | ٠  | 7 | G            | W            | g | w | ç | ù | Q                      | ĥ      | ŀ | #  | τ  | ≈            |
| 8                               |   |   | (  | 8 | Н            | Х            | h | х | ê | Ÿ | ż                      | -      | L | #  | ₫  | ۰            |
| 9                               |   |   | )  | 9 | I            | Y            | i | У | ë | ö | F                      | 4      | 5 | 1  | θ  | •            |
| A                               |   |   | *  | : | J            | $\mathbf{Z}$ | j | z | è | Ü | -                      | h      | ſ | г  | Ω  | •            |
| В                               |   |   | +  | ; | K            | Æ            | k | æ | ï | ¢ | 12                     | مسالعا | ĩ |    | δ  | $\checkmark$ |
| С                               |   |   | ,  | < | $\mathbf{L}$ | Ø            | 1 | ø | î | £ | - <u> N</u> <u> </u> 4 | 1      |   |    | 00 | n            |
| D                               |   |   | -  | = | М            | Å            | m | å | ì | ¥ | ĩ                      | LL.    | 4 | r  | ø  | 2            |
| Е                               |   |   |    | > | Ν            | Ü            | n | ü | Ä | R | *                      | Ŀ      | Ţ | ٦  | e  | •            |
| F                               |   |   | /  | ? | 0            |              | 0 |   | Å | f | »                      | ٦      | ≝ |    | N  |              |

# KOREA (Korea)

| L/H | 0 | 1 | 2  | 3 | 4            | 5 | 6  | 7            | 8 | 9 | A                | в       | с        | D | E | F            |
|-----|---|---|----|---|--------------|---|----|--------------|---|---|------------------|---------|----------|---|---|--------------|
| 0   |   |   |    | 0 | 6            | Р | -  | р            | ç | É | á                |         | L        | ш | α | Ξ            |
| 1   |   |   | 1  | 1 | А            | Q | а  | q            | ü | æ | í                | 88      | $\perp$  | Ŧ | β | ±            |
| 2   |   |   | 11 | 2 | в            | R | b  | r            | é | Æ | ó                | Ĩ       | Τ        | τ | Г | ≥            |
| 3   |   |   | #  | 3 | С            | s | с  | $\mathbf{s}$ | â | ô | ú                |         | F        | L | π | ≤            |
| 4   |   |   | \$ | 4 | D            | т | d  | t            | ä | ö | ñ                | +       | <u>_</u> | F | Σ | ſ            |
| 5   |   | S | %  | 5 | Е            | U | е  | u            | à | ò | Ñ                | =       | +        | F | σ | J            |
| 6   |   | _ | &  | 6 | F            | V | f  | v            | å | û | ₫                | -Ì      | +        | ľ | μ | ÷            |
| 7   |   |   | ۲  | 7 | G            | W | g  | w            | ç | ù | Q                | n<br>Ti | +        | + | τ | ≈            |
| 8   |   |   | (  | 8 | Н            | Х | ĥ  | х            | ê | ÿ | ż                | ٦<br>۳  | L        | ŧ | ф | ٥            |
| 9   |   |   | )  | 9 | Ι            | Y | i  | У            | ë | ö | -                | -       | ſ        | j | θ | ٠            |
| А   |   |   | *  | : | J            | z | j  | z            | è | Ü | 7                | ł       | T        | г | Ω | ٠            |
| в   |   |   | +  | ; | К            | ( | k  | ł            | ï | ¢ | 1/2              | Ĵ       | T        |   | δ | $\checkmark$ |
| с   |   |   | ,  | < | $\mathbf{L}$ | W | 1  | ł            | î | £ | 1<br>2<br>1<br>4 | Ŀ       | ŀ        | Ξ | ~ | n            |
| D   |   |   | _  | = | М            | ] | m  | }            | ì | ¥ | Ť.               | لا      | -        | F | ø | 2            |
| Е   |   |   |    | > | N            | ^ | n  | ~            | Ä | R | «                | ۲       | ţ        | 1 | e |              |
| F   |   |   | /  | ? | 0            | _ | °, |              | Å | f | »                | ٦       | 1        | đ | Λ |              |

Character Sets

# LEGAL (Legal)

### NATIONAL CHARACTER SETS AND SUPPORTED RESIDENT FONTS (ALL EMULATIONS)

In all emulations, this printer supports 50 national character sets for characters and symbols specific to different languages. Some national character sets, however, do not have some characters and symbols and may not be usable, depending on resident fonts. The following tables show which of the resident fonts are supported for each national character set:

| Resident fo                       | ont                   | Courier 1   | Elite 12    | Compres    | Draft      | <b>Bold PS</b> | Pica 10 | Courier s  | Timeless | Nimbus S | Correspo     | H-draft***  | OCR-B | OCR-A |
|-----------------------------------|-----------------------|-------------|-------------|------------|------------|----------------|---------|------------|----------|----------|--------------|-------------|-------|-------|
| National<br>character set         | Name in<br>setup menu | 0           |             | S          |            |                |         | scalable** | * *      | Sans **  | rrespondence | **          |       |       |
| USA *<br>United Kingdom<br>German | USA<br>UK<br>GERMAN   | $\sqrt[]{}$ | $\sqrt[]{}$ | $\sqrt{1}$ | $\sqrt{1}$ | $\sqrt[]{}$    |         | $\sqrt{1}$ | <u> </u> | <u> </u> | $\sqrt[]{}$  | $\sqrt[]{}$ | V     |       |

(Continued on the next page)

- \* USA is the same as Code Page 437.
- \*\* These are scalable and provided with upright, italic, and bold as resident fonts.
- \*\*\* H-draft stands for high-speed draft.
- $\sqrt{:}$  Supported

Character Sets

| Resident font             |                       | Courier 10   | Elite 12     | Compress     | Draft        | <b>Bold PS</b> | Pica 10      | Courier           | Timeless **  | Nimbus                | Corresp       | H-draft***   | OCR-B        | OCR-A |
|---------------------------|-----------------------|--------------|--------------|--------------|--------------|----------------|--------------|-------------------|--------------|-----------------------|---------------|--------------|--------------|-------|
| National<br>character set | Name in<br>setup menu | 10           |              | SS           |              | -              |              | ourier scalable** | s **         | <b>Nimbus Sans</b> ** | orrespondence | ***          |              |       |
| Swedish                   | SWEDISH               |              |              |              |              |                |              |                   |              |                       |               |              |              |       |
| ISO 8859-1                | ISO8859               | $\checkmark$ | $\checkmark$ |              |              | $\checkmark$   |              |                   |              |                       |               | $\checkmark$ | $\checkmark$ |       |
| ECMA94                    | ECMA94                | $\checkmark$ | $\checkmark$ |              |              |                |              |                   |              |                       |               |              |              |       |
| Code Page 437 *           | PAGE437               | $\checkmark$ | $\checkmark$ |              | $\checkmark$ | $\checkmark$   |              | $\checkmark$      |              | $\checkmark$          | $\checkmark$  | $\checkmark$ | $\checkmark$ |       |
| Code Page 850             | PAGE850               | $\checkmark$ | $\checkmark$ |              |              | $\checkmark$   |              | $\checkmark$      | $\checkmark$ |                       | $\checkmark$  | $\checkmark$ | $\checkmark$ |       |
| Code Page 852             | PAGE852               | $\checkmark$ | $\checkmark$ |              |              |                |              |                   |              |                       |               |              |              |       |
| Code two-Pass             | PAGE852-T             | $\checkmark$ | $\checkmark$ |              |              |                |              |                   |              |                       |               |              |              |       |
| Code Page 855             | PAGE855               | $\checkmark$ | $\checkmark$ |              |              |                |              |                   |              |                       |               |              |              |       |
| Code Page 860             | PAGE860               |              | $\checkmark$ |              |              | $\checkmark$   |              |                   |              |                       | $\checkmark$  |              | $\checkmark$ |       |
| Code Page 863             | PAGE863               | $\checkmark$ | $\checkmark$ |              |              |                |              |                   |              |                       |               |              | $\checkmark$ |       |
| Code Page 865             | PAGE865               | $\checkmark$ | $\checkmark$ |              |              | $\checkmark$   |              |                   |              |                       |               |              | $\checkmark$ |       |
| Code Page 866             | PAGE866               | $\checkmark$ | $\checkmark$ |              |              |                |              |                   |              |                       |               |              |              |       |
| Hungarian                 | HUNGARY               | $\checkmark$ | $\checkmark$ |              |              |                |              |                   |              |                       |               |              |              |       |
| Hungarian                 | HUNG-T                | $\checkmark$ |              |              |              |                |              |                   |              |                       |               |              |              |       |
| two-pass                  |                       |              |              |              |              |                |              |                   |              |                       |               |              |              |       |
| Slovenian                 | SLOV                  | $\checkmark$ |              |              |              |                |              |                   |              |                       |               |              |              |       |
| Slovenian                 | SLOV-T                | $\checkmark$ |              |              |              |                |              |                   |              |                       |               |              |              |       |
| two-pass                  |                       |              |              |              |              |                |              |                   |              |                       |               |              |              |       |
| Polish                    | POLISH                |              |              | $\checkmark$ |              |                | $\checkmark$ |                   | $\checkmark$ |                       |               |              |              |       |
| Polish two-pass           | POLSH-T               |              |              | $\checkmark$ |              |                | $\checkmark$ |                   | $\checkmark$ |                       |               |              |              |       |
| Mazovian                  | MAZOWIA               | $\checkmark$ |              |              |              |                |              |                   |              |                       |               |              |              |       |
| Mazovian                  | MAZOW-T               | $\checkmark$ |              |              |              |                |              |                   |              |                       |               |              |              |       |
| two-pass                  |                       |              |              |              |              |                |              |                   |              |                       |               |              |              |       |
| Latin 2                   | LATIN2                | $\checkmark$ |              |              |              | $\checkmark$   |              |                   | $\checkmark$ |                       |               |              |              |       |
| Latin 2 two-pass          | LATIN2-T              | $\checkmark$ | $\checkmark$ | $\checkmark$ | $\checkmark$ | $\checkmark$   | $\checkmark$ | $\checkmark$      |              |                       | $\checkmark$  | $\checkmark$ |              |       |

(Continued on the next page)

- \* USA is the same as Code Page 437.
- \*\* These are scalable and provided with upright, italic, and bold as resident fonts.
- \*\*\* H-draft stands for high-speed draft.
- $\sqrt{:}$  Supported

| Resident fo               | Resident font         |              | Elite 12     | Compress     | Draft        | <b>Bold PS</b> | Pica 10      | Courier :          | Timeless **  | Nimbus Sans ** | Correspondence | H-draft*** | OCR-A<br>OCR-B |
|---------------------------|-----------------------|--------------|--------------|--------------|--------------|----------------|--------------|--------------------|--------------|----------------|----------------|------------|----------------|
| National<br>character set | Name in<br>setup menu | Courier 10   |              | ŝŝ           |              |                |              | Courier scalable** | * *          | Sans **        | ondence        | **         |                |
| Kamenicky                 | KAMENIC               | $\checkmark$ |              |              |              |                |              |                    |              |                |                |            |                |
| Kamenicky                 | KAMEN-T               |              |              |              |              |                | $\checkmark$ |                    | $\checkmark$ |                | $\checkmark$   |            |                |
| two-pass                  |                       |              |              |              |              |                |              |                    |              |                |                |            |                |
| Turkish                   | TURKY                 | $\checkmark$ | $\checkmark$ |              |              | $\checkmark$   | $\checkmark$ |                    | $\checkmark$ |                | $\checkmark$   |            |                |
| Turkish two-pass          | TURKY-T               | $\checkmark$ | $\checkmark$ |              | $\checkmark$ | $\checkmark$   | $\checkmark$ |                    | $\checkmark$ |                |                |            |                |
| Cyrillic                  | CYRILIC               | $\checkmark$ | $\checkmark$ |              | $\checkmark$ |                |              |                    | $\checkmark$ |                |                |            |                |
| IBM 437                   | IBM437                | $\checkmark$ | $\checkmark$ | $\checkmark$ | $\checkmark$ |                |              |                    | $\checkmark$ |                |                |            |                |
| IBM 851                   | IBM851                | $\checkmark$ | $\checkmark$ |              | $\checkmark$ |                |              |                    | $\checkmark$ |                |                |            |                |
| ELOT 928                  | ELOT928               | $\checkmark$ | $\checkmark$ |              | $\checkmark$ |                |              |                    | $\checkmark$ |                |                |            |                |
| Code Page DHN             | PG-DHN                | $\checkmark$ | $\checkmark$ |              | $\checkmark$ | $\checkmark$   | $\checkmark$ |                    | $\checkmark$ |                |                |            |                |
| Latin Polish              | LATIN-P               | $\checkmark$ | $\checkmark$ | $\checkmark$ | $\checkmark$ | $\checkmark$   | $\checkmark$ |                    | $\checkmark$ |                | $\checkmark$   |            |                |
| ISO Latin                 | ISO-LTN               | $\checkmark$ | $\checkmark$ | $\checkmark$ | $\checkmark$ | $\checkmark$   | $\checkmark$ |                    | $\checkmark$ |                | $\checkmark$   |            |                |
| Lithuanian 1              | LITHUA1               |              | $\checkmark$ |              |              |                |              |                    | $\checkmark$ |                | $\checkmark$   |            |                |
| Lithuanian 2              | LITHUA2               |              | $\checkmark$ |              |              |                |              |                    | $\checkmark$ |                |                |            |                |
| MIK                       | MIK                   |              | $\checkmark$ |              |              |                |              |                    | $\checkmark$ |                |                |            |                |
| Macedonian                | MACEDON               |              | $\checkmark$ |              |              |                |              |                    | $\checkmark$ |                |                |            |                |
| ABG                       | ABG                   |              | $\checkmark$ |              |              |                |              |                    | $\checkmark$ |                |                |            |                |
| ABY                       | ABY                   | $\checkmark$ | $\checkmark$ |              | $\checkmark$ |                |              |                    | $\checkmark$ |                |                |            |                |
| Code Page MAC             | PG-MAC                |              | $\checkmark$ |              |              |                |              |                    | $\checkmark$ |                |                |            |                |
| ELOT927                   | ELOT927               | $\checkmark$ | $\checkmark$ |              | $\checkmark$ |                |              |                    | $\checkmark$ |                |                |            |                |
| DEC Greek                 | DEC GR                | $\checkmark$ | $\checkmark$ |              |              |                |              |                    | $\checkmark$ |                |                |            |                |
| Greek 11                  | GREEK 11              |              | $\checkmark$ |              |              |                |              |                    | $\checkmark$ |                |                |            |                |
| Code Page 862             | PG862                 |              | $\checkmark$ |              |              | $\checkmark$   | $\checkmark$ |                    |              |                |                |            |                |
| Hebrew Old                | HBR-OLD               |              | $\checkmark$ |              |              | $\checkmark$   | $\checkmark$ |                    |              |                |                |            |                |
| Hebrew DEC                | HBR-DEC               | $\checkmark$ | $\checkmark$ |              | $\checkmark$ | $\checkmark$   | $\checkmark$ |                    |              |                |                |            |                |
| ISO-Turkish               | ISO-TUK               |              |              |              |              | $\checkmark$   |              |                    | $\checkmark$ |                |                |            |                |
| RUSCII                    |                       |              | $\checkmark$ |              |              | $\checkmark$   | $\checkmark$ |                    | $\checkmark$ |                |                |            |                |
| LATIN-9                   |                       | $\checkmark$ |              |              |              |                |              |                    |              |                |                |            |                |

\* USA is the same as Code Page 437.

\*\*\* H-draft stands for high-speed draft.

 $\sqrt{:}$  Supported

<sup>\*\*</sup> These are scalable and provided with upright, italic, and bold as resident fonts.

## **RESIDENT FONTS**

This appendix provides print samples of the printer's nineteen resident fonts.

The 24-wire dot-matrix printer prints **COURIER 10** quality characters and symbols using a variety of sizes and fonts. The 24-wire dot-matrix printer prints PRESTIGE ELITE 12 quality characters and symbols using a variety of sizes and fonts. The 24-wire dot-matrix printer prints DRAFT 12 quality characters and symbols using a variety of sizes and fonts. The 24-wire dot-matrix printer prints COMPRESSED quality characters and symbols using a variety of sizes and fonts. The 24-wire dot-matrix printer prints **PICA 10** quality characters and symbols using a variety of sizes and fonts. The 24-wire dot-matrix printer prints **CORRESPONDENCE 10** quality characters and symbols using a variety of sizes and fonts. The 24-wire dot-matrix printer prints **HIGH-SPEED DRAFT 12** quality characters and symbols using a variety of sizes and fonts. The 24-wire dot-matrix printer prints **BOLDFACE PS** quality characters and symbols using a variety of sizes and fonts. The 24-wire dot-matrix printer prints **OCR-B 10** quality characters and symbols using a variety of sizes and fonts. The 24-wire dot-matrix printer prints **OCR-A 10** quality characters and symbols using a variety of sizes and fonts.

| COURIER (SCALABLE)          |                                                                                                    |
|-----------------------------|----------------------------------------------------------------------------------------------------|
| Normal                      | The 24-wire dot-matrix printer prints<br>quality characters and symbols using<br>a variety of sizes and fonts. |
| Bold                        | The 24-wire dot-matrix printer prints<br>quality characters and symbols using<br>a variety of sizes and fonts. |
| Italic                      | The 24-wire dot-matrix printer prints<br>quality characters and symbols using<br>a variety of sizes and fonts. |
| NIMBUS SANS ®<br>(SCALABLE) |                                                                                                    |
| Normal                      | The 24-wire dot-matrix printer prints quality characters and symbols using a variety of sizes and fonts.       |
| Bold                        | The 24-wire dot-matrix printer prints quality characters and symbols using a variety of sizes and fonts.       |
| Italic                      | The 24–wire dot–matrix printer prints<br>quality characters and symbols using<br>a variety of sizes and fonts. |
| TIMELESS (SCALABLE)         |                                                                                                    |
| Normal                      | The 24-wire dot-matrix printer prints quality characters and symbols using a variety of sizes and fonts.       |
| Bold                        | The 24-wire dot-matrix printer prints<br>quality characters and symbols using<br>a variety of sizes and fonts. |
| Italic                      | The 24-wire dot-matrix printer prints quality characters and symbols using a variety of sizes and fonts.       |

# **GLOSSARY OF TERMS**

| A4 size                | A standard paper size used in Japan and other countries. Paper is 210 x 295 mm (8.25 x 11.6 inches).                                                                                                    |
|------------------------|----------------------------------------------------------------------------------------------------|
| Application software   | SOFTWARE PROGRAMS THAT PERFORM TASKS ON A<br>COMPUTER. SUCH PROGRAMS INCLUDE WORD<br>PROCESSING, DATABASE MANAGEMENT, AND<br>ACCOUNTING, FOR EXAMPLE.                                                                                          |
| ASCII                  | The acronym for American National Standard Code for Information<br>Interchange. ASCII is a set of 256 codes (numbered 0 to 255) used to<br>communicate information between a computer and another device<br>such as a printer.                 |
| Baud rate              | The speed, in bits per second, at which data is transmitted to a device<br>such as a printer. Baud rates apply to serial data only. 1200 baud<br>equals approximately 120 characters per second.                                               |
| Bidirectional printing | Alternate printing of lines from left to right and right to left.<br>Bidirectional printing is faster than unidirectional printing because<br>there are no carriage returns.                                                                   |
| Bit                    | The smallest unit of information in computer memory. A bit is a single digit, either a 1 or a 0, in the binary numbering system. Eight bits equal one byte.                                                                                    |
| Buffer                 | A storage area for data in the printer or computer. The printer's buffer consists of a print buffer and a download buffer. The print buffer holds data to be printed. The download buffer holds downloaded data such as download (soft) fonts. |
| Byte                   | A byte consists of eight bits that constitute one symbol. A byte represents a single character, such as number, letter, or special control character.                                                                                          |

| Carriage return (CR) | The return of the print head carriage to the beginning of the next line.                                                                                                    |
|----------------------|----------------------------------------------------------------------------------------------------|
| Centronics interface | A type of parallel interface. See Parallel interface.                                                                                                    |
| Column               | A vertical section on a printed page. This printer can print 80-column pages at 10-pitch (10 characters per inch).                                                                                                    |
| Command set          | A set of print and format commands used to control the printer. Each<br>printer has its own resident command sets embedded in the printer<br>firmware. These command sets are actuated by codes sent from the<br>host computer. |
| Condensed print      | Print that uses "condensed" characters. Condensed characters are<br>narrower than regular characters. Using condensed print increases the<br>number of characters per line.                                                     |
| Continuous forms     | Connected, fan-folded sheets of paper that are fed into the printer<br>using forms tractors. The fan-folded sheets are separated by tearing<br>them at their perforations.                                                      |
| Control panel        | A panel containing the printer indicators and buttons. The control<br>panel is used to control printer operations, such as loading paper,<br>selecting print features, and changing setup options.                              |
| срі                  | Characters per horizontal inch. Also referred to as pitch. For example, 12-pitch means 12 cpi.                                                                                                    |
| cps                  | Characters per second.                                                                                                    |
| Cut sheets           | See Single sheets.                                                                                                    |
| Defaults             | Settings selected automatically by the printer when power is turned<br>on. Enter setup mode to change the defaults to ensure compatibility<br>with your system hardware and software.                                           |
| Dot matrix           | The grid used to print characters on a dot matrix printer. Each dot corresponds to a wire in the print head.                                                                                                    |

| Downloading       | Transferring soft fonts from the computer to the printer's memory.<br>Downloading allows you to use fonts not resident in the computer.                                                                                                    |
|-------------------|----------------------------------------------------------------------------------------------------|
| dpi               | Dots per inch.                                                                                                    |
| Emulation         | A command set that allows one printer to print like another printer.<br>This printer has three resident emulations: Fujitsu DPL24C PLUS<br>(native command set), IBM proprinter XL24E, and Epson ESC/P2.                                     |
| Font              | A complete set of printable characters having the same size and style.<br>For example, Courier 10 and Prestige Elite 12 are commonly used<br>fonts.                                                                                          |
| Form feed (FF)    | A signal to the printer to advance the paper forward one page. Form<br>feeds can be executed either by your software or by holding down the<br>LF/FF button on the printer control panel.                                                    |
| Graphics printing | Controlling the print head wires (dots) individually to produce a picture or an image on the page.                                                                                                    |
| Hexadecimal       | A base-16 numbering system (also commonly referred to as hex<br>numbers). Since a base-16 system requires 16 digits, numbers 0<br>through 9 and letters A through F are used. Expressing binary<br>numbers in hexadecimal uses fewer digits. |
| Hex dump          | A hexadecimal printout of control codes and data. Hex dumps are<br>used to debug computer programs and to troubleshoot printer<br>malfunctions. To print a hex dump on the printer, use the HEX-<br>DUMP function in setup mode.             |
| Interface         | A connection that allows communication from one part of a system to<br>another. For example, electrical signals are transferred between the<br>computer and printer over an interface cable.                                                 |
| K byte            | Kilobyte. 1K byte equals 1024 bytes.                                                                                                    |

| LAN interface      | An interface for the local area network that supports the use of 10Base-T and 100Base-TX cables. (The use of Category 5 or greater TX cables is supported.) The maximum cable length supported is 100 meters.                                   |
|--------------------|----------------------------------------------------------------------------------------------------|
| Letter size        | A standard paper size used in the United States and other countries.<br>Paper is $8-1/2 \times 11$ inches (215.9 x 279.4 mm).                                                                                                    |
| Line feed (LF)     | A signal to the printer that advances the paper forward one line. Line feeds can be executed either by your software or by pressing the LF/FF button on the printer control panel.                                                              |
| Line spacing       | The vertical spacing between lines, measured in lines per inch.                                                                                                    |
| lpi                | Lines per inch. Used to measure line spacing.                                                                                                    |
| Monospacing        | Character spacing in which each printed character has the same width.<br>Also called fixed pitch, monospacing is the opposite of proportional<br>spacing. Typewriter or computer-printed text is typically<br>monospaced.                       |
| Nonresident font   | Fonts not present (resident) in the printer's permanent memory. Soft fonts and fonts on font cards are examples of nonresident fonts.                                                                                                    |
| Normal mode        | One of the printer's two operating modes. In normal mode, the<br>control panel can be used to perform everyday printer operations,<br>such as loading and unloading paper, feeding paper, and selecting<br>print features. See also Setup mode. |
| Offline            | When the printer is offline, it receives commands from the printer<br>control panel rather than from the computer. "Offline" indicates that<br>the printer is not "online" with the computer.                                                   |
| Online             | When the printer is online, it is ready to receive or is receiving<br>commands from the computer. The printer must be online to print.                                                                                                    |
| Parallel interface | A standard computer interface. Information is transferred between<br>devices over separate wires, allowing all of the bits that make up the<br>character to be transmitted simultaneously (in parallel).                                        |

# GLOSSARY OF TERMS

| Park position         | The position in which continuous forms paper is retracted or<br>"parked" on the rear forms tractors. When continuous forms paper is<br>loaded, it moves forward from the park position to the platen.                                                                                                    |
|-----------------------|----------------------------------------------------------------------------------------------------|
| Permanent memory      | Memory that retains information even when power is turned off. The<br>printer's permanent memory retains the default settings specified<br>using the printer setup mode.                                                                                                    |
| Pitch                 | Characters per horizontal inch (cpi).                                                                                                    |
| Platen                | A hard rubber cylinder that moves paper forward during printing.                                                                                                    |
| Proportional spacing  | Character spacing in which wide characters occupy more space than<br>do narrow characters. For example, characters such as "W" or<br>"M"occupy more horizontal space than do characters such as "i" or<br>"1." Many soft fonts are proportionally spaced. Sometimes<br>designated PS, proportional spacing is the opposite of monospacing. |
| Protocol              | A set of instructions that control how data is transmitted between<br>devices such as a computer and printer.                                                                                                    |
| Rear feed             | In rear feed, paper is fed from the rear of the printer. The forms tractor<br>unit pushes paper into the printer.                                                                                                    |
| <b>Resident fonts</b> | Fonts present (resident) in the printer's permanent memory. For this printer, the resident fonts are Courier 10, Prestige Elite 12, Pica 10, OCR-B 10, OSR-A 10, Boldface PS, Compressed font, Correspondence, Draft, and High-speed Draft. Unlike soft fonts, resident fonts can always be accessed.                                      |
| RS-232C interface     | A type of serial interface. See Serial interface.                                                                                                    |
| Self-test             | A test that determines whether the printer is working correctly. Test<br>pages are printed to show print quality and verify whether all<br>characters print. The self-test only tests the printer. It does not test<br>how the computer works with the printer.                                                                            |

| Serial interface  | A standard computer interface. Information is transferred between<br>devices over a single wire (although other wires are used for control).<br>A serial interface can use an interface cable greater than 3 meters (10<br>feet). A long cable is often necessary in networking environments,<br>where the printer may be shared. |
|-------------------|----------------------------------------------------------------------------------------------------|
| Setup mode        | One of the printer's two operating modes. In setup mode, the controlpanel can be used to select the printer default settings, such as print features, hardware options, and top-of-form. Setup mode also provides some diagnostic functions. See also Normal mode.                                                                |
| Shadow printing   | Shadow printing prints characters twice for emphasis. Characters printed the second time are shifted slightly to the right.                                                                                                    |
| Single sheets     | Single sheets are sheets of paper, envelopes, and noncontinuous<br>multipart forms fed into the printer using the cut sheet stand. Single<br>sheets are also called cut sheets.                                                                                                    |
| Softfonts         | Fonts downloaded from a disk to the printer memory. Soft fonts are<br>also referred to as downloaded fonts. Unlike resident fonts, soft<br>fonts are available only when in the printer memory.                                                                                                    |
| Software          | Programs that control the computer and printer to perform specified tasks, such as word processing, database management, and preparation of spreadsheets. Software is sometimes referred to as application software.                                                                                                    |
| Top margin        | The total space at the top of the printed page. The top margin is the sum of the top-of-form setting, the software-specified top margin, and the printer's TOP-MRG setting.                                                                                                    |
| Top-of-form (TOF) | The logical top of the physical page, as "understood" by the printer when loading paper. The default TOF settings are 1 inch (25.4 mm) for both cut sheets and continuous forms.                                                                                                    |

| Tractor feed            | A method for feeding continuous forms forward for printing.<br>Holes on the sides of the forms fit over sprockets on two tractors<br>located inside the printer. The forms are pushed for rear feeding.                                                                                |
|-------------------------|----------------------------------------------------------------------------------------------------|
| Unidirectional printing | Printing is performed in one direction only, left to right.<br>Unidirectional printing is slower than bidirectional printing, but<br>the vertical alignment is more accurate. Unidirectional printing is<br>useful when precise vertical alignment is required, as in ruled<br>tables. |
| USB interface           | A serial bus standard. An abbreviation of Universal Serial<br>Bus.HotSwap using Plug&Play is available. The maximum cable<br>length is five meters.<br>The transmission mode is 12 Mbps + 0.25% at full speed.                                                                         |

# INDEX

#### Α

| Acounstic cover 2–10           |
|--------------------------------|
| Adjustments                    |
| left margin 3–6, 3–11          |
| paper select lever 3–2, 3–3    |
| paper thickness lever 3–2, 3–3 |
| paperthicknesslever 2–10       |
| top-of-form 3–7, 5–36          |
| AREA OVER indicator 4–7        |
| ATTRIB                         |
| Attributes, font               |

### В

| Back cover             | 2-11  |
|------------------------|-------|
| Bidirectional printing | 5–30  |
| Bold face              | 5-15  |
| BUFFER                 | 5–30  |
| Buffer size            | 5-30  |
| Buttons                |       |
| LF/FF 3–3, 3–7         | , 4–2 |
| LOAD 3–3, 3–7          | , 4–2 |
| MENU 3–3               | , 4–2 |
| ONLINE 2–26            | , 4–2 |
| TEAR OFF               | , 4–2 |
| BUZZER                 | 5–30  |

# Cables

| LAN                | 2–20 |
|--------------------|------|
| parallel interface | 2–19 |
| serial interface   | 2–19 |
| USB                | 2–20 |
|                    |      |

С

| Carriage return (CR)                 | 5–25  |
|--------------------------------------|-------|
| missing                              | 7–3   |
| Centronics parallel cable connection | 2–20  |
| Change ribbon cartridge              | 6–3   |
| Changing hardware options            | 5–29  |
| CHAR-H                               | 5-18  |
| CHAR-W                               | 5-17  |
| Character                            |       |
| enlargement                          | 5-17  |
| height                               | 5-18  |
| pitch                                | 5-17  |
| sets                                 | 5–24  |
| width                                | 5-17  |
| CHR-SET                              | 5–24  |
| Cleaning                             | 6–1   |
| Clear print buffer                   | 4–8   |
| Command sets, resident               | C-1   |
| Compatible mode                      | D-2   |
| Compressed font                      | 5-15  |
| Condensed printing                   | 5-18  |
| Connecting                           |       |
| interface cable                      | 2-20  |
| power cord                           | 2-11  |
| Continuous forms                     |       |
| loading                              | 3–10  |
| placement                            | 3–9   |
| tearing off                          | 3–15  |
| unloading                            | 3–14  |
| Control panel 2–10, 3–2.             | , 4–2 |
| Correspondence                       | 5-15  |
| Courier 10                           | 5-15  |
| CR-CODE                              | 5–25  |
| Cursor, on print guide 2–25.         | , 5–4 |
| Cut sheet stand                      | 2–10  |
| installing                           | 2–6   |
| loading                              | 2-13  |

Index

#### D

| DC1/DC3 commands             | 5–25 |
|------------------------------|------|
| DC3-CDE                      | 5–25 |
| DEFAULT function 5–28,       | 5–49 |
| Default settings             |      |
| factory defaults             | 5–11 |
| power-on defaults resetting  | 5–49 |
| resetting, factory defaults  | 5–49 |
| Demo pattern                 | 2–18 |
| Diagnostic functions         | 5–50 |
| Download buffer              | 5–30 |
| Downloaded buffer            | 5–30 |
| Downloaded (soft) fonts 4–1, | 5-16 |
| DPL24CPLUS                   |      |
| commands                     | C-1  |
| factory defaults             | C-15 |
| selecting 2–23,              |      |
| DRAFT                        |      |
| DTR protocol D–9.            | 5-33 |

Ε

| Ejection cover           |    |
|--------------------------|----|
| Emulations               |    |
| selecting 2–23, 5–12, 5– | 14 |
| supported 2–2            | 23 |
| Entering setup mode 5-   | -2 |
| Envelopes, printing 3–   | 19 |
| Epson ESC/P2             |    |
| command C-2              | 23 |
| selecting 2–23, 5–       | 15 |

### Factory default settings ..... C-15, 5-11 Feeding paper form feed ...... 3–3, 3–16 forward micro feed ...... 3–3 line feed ...... 3–3, 3–16 problem ...... 7–4 Fonts attributes ...... 5–18 types ..... F-1, 1-2 Forms tractors ..... 2–11 Fujitsu DPL24C PLUS selecting ...... 2–23, 5–15 << FUNCTION>> menu ...... 5–3 selecting ...... 5–5 SELF-TST ...... 5-51, 7-10 V-ALMNT ...... 5–55, 7–10

П

## G - H

| Glossary of terms       | GL-1   |
|-------------------------|--------|
| GRAPHIC                 | 5–37   |
| Hardware (options)      |        |
| in setup mode           | 5–29   |
| order numbers           | A-1    |
| HARDWRE function        | 5–29   |
| Help menus 5–4          | 4, 5–9 |
| Help, where to get      | 7–10   |
| HEX-DUMP function 5–52, | 7–10   |
| HI-DRFT                 | 5–16   |
|                         |        |

D

## IBM Proprinter XL24E

| 1                   |      |
|---------------------|------|
| commands C          | C-18 |
| selecting 2–23, 2   | 5–15 |
| Installing          |      |
| cut sheet stand     | 2–6  |
| power cord          |      |
| print head          | 6–7  |
| printer driver      | 2–29 |
| ribbon cartridge    | 2–7  |
| Interface connector | 2–11 |
| Items, setup        |      |
| ADJUST              | 5–39 |
| HARDWRE             | 5–29 |
| MENU1               | 5–14 |
| MENU2               | 5–14 |
|                     |      |

#### L

| Labels, printing | 3–19 |
|------------------|------|
| LAN interface    |      |
| cable connection | 2–20 |
| optional setting | 5–31 |
| specification    | D-12 |

| LANGUGE                    |
|----------------------------|
| Lever                      |
| paper select 3–2           |
| paper thickness 3-2, 3-4   |
| tractor locking 3–11       |
| LF-CODE                    |
| LF/FF button 3–2, 4–2      |
| LFT-END                    |
| Line feed 3–3              |
| LINESP                     |
| Line spacing 5–17          |
| LIST function              |
| LOAD button 3–3, 3–7, 3–14 |
| Loading                    |
| single sheets 3–5          |
| Lubrication, printer 6–1   |

#### Μ

| Maintenance, printer 6–1           |
|------------------------------------|
| Margins                            |
| checking 3–7                       |
| left 5–19                          |
| top 5–20                           |
| Menu, << FUNCTION>> 2–25, 5–4      |
| MENU button 3–3                    |
| MENU1 and MENU2                    |
| changing options (setup mode) 5-14 |
| on control panel 4–2               |
| MENU1 function                     |
| MENU2 function                     |
| Multipart paper B–8, 3–18          |

## Ν

### National character sets

| all emulations        |     | E-4   |
|-----------------------|-----|-------|
| DPL24C PLUS/IBM XL24E |     | E-15  |
| ESC/P2                |     | E-16  |
| Number of copies      | B-3 | , 3–1 |

# 0

| ON-LOAD            | 5–43  |
|--------------------|-------|
| ONLINE             |       |
| button 2–26        | , 5–7 |
| indicator          | 2–12  |
| Online setup       | 5–62  |
| Options, hardware  |       |
| Installing         | 81    |
| order numbers      | A-1   |
| Options, setup     |       |
| adjustment         | 5–35  |
| configuration      | 5–40  |
| currently selected | 5–10  |
| hardware           | 5–29  |
| MENU1              | 5–14  |
| MENU2              | 5–14  |
| required           | 5–12  |
| top-of-form        | 5–39  |
| Order number       | A-1   |
|                    |       |

#### Page

| length | 5–19 |
|--------|------|
| PAGELG | 5–19 |

Ρ

#### Paper

| .1.                           |
|-------------------------------|
| continuous forms 3-10         |
| ejecting single sheets 3–8    |
| feeding 3-16                  |
| guide 2–11, 3–6               |
| length 3–1                    |
| loading 3-5, 3-10             |
| operations 3–2                |
| print area B–6                |
| select lever 3–2              |
| selection 3–1                 |
| single sheet 3–5              |
| specifications B-6, 3-1       |
| thickness 3–1                 |
| thickness lever 3-4           |
| tips for handling 3–18        |
| type,switching 3–17           |
| unloading forms 3-14          |
| width 3–1                     |
| PAPER OUT indicator 3–17, 4–5 |
| Paper path                    |
| selecting 3–3                 |
| Paper select lever 2–11, 3–2  |
| Paper-out detection 4–5, 5–29 |
| PICA 10                       |
| Pitch 5–17                    |
| Platen 2–10                   |
| cleaning 6–3                  |
| knob 2–10                     |
| Power                         |
| connector 2–11                |
| cord 2–3, 2–11                |
| switch 2–11                   |
| PPR-OUT                       |
| Prestige Elite 12 5–15        |
| PRF-SKP 5–24                  |
|                               |

#### Print

| area B–6                        |
|---------------------------------|
| buffer, clearing 4–8, 5–31      |
| features, selecting 4–1         |
| list of selected options 5–10   |
| Print guide 2–10                |
| Print head 2–10                 |
| Printer                         |
| control panel 4–2               |
| failures 7–9                    |
| features 1–1, 1–2               |
| location 2–1                    |
| normal mode QR-1, 5-1           |
| problems 7–1                    |
| setup 2–1                       |
| setup mode                      |
| specifications B–1              |
| Printer Driver                  |
| Printing                        |
| currently selected options 5–10 |
| Demo pattern 2–18               |
| problems 7–2, 7–3, 7–4          |
| self-test 2–14                  |
| start 4–5                       |
| stop 4–5                        |
| using software 4–2              |
| with parallel interface 2–26    |
| with serial interface 2–26      |
| Problems                        |
| operating 7–7                   |
| paper handling 7–4, 7–5         |
| printer failures 7–1, 7–9       |
| printing 7–1                    |
| solving 7–1                     |
| Protocols, serial D-10          |
| PRT-DIR                         |
|                                 |

# Q

| QUALITY                    | 5–16 |
|----------------------------|------|
| Quick Reference, operation | QR-1 |

R

| RC Protocol D–9                      |
|--------------------------------------|
| Removing printed pages 4–8           |
| Replacing ribbon cartridge           |
| Resident                             |
| command sets C-1                     |
| emulations 2–23, 5–15                |
| fonts F-1, 1-2                       |
| Resume printing 4–5                  |
| RGHTEND                              |
| Ribbon cartridge                     |
| installing 2–7                       |
| replacing                            |
| ribbon subcassettes                  |
| Ribbon subcassette                   |
| Right end of page (RGHTEND)          |
| RS-232C (serial) interface           |
| cable connection 2–22                |
| optional settings (setup) 2–26, 5–31 |
| specifications D–7                   |
| specifications D-7                   |

#### S

| 5–25 |
|------|
| 2–14 |
| 7–10 |
|      |
| 2–20 |
| 5–31 |
| D-7  |
|      |

| changing configuration options       | 5–40 |
|--------------------------------------|------|
| changing hardware options            | 5–29 |
| changing MENU1 and 2 options         | 5–14 |
| changing print position              |      |
| adjustment options                   | 5–35 |
| changing top-of-form                 | 5–39 |
| DPL24C PLUS flowchart                | 5–57 |
| entering                             | 5–2  |
| example                              | 5–6  |
| exiting                              | 5–48 |
| online                               | 5–62 |
| overview of                          | 5–4  |
| saving settings                      | 5–48 |
| single sheet fine adjust (CUTFINE)   | 5–36 |
| summary                              | 5–7  |
| Setup options                        |      |
| adjustment options                   | 5–35 |
| Alternate Graphics Mode (AGM)        | 5–24 |
| attributes (ATTRIB)                  | 5–18 |
| buffer (BUFFER)                      | 5–30 |
| buzzer ON/OFF (BUZZER)               | 5–30 |
| carriage return (CR)                 | 5–25 |
| character height (CHAR-H)            | 5–18 |
| character set (CHR-SET)              | 5–24 |
| character width (CHAR-W)             | 5–17 |
| detection of end of forms (CONT-PE)  | 5–44 |
| emulation (EMULATE)                  | 5–15 |
| fine adjust (CNTFINE) top of forms,  |      |
| continuous form                      | 5–36 |
| fine adjust left position (CNT-LFT), |      |
| continuous form                      | 5–37 |
| fonts (FONT)                         | 5–15 |
| hardware options                     | 5–29 |
| interface (INTRFCE)                  | 5–31 |
| language (LANGUGE)                   | 5–21 |
| left end of page (LFT-END)           | 5–19 |
| line feed (LF)                       | 5–25 |
|                                      |      |

| line spacing (LINE SP)                      | 5–17 |
|---------------------------------------------|------|
| line spacing adjust (CUT-ADJ), single sheet | 5–37 |
| list of selected options                    | 5-10 |
| lock function of setup mode (LOCK)          | 5-43 |
| MENU1 and MENU2 options                     | 5–14 |
| page length (PAGE LG)                       | 5–19 |
| paper-out response (PPR-OUT)                | 5–29 |
| perforation skip (PRF-SKP)                  | 5–24 |
| pitch                                       | 5–17 |
| print direction (PRT-DIR)                   | 5–30 |
| print quality                               | 5–16 |
| Select/Deselect commands (DC3-CDE)          | 5–25 |
| setting of printing speed                   |      |
| change processing (SKIP-PR)                 | 5–45 |
| setting of priority on TOF control          |      |
| (TOF-CTL)                                   | 5-46 |
| setting of reducing backward                |      |
| line feeds (BANDCTL)                        | 5–45 |
| setting of retracting control,              |      |
| continuous form (CUT-CTL)                   | 5-44 |
| setting of the asynchronous                 |      |
| status function (STATUS)                    | 5-45 |
| setting ribbon protective control,          |      |
| continuous form                             | 5–44 |
| single sheet top of form (CUT-ORG)          | 5–36 |
| status after loading paper in offline mode  |      |
| (ON-LORD)                                   | 5-43 |
| tear-off (TEAROFF)                          | 5-40 |
| tear-off enable time (TEAR-EN)              | 5–41 |
| tear-off position (TEARPOS)                 | 5-41 |
| top margin (TOP-MRG)                        | 5–20 |
| top of form (CNT-ORG), cntinuous form       | 5–36 |
| top-of-form                                 | 5–39 |
| word length (WORD-LG)                       | 5–30 |
| zero with a slash (ZEROFNT)                 | 5–24 |
| Shadow printing                             | 5–18 |
| Shipping restraint cardboard, removing      | 2–4  |
| Single sheet                                |      |
| loading                                     | 3–5  |
|                                             |      |

#### Single sheets

| ejecting              |       | 3–8   |
|-----------------------|-------|-------|
| Soft (download) fonts | 4–1,  | 5-15  |
| Software, using       | 2–26, | , 4–2 |
| Specifications        |       |       |
| interface             |       | D-1   |
| paper                 |       | В-6   |
| printer               |       | B-1   |
| Supplies              |       | A-1   |
|                       |       |       |

#### Т

| TEAR OFF button            | -3 |
|----------------------------|----|
| Tear-off setup options 5-4 | 40 |
| Tearing off forms          | 15 |
| Testing printer            |    |
| offline 2–2                | 13 |
| online 2–2                 | 26 |
| Top margin, changing 5–2   | 20 |
| TOP-MRG                    | 20 |

### U

| Unidirectional printing | 5–30 |
|-------------------------|------|
| Unpacking               | 2–3  |
| USB interface           |      |
| cable connection        | 2–20 |
| optional setting        | 5–31 |
| specifications          | D-11 |

# 

V

| WIDTH       | 5–24 |
|-------------|------|
| Word length | 5–30 |
| WORD-LG     | 5–30 |
|             |      |

W

Х

# 

#### **FUJITSU OFFICES**

Please send your comments on this manual or on Fujitsu products to the following addresses:

#### North American Contact:

FUJITSU CANADA INC. 6975 Creditveiw Road, Unit 1, Mississauga, Ontario L5N 8E9, CANADA Phone: (1-905) 286-9666 Fax : (1-905) 286-5977

#### **European Contact:**

FUJITSU EUROPE LTD. Hayes Park Central, Hayes End Road, Hayes, Middlesex UB4 8FE, U.K. Phone:(44-20)8573-4444 Fax:(44-20)8573-2643

FUJITSU DEUTSCHLAND GmbH Frankfurter Ring 211, 80807 Munchen, Germany Phone:(49-89)32-378-0 Fax:(49-89)32-378-100

FUJITSU ITALIA S.p.A. Via Nazario Sauro, 38 20099 Sesto S. Giovanni (MI), Italy Phone: (39-02)26294-1, Fax: (39-02)26294-201

FUJITSU ESPANA, S.A. Camino Cerro de los Gamos, 1-28224 Pozuelo de Alarcon, Madrid, Spain Phone: (34-91)784-9000, Fax: (34-91)784-9266

#### Australian Contact:

FUJITSU AUSTRALIA LTD. Fujitsu House 2 Julius Avenue North Ryde N.S.W. 2113, Australia Phone:(61-2)9776-4555 Fax:(61-2)9776-4556

#### Asian Contact:

FUJITSU HONG KONG LTD. 10F., Lincoln House, 979 King's Road, Taikoo Place, Island East, Hong Kong Phone:(852) 2827-5780 Fax:(852) 2827-4724

FUJITSU TAIWAN LTD. 19th FL., No. 39, 1 Sec. Chung Hwa Rd., Taipei, Taiwan R.O.C. Phone: (886-2)2311-2255 Fax : (886-2)2311-2277

FUJITSU SYSTEMS BUSINESS (THAILAND) LTD. 12th Fl., Olympia Thai Tower, 444 Rachadapisek Road, Samsennok Huay Kwang, Bangkok 10320, Thailand Phone: (66-2)500-1500 Fax : (66-2)500-1515

FUJITSU ASIA PTE. LTD. 20 Science Park Road #03-01, Tele Tech Park II Singapore 117674 Phone: (65)6777-6577 Fax : (65)6771-5502

FUJITSU PHILIPPINES, INC. 2nd Fl., United Life Bldg., A.Arnaiz, Legaspi Village, Makati, Metro Manila, Philippines Phone: (63-2) 812-4001 Fax : (63-2) 817-7576

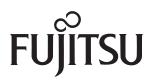